## UNIVERSIDAD NACIONAL DE INGENIERÍA

# Facultad de Ciencias

## Escuela Profesional de Ingeniería Física

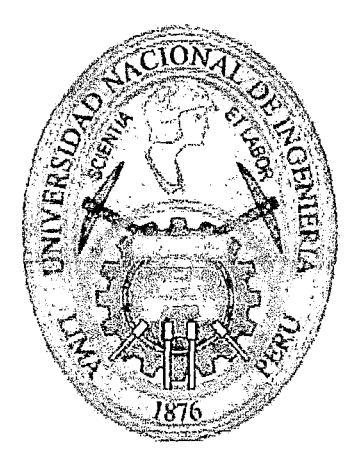

Tesis para optar el Título Profesional de:

Ingeniero Físico

Títulada:

# DETERMINACIÓN DEL EXCESO DE REACTIVIDAD EN EL NÚCLEO DE ARRANQUE DEL RP-10 Y EL QUEMADO DE LOS ELEMENTOS COMBUSTIBLES EXTRAÍDOS DEL NÚCLEO EMPLEANDO LA LÍNEA DE CÁLCULO WIMS-PUMA

Presentada por:

Braulio René Ticona Vilcapaza

Asesor:

Dr. Heriberto Sánchez

LIMA-PERÚ 2011

Digitalizado por:

Consorcio Digital del Conocimiento MebLatam, Hemisferio y Dalse

A mis queridos padres por tener mucha fe en mí: Braulio y Regina

 $\mathcal{L}^{\text{max}}_{\text{max}}$ 

 $\sim$ 

 $\label{eq:2.1} \begin{split} \mathcal{L}_{\text{max}}(\mathbf{r}) = \mathcal{L}_{\text{max}}(\mathbf{r}) \mathcal{L}_{\text{max}}(\mathbf{r}) \,, \end{split}$ 

 $\mathcal{L}$ 

 $\hat{\mathcal{A}}$ 

#### AGRADECIMIENTOS

Este trabajo no hubiese sido posible sin el valioso apoyo de las siguientes personas e instituciones a las que deseo nombrar y agradecer sinceramente:

A todo el Departamento de Cálculo y Análisis y Seguridad del IPEN por sus útiles consejos y por el interés puesto en este trabajo.

A la Facultad de Ciencias de la Universidad Nacional de Ingeniería y a su excelente personal académico por la formación brindada.

Al Ing. José Castro Palomino, jefe del departamento de cálculo, análisis y seguridad por brindarme las facilidades de las instalaciones y el equipo necesario para elaborar este trabajo; además de ser mi co-asesor sin lo cual no se hubiese alcanzado la meta.

Al M. Se. Alberto Gallardo Padilla por alcanzarme los reportes de cálculo neutrónico de configuraciones de núcleos anteriores para la etapa de validación.

Al Lic. Mariano Vela Mora por alcanzarme los reportes experimentales correspondientes a los parámetros nucleares competentes para la etapa de validación.

Al Dr. Heriberto Sánchez por asesorar este modesto trabajo e incentivarme en la continuación del mismo.

#### RESUMEN

Se presenta la implementación de la cadena de cálculo WIMS-PUMA para obtener dos parámetros neutrónicos específicos: Exceso de reactividad y quemado. Para esto, en el primer paso, se elaboraron los archivos de entrada en formato WIMS para cada tipo de componente que conforma el núcleo del RP-10: elementos combustibles normales, elementos combustibles de control, reflectores de berilio, reflectores de grafito, pozos de irradiación y reflectores de agua. Una vez elaborados estos archivos, se ejecutó el código WIMS para cada uno de los tipos de componente, producto de lo cual se obtuvieron sus respectivos archivos de salida, luego a través del uso de dos programas: el Pos procesador de WIMS y el HXS, se obtuvieron las librerías de Secciones Eficaces Macroscópicas  $(\Sigma)$ a 2 grupos de energía en formato PUMA. En el paso siguiente, se elaboró el primer archivo de entrada de PUMA denominado DATOS, en donde se identifican tres secciones: Datos (geometría del núcleo), Estado (asignación de materiales y quemado) y Tablas (librerías de  $\Sigma$  de cada componente del núcleo obtenidas en el paso anterior). Una vez elaborado este archivo de entrada, se ejecutó PUMA y se obtuvo un archivo genérico llamado SALIDA. Una vez realizada esta primera parte, se elaboró el archivo de entrada de PUMA llamado ESTÁTICO, se ejecutó nuevamente el código PUMA y se obtuvo el archivo SALIDA, el cual contiene información del factor de multiplicación efectivo (Keff), el exceso de reactividad, la distribución de potencia y la distribución de flujo en formato PUMA. Por último, se elaboró el archivo de entrada llamado DINÁMICO, se ejecutó PUMA y se obtuvo el archivo SALIDA, pero esta vez en éste encontramos información de la distribución de quemado; cabe resaltar que el proceso de cálculo en PUMA sigue ese orden. Adicionalmente, se diseñó un programa que permite la automatización del proceso explicado en la segunda parte, y además de ello, la gestión de combustibles; mediante una interfaz gráfica que hace el trabajo considerablemente más rápido y prácticb; además de accesible para el personal que no maneje el código PUMA. Dicho software fue denominado WIMPUM.

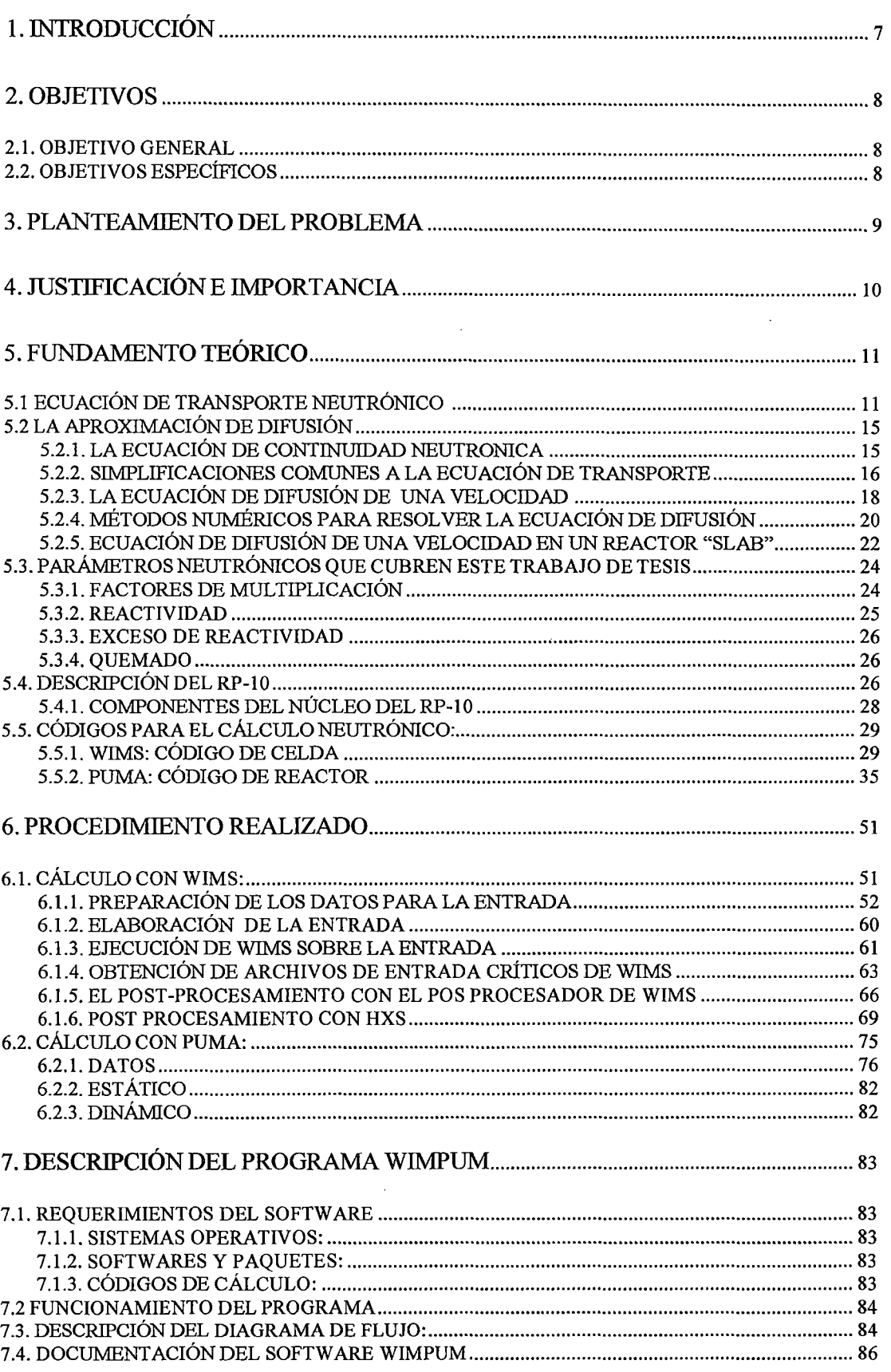

# ÍNDICE

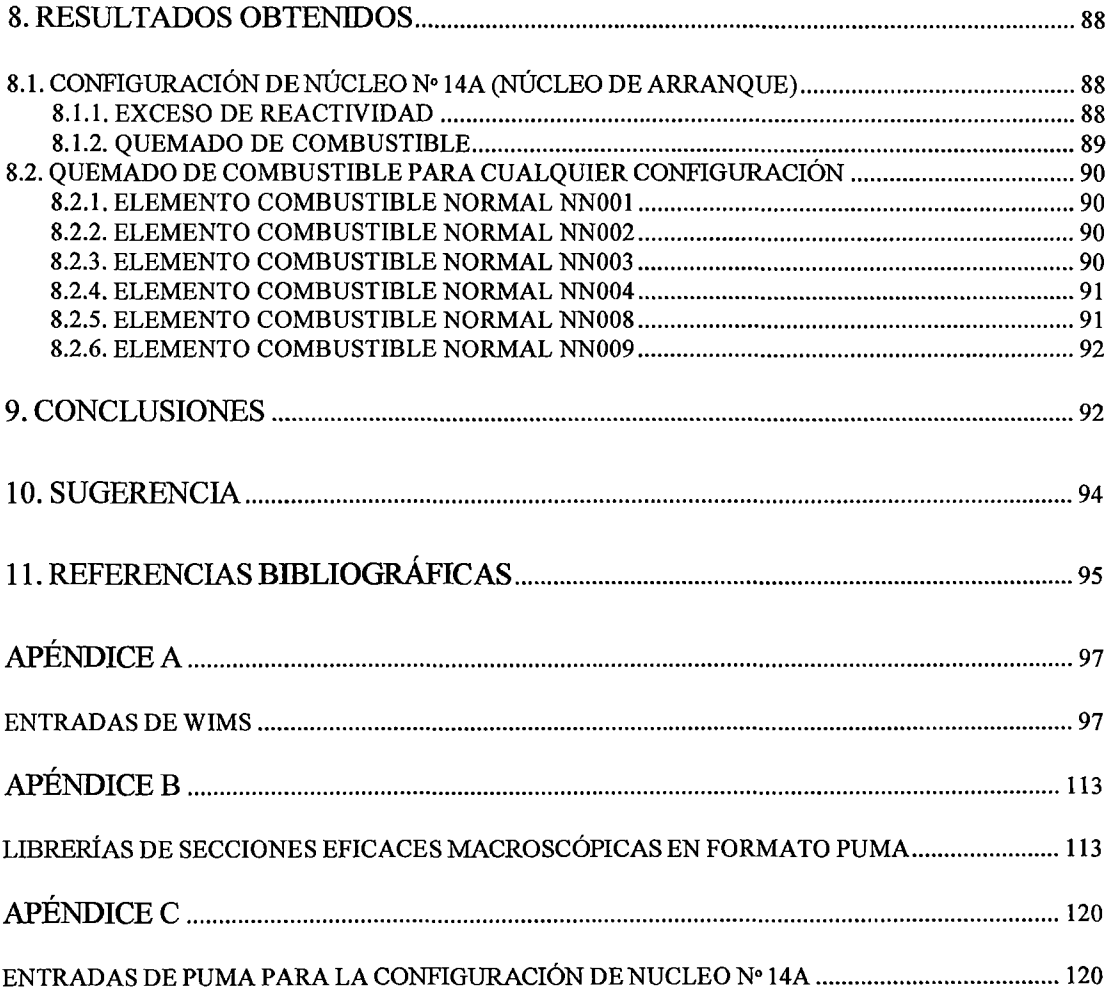

 $\sim$ 

 $\sim$ 

 $\hat{\mathcal{A}}$ 

### l. INTRODUCCIÓN

En general, un reactor nuclear es una instalación donde la fisión nuclear se produce de manera controlada. El reactor que se encuentra en el Centro Nuclear RACSO en Huarangal - Lima, es un reactor de investigación; y es conocido como RP-10, donde las siglas RP significan Reactor Peruano y el número 10 hace referencia a la máxima potencia térmica de operación, es decir 10 MW.

Básicamente, el RP-10, por ser un reactor de investigación, tiene como principal función proveer neutrones para: conocer más acerca de la interacción de la radiación con los materiales, investigar acerca del comportamiento de los neutrones en un reactor nuclear, analizar materiales mediante técnicas no destructivas, producir radioisótopos de uso en la medicina y la industria, etc.

Otra característica más del RP-10, es que es un reactor térmico. En estos tipos de reactores se necesita poco material combustible (uranio 235) para hacerlos críticos, debido a que los neutrones que producen fisión son de energías bajas y a estas energías las secciones eficaces de fisión son muy grandes <sup>[9]</sup>.

Con respecto a los neutrones que se mueven dentro del núcleo del reactor, estos lo hacen en trayectorias complicadas, debido a repetidas colisiones con los núcleos. Como consecuencia de este movimiento, los neutrones que estuvieron originalmente en un lugar del núcleo del reactor moviéndose en una dirección particular con una determinada energía, aparecen más tarde en otra parte del sistema, moviéndose en otra dirección y con alguna otra energía. Se dice en este caso, que el neutrón ha sido transportado desde la primera región de energía a la segunda, y al estudio de este fenómeno se le conoce como *teoría de transporte.* 

Existe una ecuación que gobierna este fenómeno llamada Ecuación de Boltzmann o ecuación de transporte y de allí que el estudio de la teoría de este fenómeno se relacione con el estudio de esta ecuación. Desafortunadamente, ésta es una ecuación fácil de derivar pero dificil de resolver; sin embargo, bajo ciertas condiciones, la ecuación puede ser reducida enormemente haciendo su tratamiento más sencillo. Esta versión simplificada de la teoría de transporte es llamada teoría de Difusión  $^{[1]}$  y es la que utiliza el código de reactor PUMA<sup>[8]</sup>.

El presente trabajo trata principalmente acerca de la utilización de la línea de cálculo WIMS-PUMA para modelar el RP-10 y obtener ciertos parámetros neutrónicos. La realización del mismo se llevó a cabo en el Departamento de Cálculo, Análisis y Seguridad (CASE), el cual está encargado de programar y ejecutar actividades relacionadas con los cálculos y mediciones experimentales, que optimice la operación y seguridad de las instalaciones de la Dirección de Reactores.

#### 2. OBJETIVOS

### 2.1. OBJETIVO GENERAL

•:• Obtener los valores del exceso de reactividad de la configuración de núcleo de arranque 14A y el quemado de elementos combustibles extraídos del núcleo; con la línea de cálculo WIMS-PUMA en el RP-10.

## 2.2. OBJETIVOS ESPECÍFICOS

- •:• Elaborar los archivos de entrada para la configuración de núcleo 14A del RP-10.
- Comparar los valores obtenidos por la línea de cálculo WIMS-PUMA con los valores experimentales en el cálculo del exceso de reactividad y el quemado.
- •:• Comparar los valores obtenidos por la línea de cálculo WIMS-PUMA con los valores obtenidos por la línea de cálculo WJMS-CITATION o el programa WIMCIT, en el cálculo del exceso de reactividad y el quemado.
- Del establecimiento del modelamiento en PUMA, elaborar un programa con interfaz gráfica que permita automatizar el trabajo en PUMA y gestionar elementos combustibles.

#### **3. PLANTEAMIENTO DEL PROBLEMA**

Actualmente, CASE viene realizando labores experimentales y el uso de los códigos de cálculo neutrónico MCNP y el programa WIMCIT (línea de cálculo WIMS-CITATION) para obtener parámetros nucleares en pos de la seguridad del funcionamiento del reactor. En lo que respeta a los códigos de cálculo: MNCP se caracteriza por considerar un determinado número de "historias" que corresponde a los procesos por cada neutrón desde que se origina de una fuente hasta que es absorbido o perdido del sistema por fugas, tomando en cuenta todas las posibles reacciones que puedan sufrir individualmente con los distintos materiales del sistema durante este proceso; y en lo referente a WIMS-CITATION, permite el cálculo de los parámetros neutrónicos necesitando para ello información de la historia de la potencia durante el funcionamiento del reactor pudiendo brindar información tridimensional por planos de la distribución de los valores de dichos parámetros en los diferentes elementos del núcleo.

Si bien es cierto, MCNP brinda información más detallada del comportamiento del neutrón dentro del núcleo, no permite realizar estudios de evolución del núcleo puesto que no se puede ingresar directamente una variable temporal, ya que sólo muestra el perfil del número de historias ingresadas; así también el tiempo necesario para obtener los resultados es grande, puesto que no corresponde a la resolución de la ecuación de transporte para los neutrones, sino más bien al tratamiento de todas las interacciones probables durante la vida del neutrón, lo que implica dificultades en la falta de disponibilidad de información simultánea con el funcionamiento del reactor; además a parte de ellos, hace falta el uso de computadoras suficientemente rápidas que permitan realizar cálculos en horas y no en días o semanas, como actualmente ocurre. También cabe mencionar que la información a obtener es puntual y no por regiones, lo que seria deseable puesto que las muestras a irradiar son tridimensionales.

Si bien el programa WIMCIT tiene la capacidad de realizar cálculos en tres dimensiones, estos corresponden a los valores promedios para un plano en el eje axial y no al valor correspondiente a una región determinada, lo cual se requiere puesto que las muestras a colocar en los pozos de irradiación son volumétricas y no planas.

Además, estos programas de cálculo requieren personal altamente capacitado en la generación de las entradas de datos y en la interpretación de las salidas, a fin de obtener datos con mucha confiabilidad.

Por otro lado, en el año 2004, el personal de CASE recibió una capacitación en el manejo del código de reactor PUMA por parte de la experta argentina, Lic. Carla Notari. Dicho código de reactor en conjunto con WIMS, conforman justamente la línea de cálculo WIMS-PUMA, la cual es aplicable para el cálculo de los parámetros neutrónicos del RP-10 en tres dimensiones, y con barras total y parcialmente insertadas, requiriendo para ello las secciones eficaces macroscópicas de los componentes del núcleo dependientes sólo de la potencia del reactor, esto debido a la sencillez de los métodos que usa en la solución de la ecuación de difusión, lo que hace de este programa útil y práctico además de confiable para el estudio de la evolución de los elementos combustibles del reactor y la gestión del núcleo del reactor.

Lamentablemente con el paso del tiempo la línea de cálculo WIMS-PUMA se fue dejando de lado debido a la falta de tiempo y continuidad en la profundización de su manejo, por cuestiones de falta de más personal que se dedicara a ello.

Es por eso que en CASE se tiene la necesidad de restablecer esta línea de cálculo, la cual proporcione otro punto de comparación de los parámetros neutrónicos del reactor RP-10 y que además optimice el trabajo de cálculo.

## 4. JUSTIFICACIÓN E IMPORTANCIA

Se justifica la realización del presente trabajo por las siguientes razones:

En el ámbito interno es importante puesto que no se viene utilizando la línea de cálculo WIMS-PUMA en el cálculo del exceso de reactividad y el quemado con lo cual se podría realizar cálculos en tres dimensiones. Por tanto, este trabajo va a permitir verificar el grado de confiabilidad de los valores obtenidos por los métodos actualmente utilizados.

Asimismo en el ámbito externo es importante porque permitiría contribuir con el

desarrollo y difusión del uso de este código, en reactores de características similares al reactor RP-10, tales como el RP-0.

Desde un punto de vista social, en la medida que se realicen trabajos de investigación con el fin de obtener mejores cálculos de estos parámetros del reactor va a permitir un uso más eficiente, una mejor economía de los neutrones y por tanto el aumento de la producción de radioisótopos con una disminución de costos que permitiría aumentar la cobertura de la demanda de la población conformada por pacientes que reciben terapias para el control de tumores malignos y benignos.

Desde un punto de vista económico, al lograr valores más óptimos de estos parámetros se va a permitir un uso más eficiente del reactor con lo cual éste va a tener un mayor tiempo de vida, un mayor ahorro del combustible nuclear, y por lo tanto un aumento de la producción de radioisótopos con relación a la actual producción.

Este trabajo es trascendente puesto que los cálculos realizados son la base para un mejor trabajo experimental, ya que van a permitir obtener la mejor configuración del núcleo para los valores más óptimos del exceso de reactividad y el quemado.

Los resultados que arrojen este trabajo serán de gran valor teórico-práctico porque permitirá contar con un medio de corrección de los valores del exceso de reactividad y el quemado calculados con los códigos que se venían utilizando.

## **5. FUNDAMENTO TEÓRICO**

# **5.1** ECUACIÓN **DE TRANSPORTE NEUTRÓNICO [tJ**

Sea  $\int n(r, E, \Omega, t) d^3r$  el número de neutrones en un volumen arbitrario V. El número de neutrones en *V* con energía *E* en *dE* y atravesando en una dirección  $\hat{\Omega}$  en  $d\hat{\Omega}$  dentro de este volumen es  $\int_{V} n(\vec{r}, E, \hat{\Omega}, t) d^3r dE d\hat{\Omega}$ 

La tasa de cambio temporal de este número es dada por la ecuación de balance:

$$
\frac{\partial}{\partial t} \left[ \int_{V} n(r, E, \hat{\Omega}, t) d^3r \right] dE d\hat{\Omega} = \text{Ganancia en } V - \text{Pérdidas desde } V \tag{1}
$$

Si V no depende del tiempo:

$$
\frac{\partial}{\partial t} \left[ \int_{V} n(r, E, \Omega, t) d^3 r \right] dE d\Omega = \left[ \int_{V} \frac{\partial n}{\partial t} d^3 r \right] dE d\Omega \tag{2}
$$

Ahora clasificamos las diversas formas que un neutrón puede aparecer o desaparecer desde *V.* Mecanismos de ganancia:

- a) TF = Alguna fuente de neutrones en  $V$  (por ejemplo fisiones).
- b) CNV = Corriente de neutrones dentro de  $V$  a través de la superficie S.
- c) GNV = Neutrones de diferente E',  $\vec{\Omega}$ ' que sufren una colisión de dispersión en  $V$  que cambia  $E'$ ,  $\vec{\Omega}$ ' dentro de  $E$ ,  $\vec{\Omega}$  de interés.

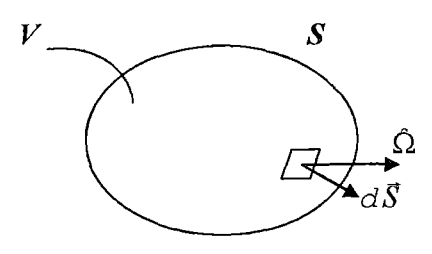

Figura l. *Un volumen arbitrario V con área superficial* S.

 $\hat{\boldsymbol{\beta}}$ 

Mecanismos de ganancia:

- d)  $FNV = Neutrones$  que escapan a través de la superficie S.
- e) PNV =Neutrones en *V* que sufren una colisión.

Ahora escribimos una expresión matemática para cada una estas contribuciones: Término de fuentes: Si definimos:

$$
s(\vec{r}, E, \hat{\Omega}, t)d^3rdEd\hat{\Omega} \equiv \text{Tasa de fuente de neutrones que aparecen en } d^3r
$$
  
alrededor de  $r$ ,  $dE$ alrededor de  $E$ , y,  $d\hat{\Omega}$   
alrededor de  $\hat{\Omega}$  (3)

entonces:

$$
TF = \left[ \int_{V} s(r, E, \hat{\Omega}, t) d^3r \right] dEd\hat{\Omega}
$$
 (4)

 $\mathcal{L}$ 

Pérdidas debidas a colisiones en *V:* La tasa a la cual los neutrones sufren colisiones en el punto *r* es:

$$
f_t(\mathbf{r}, E, \hat{\Omega}, t) = v \sum_t (r, E) n(\mathbf{r}, E, \hat{\Omega}, t)
$$
\n(5)

$$
PNV = \left[\int_{V} v \sum_{t} (r, E) n(r, E, \hat{\Omega}, t) d^{3}r \right] dEd\hat{\Omega}
$$
\n(6)

La ganancia debido a la dispersión de neutrones dentro de  $dE$  alrededor de  $E$ ,  $d\Omega$ alrededor de  $\hat{\Omega}$  desde otras energías E' y direcciones  $\hat{\Omega}'$ . La probabilidad de dispersión desde  $E'$ ,  $\hat{\Omega}'$  hacia  $E$ ,  $\hat{\Omega}$  es:

$$
\left[\int_{V} v' \sum_{s} \left(E' \to E, \hat{\Omega}' \to \hat{\Omega}\right) n(r, E', \hat{\Omega}', t) d^3 r \right] dE d\hat{\Omega}
$$
\n(7)

 $\hat{\boldsymbol{\theta}}$ 

Sin embargo debemos considerar contribuciones desde cualquier  $E',\ \hat{\Omega}'$  . Y así:

$$
GNV = \left[ \int_{V} d^{3}r \int_{4\pi} d\Omega' \int_{0}^{\infty} dE' \nu' \sum_{s} \left( E' \to E, \Omega' \to \Omega \right) n(r, E', \Omega', t) \right] dEd\Omega \tag{8}
$$

Este término es conocido como el término de esparcimiento pues caracteriza la dispersión de neutrones desde otras energías o direcciones dentro de *dEdO.* 

Fugas dentro o desde el volumen V (CNVxFNV): Combinaremos estos términos juntos y calcularemos el flujo neto a través de la superficie S. Usando la definición de densidad de corriente angular  $\vec{J}(\vec{r},E,\hat{\Omega},t)$ , podemos escribir la tasa a la cual los neutrones de  $E, \Omega$  salen de  $d\vec{S}$  como:

$$
\vec{J}(\vec{r}, E, \hat{\Omega}, t) \cdot d\vec{S} = v\hat{\Omega}n(\vec{r}, E, \hat{\Omega}, t) \cdot d\vec{S}
$$
\n(9)

Así la contribución de fugas sobre toda la superficie *S* es:

$$
FNV - CNV = \int_{S} d\vec{S} \cdot \hat{\omega} n(r, E, \hat{\Omega}, t)
$$
 (10)

Usando el teorema de Gauss:

$$
\left[\int_{S} d\vec{S} \cdot v \hat{\Omega} n(\vec{r}, E, \hat{\Omega}, t)\right] dE d\hat{\Omega} = \left[\int_{V} d^{3}r \nabla \cdot v \hat{\Omega} n(\vec{r}, E, \hat{\Omega}, t)\right] dE d\hat{\Omega}
$$
\n
$$
= \left[\int_{V} d^{3}r v \hat{\Omega} \cdot \nabla n(\vec{r}, E, \hat{\Omega}, t)\right] dE d\hat{\Omega}
$$
\n(11)

Combinando todos estos términos:

Tasa de cambio del numero de neutrones en *V=* TF + CNV + GNV- FNV - PNV (12)

O lo que es lo mismo:

$$
\int_{V} d^{3}r \left[ \frac{\partial n}{\partial t} + v \hat{\Omega} \cdot \nabla n + v \sum_{t} n(r, E, \hat{\Omega}, t) - \int_{0}^{\infty} dE' \int_{4\pi} d\hat{\Omega}' v' \sum_{s} (E' \to E, \hat{\Omega}' \to \hat{\Omega}) n(r, E', \hat{\Omega}', t) - s(r, E, \hat{\Omega}, t) \right] dEd\hat{\Omega} = 0
$$
\n(13)

Ahora como hemos escogido un volumen arbitrario, la única forma de que la integral de (13) desaparezca para cualquier  $V$  es:

$$
\int_{\text{Cualquire-} \to V} d^3 r f(r) = 0 \Longrightarrow f(r) = 0 \tag{14}
$$

Y de aquí llegamos a la ecuación balanceada:

$$
\frac{\partial n}{\partial t} + v\hat{\Omega} \cdot \nabla n + v \sum_{r} n(r, E, \hat{\Omega}, t) =
$$
\n
$$
\int_{4\pi} d\hat{\Omega}' \int_{0}^{\infty} dE' v' \sum_{s} (E' \to E, \hat{\Omega}' \to \hat{\Omega}) n(r, E', \hat{\Omega}', t) - s(r, E, \hat{\Omega}, t)
$$
\n(15)

o también en términos del flujo angular:

$$
\frac{1}{\nu} \frac{\partial \varphi}{\partial t} + \Omega \cdot \nabla \varphi + \sum_{t} (r, E) \varphi(r, E, \Omega, t) =
$$
\n
$$
\int_{4\pi} d\Omega' \int_{0}^{\infty} dE' \nu' \sum_{s} (E' \to E, \Omega' \to \Omega) \varphi(r, E', \Omega', t) - s(r, E, \Omega, t)
$$
\n(16)

La cual es llamada ecuación de transporte neutrónico.

## 5.2 LA APROXIMACIÓN DE DIFUSIÓN

## 5.2.1. LA ECUACIÓN DE CONTINUIDAD NEUTRONICA

En muchos cálculos de reactores; los detalles de la dependencia angular no son necesarios, y por consiguiente solo necesitamos calcular el flujo integrado:

 $\phi(r, E, t) = \int_{4\pi} d\Omega \varphi(r, E, \Omega, t)$ ; y así después de algunas simplificaciones la ecuación

(16) queda reducida a la siguiente forma:

$$
\frac{1}{v}\frac{\partial \phi}{\partial t} + \Omega \cdot J(r, E, t) + \sum_{t} (r, E)\phi(r, E, t) =
$$
\n
$$
\int_{0}^{\infty} dE' \sum_{s} (E' \to E)\phi(r, E', t) + S(r, E, t)
$$
\n(17)

Esta es conocida como la ecuación de continuidad neutrónica, donde J es definida como la densidad de corriente neutrónica:

$$
\mathcal{J}(\vec{r},E,t) = \int_{4\pi} \hat{\Omega} \varphi(\vec{r},E,\hat{\Omega},t) d\hat{\Omega}
$$
 (18)

# 5.2.2. SIMPLIFICACIONES COMUNES A LA ECUACIÓN DE TRANSPORTE

## 5.2.2.1. APROXIMACIÓN DE UNA VELOCIDAD

A fin de simplificar la ecuación de transporte; se introduce la hipótesis de que todos los neutrones tienen la misma velocidad o energía y que en las condiciones de dispersión no existe variación energética Entonces en la ecuación (17) asumimos que la sección eficaz de dispersión como:

$$
\sum_{s} (E' \to E, \Omega' \to \Omega) = \sum_{s} (E, \Omega' \to \Omega) \delta(E' - E)
$$
\n(19)

Usando esta definición el término de esparcimiento de (17) viene a ser :

$$
\int_{4\pi} d\hat{\Omega}' \sum_{s} \left( E, \hat{\Omega}' \to \hat{\Omega} \right) \rho(r, E, \hat{\Omega}', t)
$$
\n(20)

Y como ahora todos los términos de la ecuación de transporte son evaluados a la misma energía, podemos eliminar esta dependencia energética para escribir la ecuación de transporte neutrónico de una velocidad:

$$
\frac{1}{v} \frac{\partial \varphi}{\partial t} + \hat{\Omega} \cdot \nabla \varphi + \sum_{r} (\vec{r}) \varphi(\vec{r}, \hat{\Omega}, t) =
$$
\n
$$
\int_{4\pi} d\hat{\Omega}' \sum_{s} (\hat{\Omega}' \to \hat{\Omega}) \varphi(\vec{r}, \hat{\Omega}', t) + S(\vec{r}, \hat{\Omega}, t)
$$
\n(21)

Como esta ecuación es todavía muy dificil de resolver se introduce otra simplificación.

 $\Delta \sim 10^{11}$ 

## 5.2.2.2. FUENTES ISOTRÓPICAS Y DISPERSIÓN

Si asumimos fuentes de neutrones isotrópicas:

$$
S(\mathbf{r}, \Omega, t) = \frac{1}{4\pi} S(\mathbf{r}, t)
$$
\n(22)

y dispersión isotrópica (En el sistema Laboratorio) :

$$
\sum_{s} (\Omega' \to \Omega) = \frac{1}{4\pi} \sum_{s} \tag{23}
$$

Entonces la ecuación de transporte de una velocidad queda así:

$$
\frac{1}{v}\frac{\partial\varphi}{\partial t} + \hat{\Omega}\cdot\nabla\varphi + \sum_{i}\varphi(r,\hat{\Omega},t) = \frac{\sum_{s}}{4\pi}\int_{4\pi} d\hat{\Omega}'\varphi(r,\hat{\Omega}',t) + \frac{S(\vec{r},t)}{4\pi}
$$
(24)

## 5.2.2.3. ESTADO ESTACIONARIO DE LA ECUACIÓN DE TRANSPORTE

Aun con las simplificaciones hechas la ecuación (17) es aún muy difícil de resolver. Por eso una técnica muy usualmente usada en la resolución de esta ecuación es considerar solamente problemas de transporte de estado estacionario.

Así la ecuación 24 queda simplificada a la forma:

$$
\hat{\Omega} \cdot \nabla \varphi + \sum_{r} \varphi(r, \hat{\Omega}) = \frac{\sum_{s}}{4\pi} \int_{4\pi} d\hat{\Omega}' \varphi(r, \hat{\Omega}') + \frac{S(\vec{r})}{4\pi}
$$
(25)

#### 5.2.2.4. TRANSPORTE EN UN MEDIO PURAMENTE ABSORBENTE

En este caso la dispersión puede ser ignorada Esto puede ocurrir en el vacío (o en un reactor lleno de gas). O se podría aplicar en un medio altamente absorbente como un elemento combustible o barra de control. En estos casos la ecuación de transporte se

vería así:

$$
\hat{\Omega} \cdot \nabla \varphi(r, E, \hat{\Omega}) + \sum_{a} \varphi(r, E) \varphi(r, E, \hat{\Omega}) = s(r, E, \hat{\Omega})
$$
\n(26)

Donde se omite la dependencia del tiempo pues en muchos problemas de transporte es importante hacer esto.

## 5.2.3. LA ECUACIÓN DE DIFUSIÓN DE UNA VELOCIDAD

Así pues y con ayuda de la ecuación de continuidad y la Ley de Fick finalmente se llega a una relación bastante simple de la ecuación de transporte:

$$
\nabla \cdot D(\mathbf{r}) \nabla \Phi - \Sigma_a \Phi(\mathbf{r}, t) + S(\mathbf{r}, t) = \frac{\partial n}{\partial t}
$$
 (27)

El coeficiente de difusión D puede ser constante al considerar sistemas consistentes de materiales homogéneos. Por consiguiente:

$$
D\nabla^2 \Phi - \Sigma_a \Phi(r, t) + S(r, t) = \frac{1}{v} \frac{\partial \Phi}{\partial t}
$$
 (28)

Ésta es también llamada la ecuación de Helmholtz, muy usada en la teoría de reactores nucleares la cual junto con las condiciones iniciales:

$$
\Phi(r,0) = \Phi_0(r), \text{ para todo } r \tag{29}
$$

y las condiciones de frontera que se explican a continuación describen la población neutrónica en un reactor nuclear.

## 5.2.3.1. CONDICIONES DE VACÍO

Se asume que el reactor está rodeado por una región infinitamente grande de vacío (Por consiguiente no ingresan neutrones desde el exterior).

 $\sim$   $\sim$ 

Una forma de forzar esta condición es que la corriente parcial dirigida hacia adentro

$$
J_{-}(\vec{r}) = \frac{1}{4}\Phi(\vec{r}_{s}) + \frac{D(\vec{r}_{s})}{2}\hat{e}_{s} \cdot \nabla \Phi(\vec{r}_{s})
$$

desaparezca en la frontera.

Según estudios más detallados; se escoge una frontera tal que el flujo de la teoría de difusión  $\Phi(\mathbf{r}, t)$  desaparezca a la distancia:

$$
z_0 = 0.7104 \cdot \lambda_{tr}
$$

fuera de la superficie actual del reactor. Esta frontera extrapolada se denota con una tilde.

Por ejemplo si la superficie física esta en  $\vec{\tau}_s$ , entonces el flujo desaparecerá sobre dicha frontera extrapolada  $\Phi(\tilde{\chi}, t)=0$ .

#### 5.2.3.2. INTERFACES

Se parte del hecho de la continuidad entre la componente normal de la densidad de corriente neutrónica  $\vec{J}(\vec{r}, t)$  y el flujo neutrónico en  $\Phi(\vec{r}, t)$  a través de la interface y que por consiguiente es una razón de la conservación del flujo neutrónico.

Esta condición se modifica incluyendo una delgada capa de absorbente o fuente de neutrones en la interface.

Entonces mientras el flujo neutrónico es aún continuo a través de la interface, la componente normal a la corriente, experimenta un salto dado por:

$$
\hat{e}_s \cdot \left[ \vec{J}(\vec{r}_s^+) - \vec{J}(\vec{r}_s^-) \right] = \vec{S} \tag{30}
$$

Donde  $\hat{e}_{s}$  es normal a la superficie de la interface, mientras que  $\vec{S}$  representa un término fuente (si es positivo) o un término absorbente (si es negativo).

#### 5.2.3.3. OTRAS CONDICIONES DE FRONTERA

Según nuestros modelos matemáticos de fuentes neutrónicas, ocasionalmente nos encontramos con que el flujo neutrónico es singular en una fuente localizada (por ejemplo: una fuente puntual). Sin embargo, puesto que tales fuentes son idealizaciones matemáticas, este comportamiento no debería ser una molestia y en general se demanda que el flujo sea finito lejos de dichas fuentes.

Ocasionalmente también se podría aplicar propiedades de simetría, el cual nos libra de algunas soluciones irrelevantes de la ecuación de difusión.

Por ejemplo en una geometría slab, escogemos el origen de coordenadas en la línea central del slab, y así podríamos eliminar soluciones con paridad impar, es decir:

$$
\Phi(-x) = -\Phi(x)
$$

Otros tipos de condiciones de frontera pueden hallarse en textos avanzados de teoría de transporte.

# 5.2.4. MÉTODOS NUMÉRICOS PARA RESOLVER LA ECUACIÓN DE DIFUSIÓN

El procedimiento más general de rescribir la ecuación de difusión diferencial y resolverla es en forma de diferencias fmitas y luego resolver el sistema de diferencias de ecuaciones resultantes en una computadora.

En el caso de la ecuación de difusión:

$$
-D\frac{d^2\Phi}{dx^2} + \Sigma_a\Phi(x) = S(x)
$$
\n(31)

Sujeta a las condiciones de frontera  $\Phi(a) = \Phi(0) = 0$ . (Geometría Slab)

Se discretiza la variable espacial x escogiendo un conjunto de  $N+1$  puntos discretos igualmente espaciados una distancia  $\Delta = \frac{a}{N}$  (por conveniencia) de acuerdo a la figura 2.

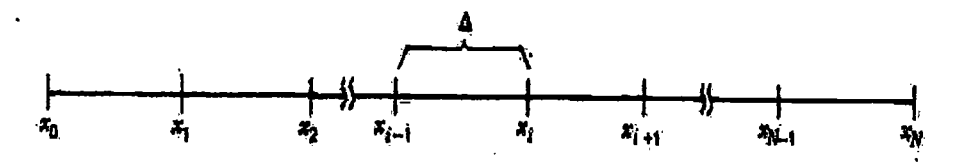

Figura 2. *Discretización de la variable espacial en el caso de la geometría Slab.* 

Ahora rescribimos (31) en cada uno de estos puntos discretos  $x_i$ , pero al hacerlo debemos aproximar el término  $\frac{d^2\Phi}{dx^2}$ .

Expandiendo  $\Phi$  en series de Taylor en  $x_{i+1}$  en términos de su valor en el punto  $x_i$ :

$$
\Phi_{i+1} \equiv \Phi(x_{i+1}) = \Phi_i + \Delta \frac{d\Phi}{dx}\bigg|_i + \frac{\Delta^2}{2} \frac{d^2\Phi}{dx^2}\bigg|_i + \dots
$$
  

$$
\Phi_{i-1} \equiv \Phi(x_{i-1}) = \Phi_i - \Delta \frac{d\Phi}{dx}\bigg|_i + \frac{\Delta^2}{2} \frac{d^2\Phi}{dx^2}\bigg|_i - \dots
$$

Los cuales sumando dan :

$$
\left. \frac{d^2 \Phi}{dx^2} \right|_{\alpha} \approx \frac{\Phi_{i+1} - 2\Phi_i + \Phi_{i-1}}{\Delta^2} \tag{32}
$$

Si  $\Delta \ll 1$ , esta fórmula de diferencia central de 3 puntos será una aproximación razonable de  $\frac{d^2\Phi}{dx^2}$  en el punto  $x_i$ .  $dx^2$ 

Entonces la ecuación (13) quedaría de la siguiente forma:

$$
-D\left(\frac{\Phi_{i+1}-2\Phi_{i}+\Phi_{i-1}}{\Delta^{2}}\right)+\Sigma_{a}\Phi_{i}=S_{i}, i=1,2,...
$$

O si en forma de coeficientes:

$$
a_{i,i-1}\Phi_{i-1} + a_{i,i}\Phi_i + a_{i,i+1}\Phi_{i+1} = S_i
$$

Donde:

$$
a_{i,i-1} = -\frac{D}{\Delta^2}, \quad a_{i,i} = \frac{2D}{\Delta^2} + \Sigma_a \quad y \quad a_{i,i+1} = \frac{D}{\Delta^2}
$$
  
 $i = 1, 2, ..., N-1$ 

Así (13) queda reducida a un conjunto de N-1 ecuaciones algebraicas para N+l desconocidos  $(\Phi_0, \Phi_1, \ldots, \Phi_N)$ . Si aplicamos las condiciones de frontera podremos resolver el sistema de ecuaciones algebraicas por métodos iterativos.

# 5.2.5. ECUACIÓN DE DIFUSIÓN DE UNA VELOCIDAD EN UN REACTOR "SLAB"

## 5.2.3.1. EL TÉRMINO FUENTE DE FISIÓN

Se asume que la difusión, absorción y físión ocurren a la misma energía; por consiguiente el término que representa a las fisiones puede ser derivado notando que si  $v\Sigma_f\Phi(\vec{r}, t)$  es la densidad de tasas de fisión, entonces la tasa a la cual los neutrones de fisión aparecen en el reactor (fuente de fisión) es:

$$
S_{f}(\vec{r},t) = v \Sigma_{f} \Phi(\vec{r},t)
$$
\n(33)

## 5.2.3.2. EL REACTOR "SLAB" DEPENDIENTE DEL TIEMPO

Considerando el término fuente de fisión, descrito anteriormente, tenemos la descripción matemática del flujo neutrónico en un reactor "Slab":

$$
\frac{1}{v}\frac{\partial\Phi}{\partial t} - D\frac{\partial^2\Phi}{\partial x^2} + \Sigma_a \Phi(x,t) = v\Sigma_f \Phi(x,t)
$$
\n(34)

con condiciones iniciales :

$$
\Phi(x,0) = \Phi_0(x) = \Phi_0(-x)
$$
 (Simetria)

y condiciones de frontera :

$$
\Phi(\frac{\widetilde{a}}{2},t) = \Phi(-\frac{\widetilde{a}}{2},t) = 0
$$
; a viene a ser la longitud del reactor "Slab".

cuya solución general tiene la forma :

$$
\Phi(x,t) = \sum_{n=\text{impar}} A_n \exp(-\lambda_n t) \cos \frac{n\pi x}{\widetilde{a}}
$$
(35)

Donde:  $\lambda_n = v \sum_a + vDB_n^2 - v v \sum_f \equiv \lambda_n$ , n=1,3,5... son los eigenvalores de tiempo.

y 
$$
B_n^2 = \left(\frac{n\pi}{\tilde{a}}\right)^2
$$
, es la medida de la curvatura del flujo.

Por razones que se encontrarán en [2] el cuadrado del primer eigenvalor, *B¡* es conocido como el "Buckling" del sistema y el subíndice es omitido:

$$
B_1^2 = \left(\frac{\pi}{a}\right)^2 \equiv B_g^2 \equiv \text{Buckling Geométrico}
$$
 (36)

Este término mide la curvatura del flujo o en otras palabras la extensión en la cual el flujo decae. En un reactor "Slab" finito el buckling del flujo se incrementa al disminuir el tamaño del sistema.

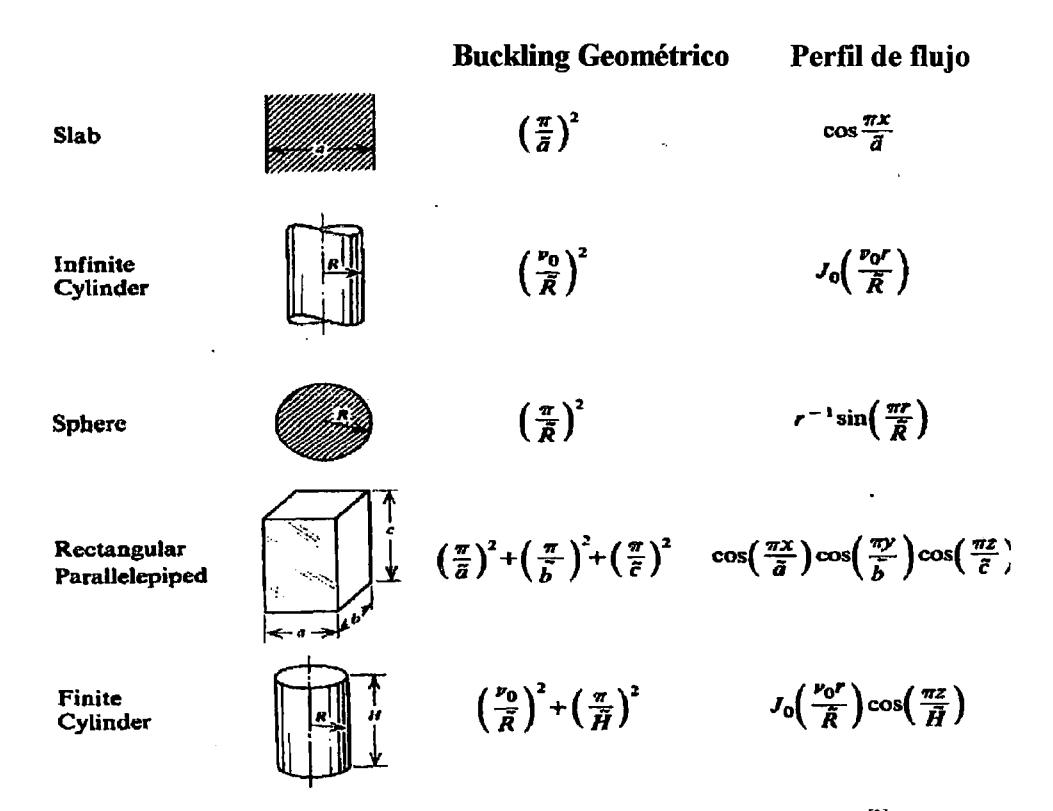

Figura 3. *Bucklings geométricos* y *perfiles de flujo de algunos núcleos* [2].

# 5.3. PARÁMETROS NEUTRÓNICOS QUE CUBREN ESTE TRABAJO DE **TESIS**

### 5.3.1. FACTORES DE MULTIPLICACIÓN

El factor de multiplicación infinito  $(K_{\infty})$  se define como la relación que hay entre el número de neutrones que se producen por fisión en cada generación y el número de neutrones absorbidos en la generación anterior, correspondiente a un reactor de tamaño infinito.

La condición de criticidad (hace posible la fisión en cadena controlada) se reduce a  $K_{\infty}=1$ ; en este caso los neutrones producidos en cada generación son iguales a los neutrones perdidos en la generación anterior. Así el reactor se mantiene en estado estacionario con densidad neutrónica constante.

En un sistema fmito, parte de los neutrones se pierden por escape o fuga; en este caso el factor de multiplicación efectivo  $(K_{\text{eff}})$  se define como:

| Neutrones                                                                                                    | producidos | en el reactor           |                         |     |      |
|----------------------------------------------------------------------------------------------------|------------|-------------------------|-------------------------|-----|------|
| $K_{\text{eff}} = \frac{1}{\text{Neutrones}}$ \n <table>\n<tbody>\n<tr>\n<td>absorbidos</td>\n<td>+neutrones</td>\n<td>que escapan del reactor</td>\n</tr>\n<tr>\n<td>seg</td>\n<td>(37)</td>\n</tr>\n</tbody>\n</table> | absorbidos | +neutrones              | que escapan del reactor | seg | (37) |
| absorbidos                                                                                                    | +neutrones | que escapan del reactor |                         |     |      |
| seg                                                                                                    | (37)       |                         |                         |     |      |

Además, el reactor presenta tres estados dependiendo del valor del Keff:

 $K_{\text{eff}} = 1 \rightarrow \text{critico}$  $K_{\text{eff}} > 1$   $\rightarrow$  supercrítico  $K_{\text{eff}}$  < 1  $\rightarrow$  subcrítico

#### 5.3.2. REACTIVIDAD

Es la medida de la variación de la población neutrónica. Matemáticamente se calcula por la expresión:

$$
\rho = \frac{(K_{\text{eff}} - 1)}{K_{\text{eff}}}
$$
\n(38)

donde Kerr es el factor de multiplicación ya defmido con anterioridad.

Tal como aparece en la ecuación (38),  $\rho$  no tiene unidades, pero debido a que es número pequeño, se le expresa en partes por cien mil o PCM Para esto el número obtenido debe ser multiplicado por  $10^5$ .

Como la reactividad depende del K<sub>eff</sub>, también se presentan tres estados del reactor de acuerdo a este parámetro neutrónico:

 $\rho = 0 \rightarrow$  crítico  $\rho > 0 \rightarrow$  supercrítico  $p < 0 \rightarrow$  subcrítico

#### 5.3.3. EXCESO DE REACTIVIDAD

Es la reactividad máxima ( $p > 0$ ) debido al combustible nuclear presente en el núcleo del reactor, sin tener en cuenta la reactividad (negativa) del xenón, las barras de control y materiales a irradiar. Por ello, su cálculo se hace a 1 W, con todas las barras extraídas.

#### 5.3.4. QUEMADO

Es la relación entre la cantidad de energía generada por el elemento combustible y la masa inicial total de Uranio, que se expresa en MWDITU (megawatts días por tonelada de uranio). También, es el consumo o grado de quemado del material fisil U-235, se expresa en % de U-235 (material fisil al inicio).

#### 5.4. DESCRIPCIÓN **DEL RP-10**

El RP-10 es un reactor de investigación de 10 MW de potencia térmica, tipo piscina, con elementos combustibles tipo MTR (Material Testing Reactor) que utiliza combustible enriquecido al 19.75% de uranio-235.

Es refrigerado por agua liviana desmineralizada que a su vez hace de moderador y de blindaje, y utiliza Berilio y Grafito como reflector.

El núcleo inicial de trabajo está formado por 16 elementos combustibles normales y 5 elementos combustibles de control que alojan a 5 barras de control de Cadmio, y se encuentran inmersos en un tanque de agua de 11 metros de altura y 4 metros de diámetro.

Posee un circuito primario de refrigeración de 1650 m<sup>3</sup>/h de caudal, impulsado por 3 bombas centrifugas de 550 m<sup>3</sup>/h cada una; el cual transfiere el calor a un circuito secundario de igual caudal a través de 3 intercambiadores de calor tipo placa; el calor a su vez es liberado al medio ambiente a través de 3 torres de enfriamiento.

Por otro lado, el RP-10 es operado desde la sala de control donde se encuentra instalada toda la instrumentación necesaria para que los operadores puedan verificar las

condiciones en las cuales se encuentra funcionando el reactor y realizar el seguimiento de las condiciones de seguridad. El reactor se encuentra diseñado para que en caso de que se produzca alguna anormalidad, éste se apague automáticamente. La operación del reactor se realiza a través del movimiento de barras de control de Cadmio que controla las reacciones de fisión.

El RP-10 tiene: un Edificio Principal, Edificio Secundario y Edificio de Laboratorios Auxiliares. En el Edificio Principal, se encuentra la sala de control y el reactor y sus principales componentes, tales como: tanque principal, núcleo del reactor, facilidades de irradiación, pileta auxiliar, sistema de refrigeración primario, etc. En el Edifico Secundario se encuentran las bombas del sistema de refrigeración secundaria, y sistemas auxiliares.

En el Edificio de Laboratorios Auxiliares se tienen los talleres de mantenimiento y laboratorios de investigación (uno de ellos el laboratorio de fisica de reactores y CASE).

Fuera de estos edificios se encuentran las torres de enfriamiento del sistema de refrigeración secundario.

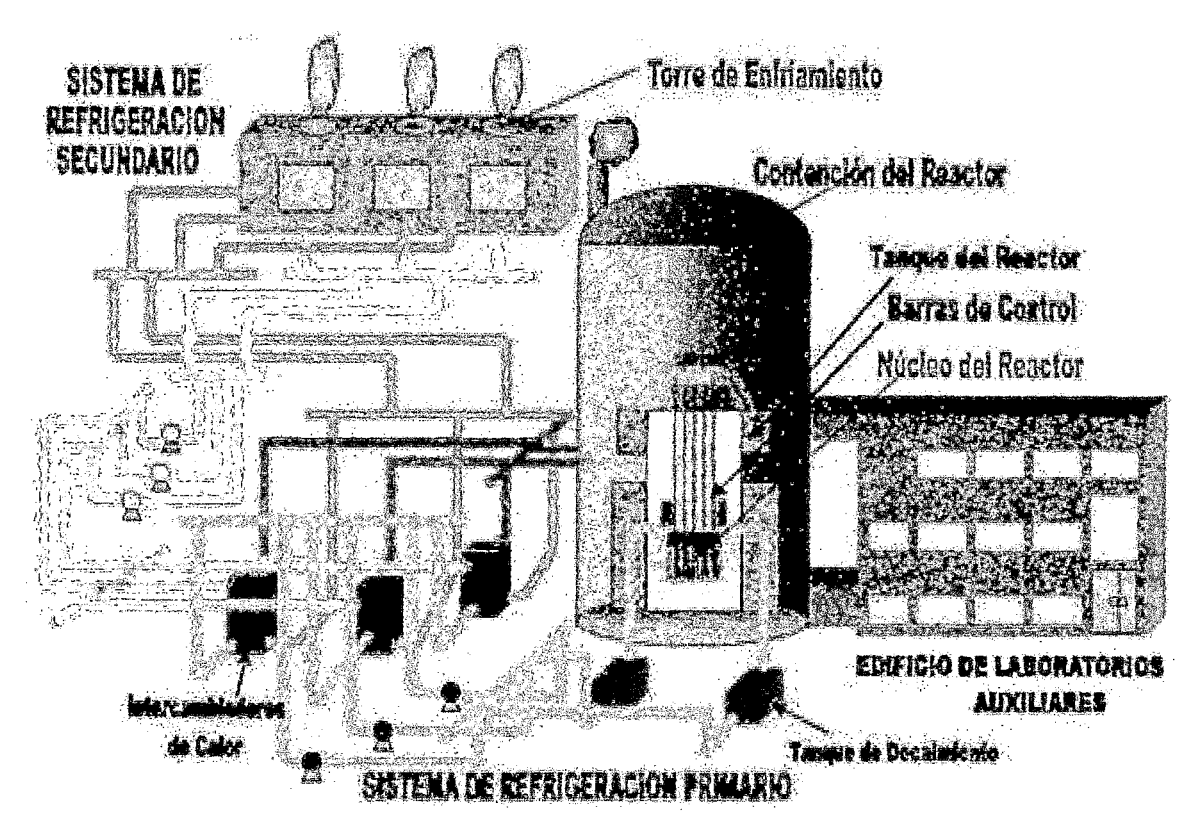

**Figura 4.** *Esquema del RP-1 O. A pesar que el núcleo es la parte más importante del reactor, debido a que en ella se produce neutrones; existen otras zonas también importantes funcionalmente, como los sitemas de refrigeración y los laboratorios auxiliares [ <sup>22</sup>*1.

## **5.4.1. COMPONENTES DEL NÚCLEO DEL RP-10**

## **5.4.1.1. ELEMENTO REFLECTOR DE BERH..IO**

El elemento de Berilio está constituido de berilio estándar grado nuclear (HP-20 SNG), los extremos inferiores están hechos para ser insertados en cualquiera orificio de la grilla.

Las dimensiones de un elemento de berilio son  $67x81.24x665$  mm<sup>3</sup> y el espesor de las placas laterales de aluminio es de 4.5 mm <sup>[19]</sup>.

## **5.4.1.2. ELEMENTO REFLECTOR DE GRAFITO**

El grafito está completamente encapsulado con aluminio, cuyo espesor·es de 3 mm. Los

extremos inferiores de los elementos de grafito son similares a los elementos de berilio y pueden insertarse en cualquier orificio de la grilla. Las dimensiones del elemento reflector de grafito son 76x78.74x699 mm<sup>3 [19]</sup>.

### 5.4.1.3. POZO DE IRRADIACIÓN

El pozo o caja de irradiación está hecho de aluminio con una sección transversal de  $81.24x76$  mm<sup>2</sup> y el espesor de aluminio de dos placas laterales es de 4.5 mm y las otras dos de 1.9 mm de espesor. Dichas placas están arregladas perpendicularmente unas a otras formando la caja, la longitud total de la caja es de 935 mm <sup>[19]</sup>.

### 5.4.1.4. ELEMENTOS COMBUSTffiLES

Las placas internas de los elementos combustibles están compuestas de A1Mg1 y los dos cover sheets del mismo material el cual encierra la placa del meat.

El meat consiste de una dispersión de aluminio en  $U_3O_8$  la densidad de uranio en el meat es de 2.296 g/cm lo cual esta debajo del límite superior de la densidad para este tipo de combustible de 3.20 g/cm<sup>3</sup>. La carga por elemento es 280 g U-235 y para cada placa es de 17.5 g U-235. El enriquecimiento es de 19.75 (LEU) porcentaje en peso de U-235 [19]

## 5.5. CÓDIGOS PARA EL CÁLCULO NEUTRÓNICO:

## 5.5.1. WIMS <sup>[5]</sup>: CÓDIGO DE CELDA

WIMS (Esquema multigrupo mejorado Winfrith) es un código "determinístico" de cálculo neutrónico. Básicamente, en cualquiera de sus versiones, se dispone a calcular distribuciones de flujo neutrónico y valores de K<sub>∞</sub> o K<sub>eff</sub>. Para hacer esto tiene que resolver matemáticamente las ecuaciones de transporte de neutrones y en general, esto es una tarea imposible a menos que se hagan algunas aproximaciones.

El usuario de WIMS necesita ser consciente de estas aproximaciones, siendo las más importantes:

- $(a)$  el uso de grupos de energía las secciones eficaces neutrónicas son funciones complicadas de la energía y es necesario promediadas de alguna manera sobre rangos discretos de energía <sup>[7]</sup>.
- (b) la simplificación de la representación geométrica  $-$  los problemas reales son tridimensionales y una aproximación mediante modelos 2D o inclusive lD usualmente es necesaria, junto con las adecuadas condiciones de contorno. Dentro de tales regiones del modelo se podría hacer una división espacial y discreta en 'intervalos de malla' para permitir un cálculo numérico de la variación de flujo neutrónico.

Por lo tanto, en resumen el código WIMS provee métodos para resolver un conjunto apropiado de ecuaciones para flujo neutrónico y valor propio  $(K_{\infty} \circ K_{\text{eff}})$  en energías discretas y malla espacial (intervalos de grupos y de mallas).

#### **5.5.1.1. Formato de la entrada de** WIMS

La interface que dispone WIMS para que el usuario ingrese instrucciones, es a través de un archivo de texto con una secuencia de tarjetas. Una tarjeta consiste en uno o más renglones identificados por una palabra clave inicial que da significado a la información que está a continuación. La denominación de tarjeta tiene origen en que, hace algunos años, la escritura de estos renglones se realizaba perforando tarjetas de cartón que luego eran leídas por la computadora

Luego de la palabra clave siguen los correspondientes parámetros de datos numéricos. Los parámetros podrían estar separados por espacios, comas, o signos de igualdad pero no paréntesis. Los comentarios podrían ser insertados con un asterisco al final de la tarjeta o en una nueva línea.

Forma de una tarjeta en WIMS

### PALABRACLAVE  $p_1$   $p_2$   $p_3$  ...  $p_n$

donde  $p_1$ ,  $p_2$ ,  $p_3$ , ...  $p_n$  son los parámetros de la tarjeta.

Existen tres tipos de conjunto de datos dentro de la entrada de WIMS, siendo referidos como sigue:

- (a) Prelude data palabras claves y parámetros que definen los requerimientos de almacenamiento de computadora del problema (por ejemplo: los números de grupos de energía y mallas espaciales). Éste finaliza con la palabra clave estándar ENDPRELUDE o PREOUT.
- (b) Main Data palabras claves y parámetros que definen características físicas del problema (por ejemplo: dimensiones de región y composiciones del material), y es terminado por la palabra clave BEGINC.
- (e) Edit Data palabras claves y parámetros que definen requerimientos de edición, otra vez es terminado por la palabra clave BEGINC.

En la sección del Prelude Data, se podrían ejecutar múltiples casos en la misma corrida sólo si éste se mantiene inalterable. Todo lo que se requiere es un conjunto de parámetros de Main Data los cuales serán modificados, seguido por BEGINC, y un conjunto de parámetros de Edit Data los cuales van a ser modificados, también seguido por BEGINC. Si ningún parámetro en cualquier sección es cambiado entonces BEGINC es suficiente. Así una secuencia

### BEGINC

#### BEGINC

establecida después del último BEGINC de Prel ude Data causa una repetición del caso previo. Esto es ampliamente usado para cálculos de quemado donde un doble BEGINC es establecido para ejecutar el siguiente paso de quemado con los mismos parámetros de cálculo, pero comenzando con las densidades isotópicas modificadas por el quemado.

## 5.5.1.2. Lista de Datos de Entrada

En esta sección, se da una descripción de las tarjetas utilizadas en el presente trabajo.

## Sección 1 - Prelude Data

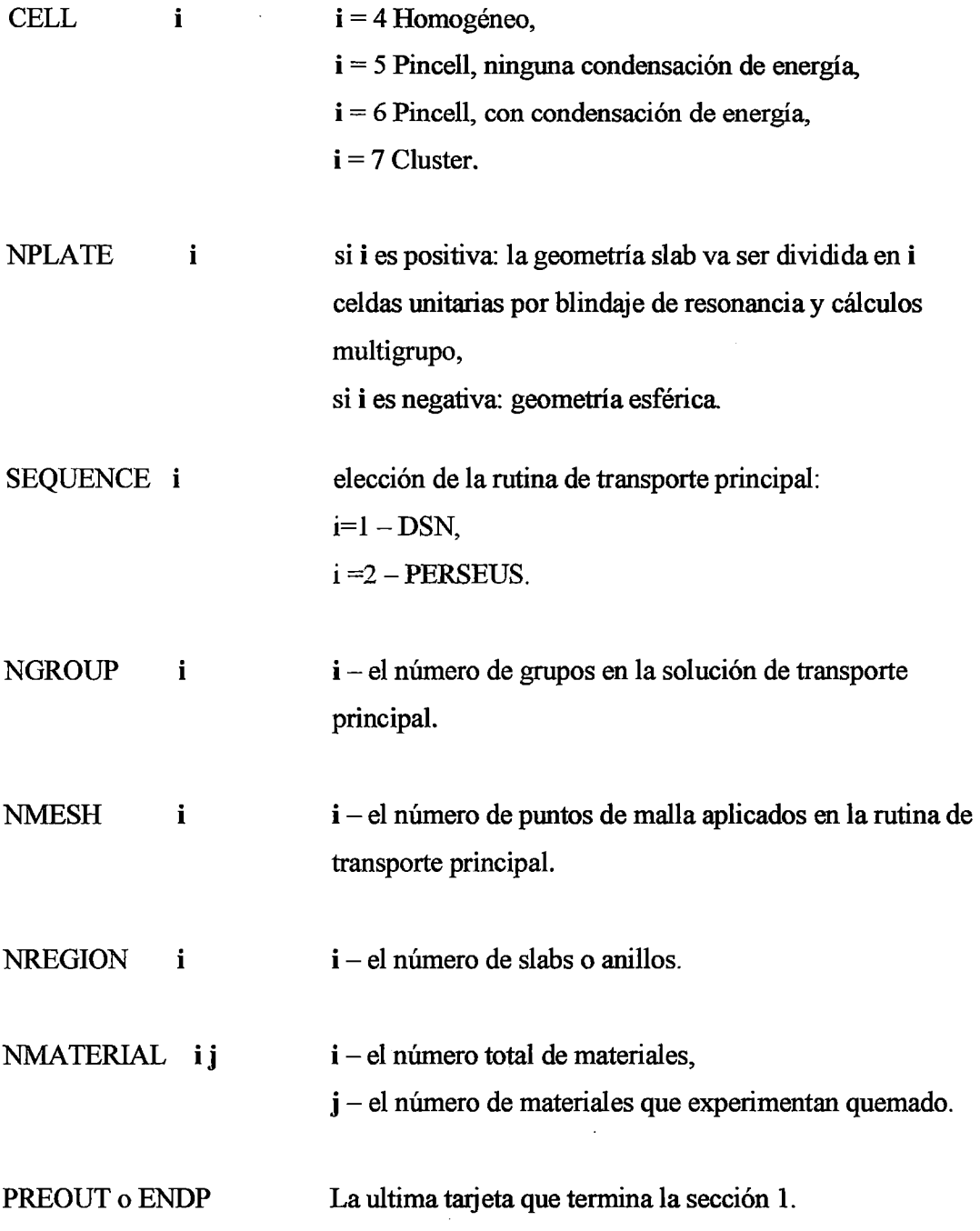

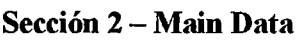

 $\bar{z}$ 

 $\bar{\beta}$ 

 $\mathcal{L}_{\mathcal{A}}$ 

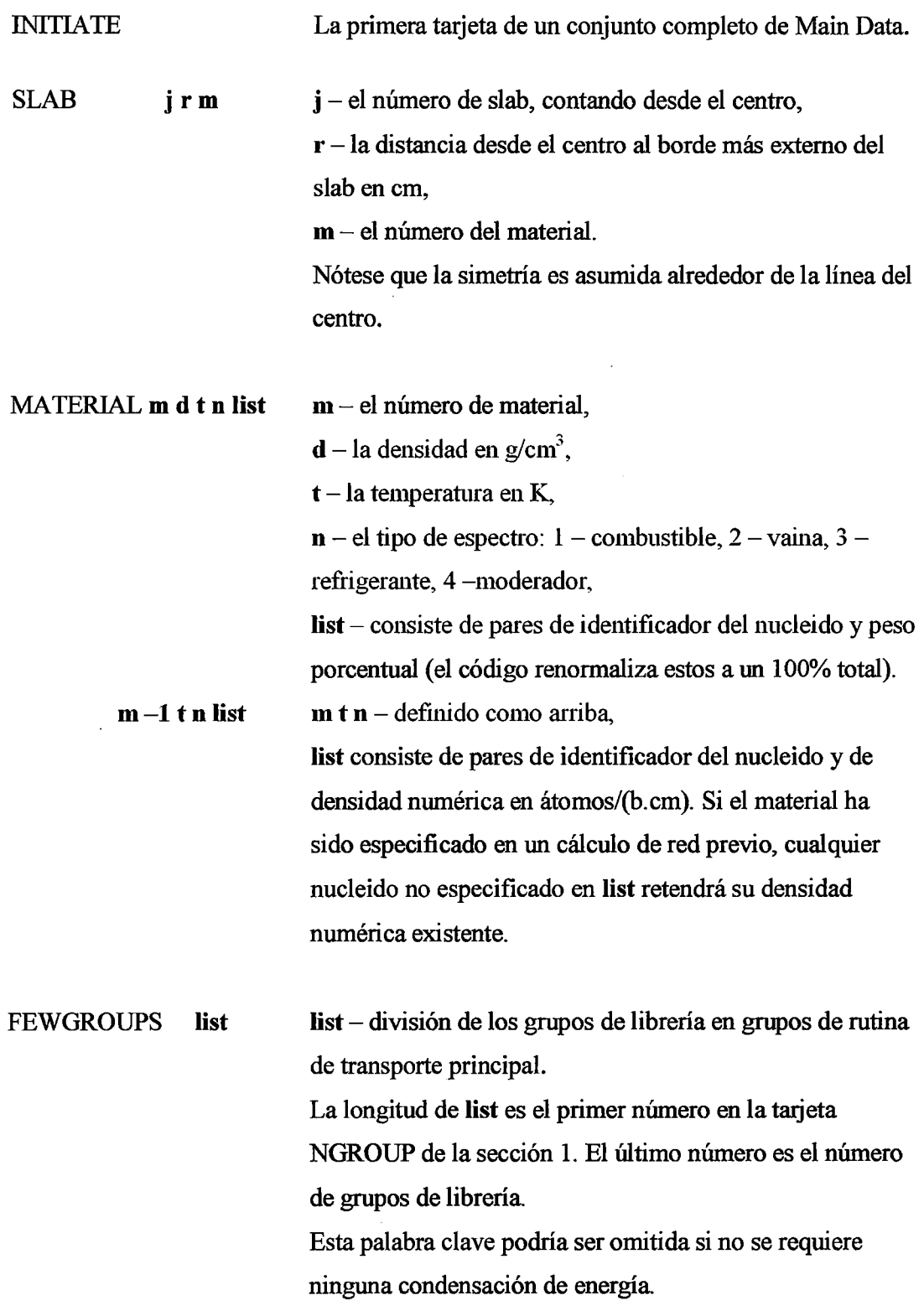

 $\ddot{\phantom{a}}$ 

 $\ddot{\phantom{0}}$ 

 $\ddot{\phi}$ 

 $\hat{\boldsymbol{\gamma}}$ 

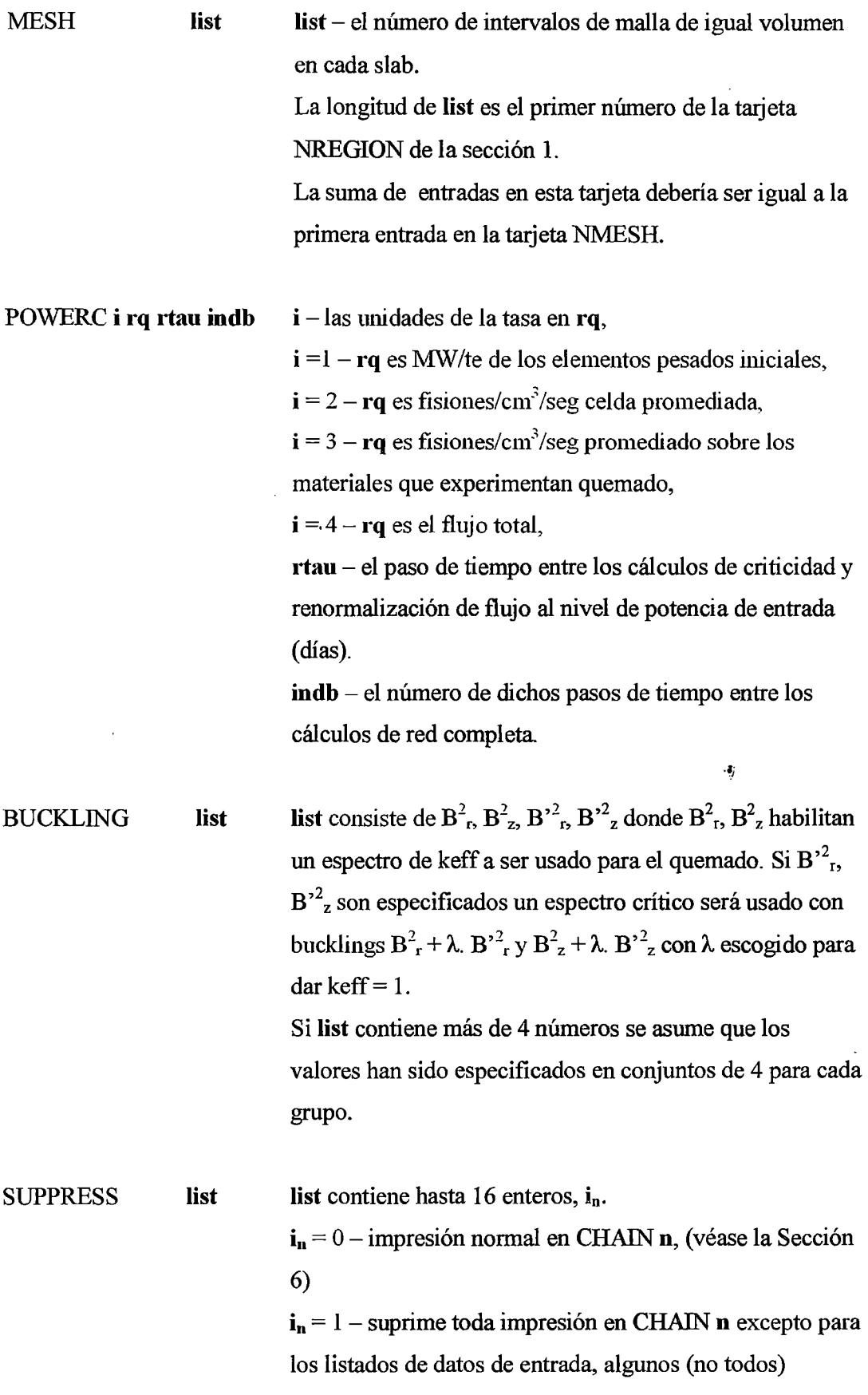

 $\sim 100$ 

 $\sim$ 

 $\mathcal{L}^{\text{max}}$ 

 $\sim 10^{-1}$ 

mensajes de error, sin embargo incluye mensajes de error FORTRAN. Los valores por defecto son 0 para  $n = 1-15$  y 1 para  $n =$ 16.

BEGINC **n**  La tarieta final de la Sección 2. Si se omite n entonces se procede a un cálculo de red normal

**Sección 3 - Edit Data** 

- BUCKLING  $\mathbf{B}^2$ ,  $\mathbf{B}^2$ ,  $\mathbf{B}^2$ <sub>r</sub> – es el buckling radial,  $[\text{cm}^{-2}]$  (o buckling xy en slabs)  $B^2$ <sub>z</sub> – es el buckling axial,  $\text{cm}^{-2}$ ]
- THERMAL **n n** - el número de grupos térmicos en el esquema de pocos grupos para la edición de fuga de dos grupos (por defecto  $=$ (número de grupos + 1)/2).
- MATERIALS **n n** = -1 - cancela un requerimiento previo para la salida.  $n = 0$  (ó blanco) - Las tarjetas de datos MATERIAL serán impresas para cada material que experimenta quemado, en el formato correcto para la entrada de WIMS, con el fin de reiniciar una corrida de quemado.

#### **5.5.2. PUMA l <sup>81</sup> : CÓDIGO DE REACTOR**

El código PUMA es un modelo tridimensional de difusión multigrupo  $(X, Y, Z)$ ,  $(R, \phi, \phi)$ Z) o triangular (Z) que permite la simulación del funcionamiento de reactores nucleares de cualquier tipo, en cálculos para la gestión de combustible, ciclos de potencia o accidentes, entre otros. PUMA incluye un esquema de interacción que consiste en la generación de un modelo, el cual es guardado en una base de datos y luego es procesado mediante un sistema de módulos encapsulados con la menor interface posible entre ellos, los cuales tomarán sus parámetros de la base de datos, los procesan y los volverán a guardar ya procesados para ser luego retomados por el siguiente módulo.

## 5.5.2.1. ORGANIZACIÓN GENERAL Y PROCESAMIENTO

Está formado por el sistema ''BASE", el cual provee el esquema básico para la representación de un reactor nuclear. Sobre dicho esquema se armará la red de cálculo para hallar la distribución y otros parámetros neutrónicos por diferencias finitas. La dicretización empleada en el sistema BASE, simplemente consiste de un conjunto de volúmenes en los que se supone secciones eficaces constantes y ciertas propiedades de sus materiales: quemado, concentraciones isotópicas, temperaturas, etc. Denominándose "reticulado de representación". A los sumo en tres dimensiones, se los ordena en "canales" y "trozos".

En el sistema BASE se definen todas las características fundamentales del modelo: propiedades materiales (tabla de secciones eficaces), elementos de control, propiedades termohidráulicas y posibles esquemas de decaimiento (xenón, quemado).

El código PUMA consiste en los módulos del sistema BASE con el agregado de otros que resuelven la ecuación de transporte neutrónico empleando difusión en diferencias finitas, a los cuales el sistema BASE provee principalmente de secciones eficaces. Estos módulos utilizan un "retículo de cálculo" en geometría cartesiana, cilíndrica o triangular, en una, dos o tres dimensiones para hallar la distribución de flujo y potencia (y también el K<sub>eff</sub> en los problemas neutrónicos estacionarios).

### A. Instrucciones:

La interacción de PUMA con el usuario se realiza mediante instrucciones o comandos que se dan en un archivo de texto como una entrada de datos, al que se denominará archivo de entrada. La salida se muestra en el archivo de texto de nombre SALIDA en todos los casos. Las instrucciones dadas se van leyendo y ejecutando encabezados por un TÍTULO, instrucción que activa el módulo respectivo.

#### B. Base de datos interna:

Las especificaciones de la red y el reticulado de representación, las tablas de secciones
eficaces, así como los resultados obtenidos son resguardadas en una base de datos propia.

#### C. Representación geométrica del modelo:

Es posible emplear geometría cartesiana, cilíndrica o triangular. En el primer caso se presenta una red X-Y-Z, definiendo las celdillas en donde se evalúan los flujos y concentraciones de precursores durante los procesos iterativos. Las condiciones de contorno pueden darse para cada borde de la red, siendo la opción por omisión la de flujo nulo. Esta red recibe el nombre de "reticulado de representación", el cual define "canales" y "trozos", y sobre ellos PUMA define "regiones y "segmentos".

Si hacemos un corte perpendicular al eje Z definimos regiones como conjuntos de celdillas X-Y-Z que forman un rectángulo, en las que se supondrán secciones eficaces macroscópicas constantes.

Las redes empleadas para representar o visualizar a los reactores generalmente no coinciden con la utilizada para su cálculo, y aunque éste sea el. caso, puede ser conveniente muchas veces tomar diferentes redes para el cálculo y la representación. En el caso de la presente versión de PUMA  $^{[8]}$ , se provee una red de representación que consiste en un cierto número de canales o columnas que cubren totalmente al reactor en un corte X-Y y en la dimensión Z, un cierto número de trozos axiales, siendo estos los segmentos para la red de cálculo en la dirección Z.

#### D. Constantes Físicas

A cada elemento del reticulado de representación se le puede asignar secciones eficaces macroscópicas por medio de un número de tabla de éstas. De esta manera con el valor del quemado, de los parámetros termohidráulicos y/o de las concentraciones de algunos isótopos se entra en la tabla, se interpola y se obtienen las secciones eficaces para un elemento del reticulado dado por un número de canal y trozo.

La primera columna de cada tabla contiene los valores del quemado, irradiación o algún

otro parámetro. Luego sigue el bloque principal que contiene las secciones eficaces y coeficientes de difusión.

#### F. Estado del reactor

Decimos que tenemos definido un "estado del reactor" cuando hemos determinado los valores de las distribuciones espaciales de todos los parámetros independientes a partir de los cuales se hallarán las distribuciones de los parámetros independientes. Por ejemplo, al dar la distribución de quemado, número de material (tabla de secciones eficaces), temperaturas y densidades del refrigerante y combustible, y temperatura y densidades de entrada del refrigerante, es posible hallar la distribución de flujo, reactividad, densidad de potencia y de otros parámetros por medio de los modelos de cálculo neutrónico y termohidraúlico acoplados.

### 5.5.2.2. ENTRADAS DE PUMA:

En la elaboración de la entrada de PUMA no existe un solo archivo con una "entrada de datos", sino que se procesan en varios pasos, de acuerdo a su fimción, es decir se utilizan archivos consecutivos. Estos consisten principalmente en:

a) Generar el modelo:

Se hace con el archivo DATOS, donde se defme el modelo y se lo guarda en la base de datos. La salida que produce es encontrada en el archivo denominado SALIDA para cada caso. En este paso se genera el reticulado de representación, la red de cálculo, se dan las tablas de secciones eficaces, los esquemas de perturbaciones y se define el estado inicial del reactor.

b) Calcular un primer estado:

í

Se hace mediante el archivo ESTATICO, que halla un primer estado para los datos iniciales. En los casos de evolución cinética espacial y/o Xenón se trata de un primer estado estacionario. La salida producida se encuentra en el archivo de nombre

### SALIDA.

e) Calcular estados posteriores:

Se realiza mediante el archivo DINAMICO, que evoluciona uno o varios pasos en el tiempo. Los resultados se ven en el archivo de nombre SALIDA.

Para ejemplificar esta sección, se explicará la implementación del modelamiento del RA3 que realice a modo de aprendizaje de PUMA en mis comienzos, el cual vino como muestra en la adquisición del código PUMA. Cabe resaltar que sólo es una implementación de ejemplo, en Argentina no lo tienen implementado de esa manera actualmente.

#### A. ARCHIVO DATOS

#### Identificando la estructura de un capítulo

La primera línea viene a ser el título del capítulo y empieza con un asterisco, luego en las siguientes líneas tenemos varias frases las cuales acaban con una coma, dos puntos o un punto y coma (este último caso además termina un párrafo), en caso que una frase continúe en la siguiente línea se debe colocar un asterisco al final de la línea anterior, las constantes alfanuméricas van entre apostrofes en caso se encuentren dentro de una frase.

```
* DEFINIR ARCHIUOS 
     abrir archivo 'MAESTRO' nombre 'MAESTRO' indice de 50 registros *<br>180 bloques .
     identificar red 'RA3'
     association red mno ,<br>identificar reticulado 'RA3' ,<br>IDENTIFICAR TABLAS 'RA3' ;<br>IDENTIFICAR TABLAS 'RA3' ;
```
Figura 5. *Encabezado de la entrada DATOS, donde se indica la me moría y los principales títulos* 

## Definición del reticulado de representación

En este ejemplo se tiene que en la primera frase 142 canales se definen la cantidad de

canales los cuales vienen a ser columnas verticales que abarcan todos los trozos definidos axialmente; luego en la siguiente frase núcleo hasta canal 27 se define la zona que abarca el núcleo que en realidad viene a ser el grupo de canales que contienen al meat; en la frase 10 trozos se define la cantidad de trozos axiales; en la frase núcleo desde el trozo 2 al 9 se define el rango de trozos que contienen al meat axialmente; la frase considerar nombres de los elementos permite utilizar palabras alfanuméricas para asignar a un determinado canal que contiene al meat; la frase 9 parámetros tridimensionales, la cual termina en dos puntos, lista una serie de parámetros tridimensionales entre comillas y separados por comas; por último la frase identifica canales, la cual también termina en dos puntos, lista un grupo de palabras alfanuméricas relacionadas con un segundo grupo de números que representan los canales que contienen al meat, dicha lista conformada por dos grupos no va entre comillas simples ni está separada entre comas.

\* DEfiNIR RETICULADO 142 canales, nucleo hasta canal 27 , 2 grupos, 10 trozos, nucleo desde el trozo 2 al 9 considerar nombres de los elementos • 9 parametros tridimensionales: 'XENON' ,<br>'IODO' ,<br>'XENON ANTERIOR' ,<br>'IODO ANTERIOR' ,<br>'ABSORCION DEL IODO' ,<br>'PRODUCCION DEL XENON' 'PILETA' ,<br>'MATERIALES EN PILETA' identificar canales: E 02 F 02 H 02 1 02 004 F04 104 005 F06 G06 H06 F03 003 E03 E05 G05 H04 F05 G03 H03 H05 105 E04 F07 103 006 G07 1 2 3 4 5 ó 1 8 9 10 11 12 13 14 15 16 17 18 19 20 21 22 23 24 25 26 27

Figura 6. *Definición del reticulado de representación para el RA3*.

#### Definición de una red cartesiana tridimensional

Se define en este título todas las dimensiones y propiedades de la red de cálculo.

La primera frase DIMENSIONES inicia un párrafo en el que se dan las dimensiones

espaciales y los pasos de red para la red de cálculo, la siguiente frase DIRECCION X 40 PLANOS define que la red de cálculo va a estar limitada y dividida por 40 planos en la dirección X, de igual forma las frases DIRECCION Y 41 PLANOS y DIRECCION Z 11 PLANOS hacen lo mismo en sus respectivas direcciones, en la figura 8 se puede apreciar la representación de los planos en las tres direcciones (las separaciones entre planos no necesariamente son iguales), luego se tiene la frase 142 canales, 10 trozos, las cuales fueron definidas en el titulo anterior (esto con el fin de hacer una verificación), finalmente para cerrar el párrafo se tiene la frase 142 REGIONES la cual define el numero de regiones de la red y que coincide con el número de canales por lo tanto más adelante solo se definirá las regiones y ya no los canales.

#### \* DEf HU R RED DIMEHSIOHES DIRECCIOH X 4U PLANOS , DIRECCION Y 41 PLANOS, DIRECCIOH 2 11 PLANOS , 142 canales, 10 trozos , 142 REGIONES;

Figura 7. *Definición de la red del reticulado.* 

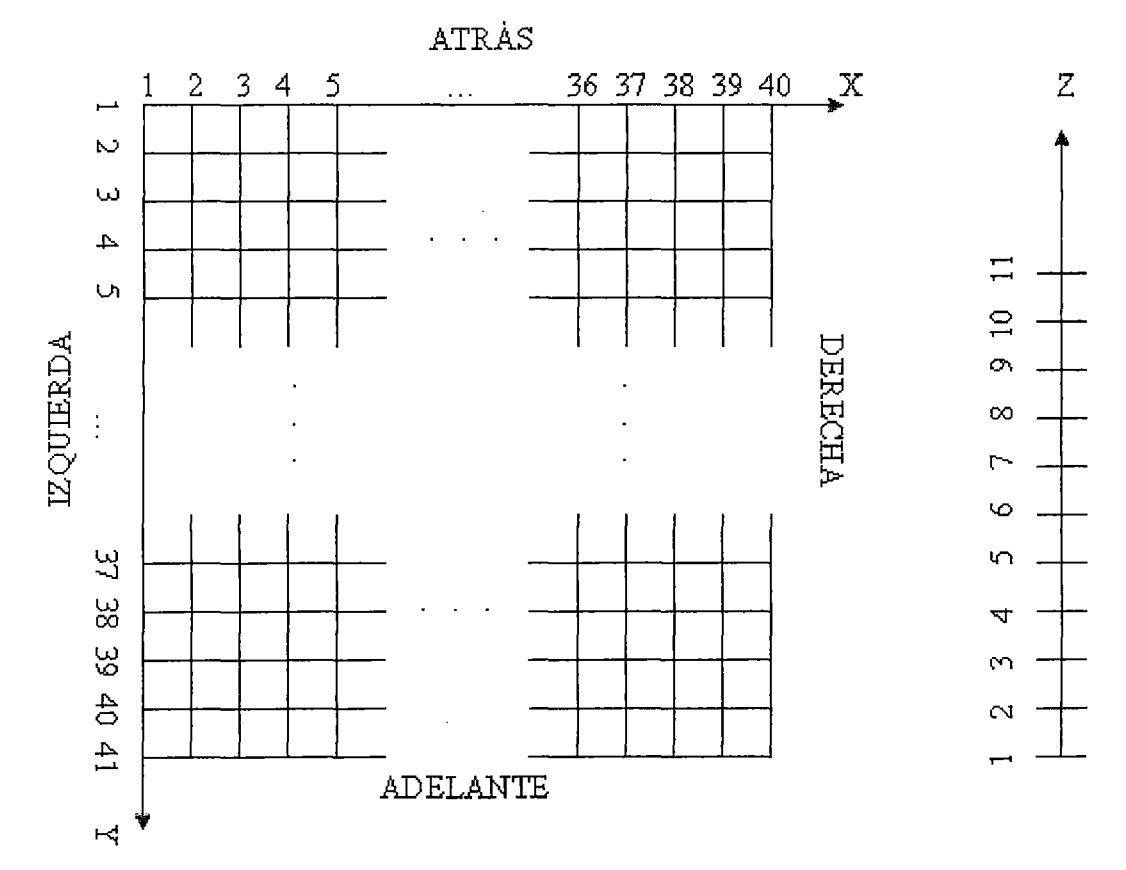

# Figura 8. *Representación de los planos en las tres direcciones de acuerdo a como se definió en el reticulado.*

La frase RETICULADO Y CONDICIONES DE CONTORNO inicia un párrafo en el que se dan las condiciones de contorno y los pasos de red para la red de cálculo por diferencias finitas empleada por PUMA, la siguiente frase DELTA X 10.000 2 **2.025 6 ... 2.025 39 10.000 40 define los pasos de reticulado en la dirección** X en una lista donde los números van de a pares, en los cuales el primero da el paso en cm y el segundo hasta cuál número de plano es válido ese paso, las 2 siguientes frases DELTA Y ... y DELTA Z ORIGEN 1.0 ... hacen lo mismo pero en sus respectivas direcciones, sin embargo en el caso de la dirección Z se define que el primer plano se encuentre en la coordenada 1.0 cm y ya no en 0.0 cm como en las dos coordenadas anteriores, habiendo definido los pasos de red con estas tres frases se tiene que en la Figura 9 las separaciones entre los planos no son necesariamente iguales como se muestran; la última frase que cierra este párrafo TROZOS AXIALES 1.0 2 ... 1.0 11 define como se hizo con los segmentos, pares de números en el que el primero da el paso y el segundo hasta qué plano vale ese paso en la dirección axial, además considera el origen en 1.0 cm. tal como se definió en DELTA Z, en el ejemplo hay una coincidencia entre los segmentos en la dirección Z y los trozos axiales, pero esto no necesariamente es así sino mírese la Figura 10, en el que el número de planos que define a la red en el eje Z no tienen el mismo número de planos que define a los trozos (6 planos en el primero y 7 en el segundo).

```
RETICULADO Y CONDICIONES DE 
CONTORNO: 
 DELTA X         *<br>10.000   2  2.025
 10.000 2 2.025 6 1.066 7 
1.9 8 2.168 9 1.9 10 1.066 12 1.960 * 
 13 2.048 14 1.960 15 1.066 
17 1.9 18 2.168 19 1.9 20 1.066 22 1.960 * 
 23 2.048 24 1.960 25 1.066 27 1.9 28 2.168 29 1.9 30 1.066 *31 2. 025 39 
  DELTA Y *<br>10.000 2 1.9250
                                             10.000 40 • 
    10.000 2 1.9250 6 0.85000 7<br>
2.0000 10 0.85000 12 2.0000 15 0.85000 17 *<br>
2.0000 20 0.85000 22 2.0000 25 0.85000 27 *<br>
2.0000 38 0.85000 32 2.0000 35 0.85000 36 *<br>
1.9250 40 10.0000 41 ,
  DELTA Z ORIGEN 1.0<br>
FLIA C Z (CZE C Z (CZE L Z (CZE C Z (CZE 10 L C
     1.0 2 7.6875 3 7.6875 4 7.6875 8 7.6875 10 1.0 11 • 
  TROZOS AXIALES * 
1.0 2 7.6875 3 7.6875 4 7.6875 8 7.6875 1 o 1.0 11
```
Figura 9. *Subsección de la definición de la red de reticulado, donde se establece las dimensiones de las distnacias interplanares.* 

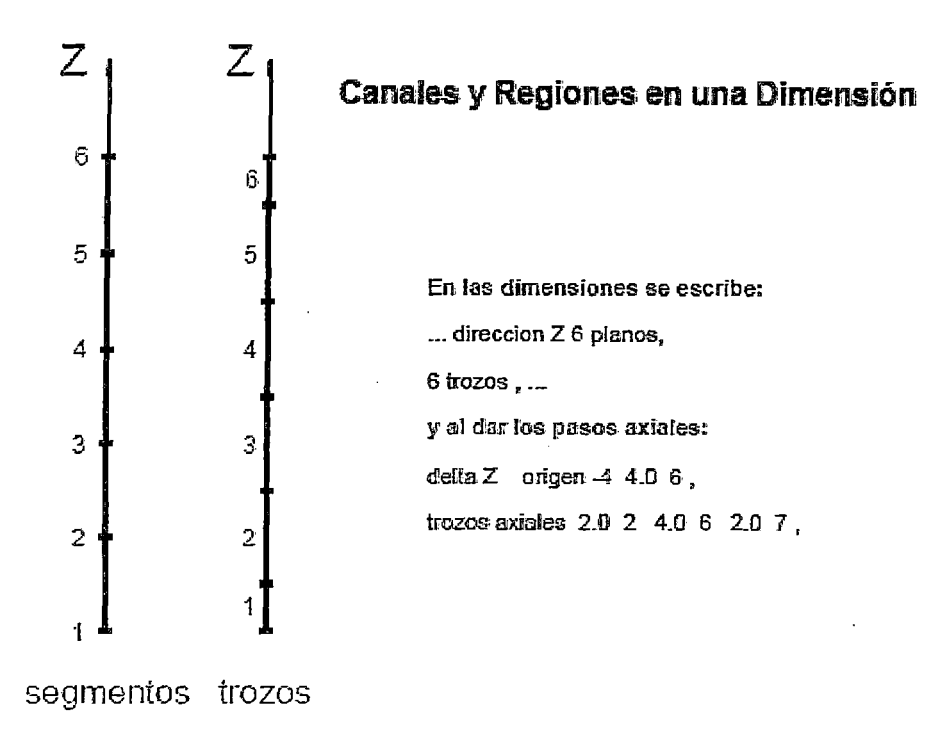

Figura 10. *Representación de la diferencia entre los trozos axiales y los segmentos.* 

Después de la frase que abrió este párrafo no se definió explícitamente las condiciones de contorno las cuales pueden darse para cada borde (arriba, abajo, izquierda o derecha), siendo la opción por omisión la de flujo nulo como en el ejemplo.

La frase DEFINICION DE REGIONES inicia el párrafo en el cual se definen las regiones sobre el reticulado de cálculo como rectángulos de celdillas en X-Y, luego sigue la frase  $2$  POR 1 11 16 21 7 10, la cual define un rectángulo de 2 por 1 segmentos en donde, si se especifica [X-Y] después de 2 POR 1 la lista 11 16 y 21 corresponde a los números de plano en la dirección X y la de 7 y 10 en la dirección Y, y a la inversa si se da [Y -X] . El orden de numeración de las regiones generadas va primero en la dirección X y luego en la Y en el primer caso y a la inversa en el segundo. Por omisión se adopta la variante [X-Y] como es el caso del ejemplo. Esta primera región definida se le asigna el número 1, y así sucesivamente para las siguientes líneas hasta completar las 142 regiones que tiene este ejemplo.

|                |                    | DEFINICION DE REGIONES :         |                                     |   |
|----------------|--------------------|----------------------------------|-------------------------------------|---|
|                |                    | *** COMBUSTIBLE 19 PLACAS 1 A 21 |                                     |   |
| 2 POR 1        |                    | 11 16 21                         | 7 10                                | s |
| 2 POR 1        | 263135             | - 710                            |                                     | 9 |
| 2 POR 1        |                    | 6 11 16 12 15                    |                                     | 9 |
|                |                    |                                  |                                     |   |
|                |                    |                                  |                                     |   |
|                |                    |                                  |                                     |   |
|                |                    | 1 POR 1 15 16 17 20              |                                     |   |
|                |                    |                                  | *** MATRICES DE RESPUESTA 139 A 142 |   |
| 1 POR<br>-1    | 1 4 ค              | 2<br>1                           | п                                   |   |
| POR<br>1<br>-1 | 2.<br>$\mathbf{1}$ | 248                              | 51                                  |   |
| POR.<br>-1     | 39-<br>40          | $\overline{2}$<br>40             |                                     |   |
| PNR            | 40                 | 40.<br>41                        |                                     |   |

**Figura 11.** *Definición de las regiones. Una vez definida el reticulado se comienza a definir dentrode ella las zonas o regiones que ocupará un detenninado canal o elemento.* 

|               | ragon zvo                   |          |                                  |                           |               |                           |   |          |                          |                                                  |                |     |              |                                       |                         |             |           |    | īζ,                                    |                                   |               |
|---------------|-----------------------------|----------|----------------------------------|---------------------------|---------------|---------------------------|---|----------|--------------------------|--------------------------------------------------|----------------|-----|--------------|---------------------------------------|-------------------------|-------------|-----------|----|----------------------------------------|-----------------------------------|---------------|
|               | 32 <sub>1</sub>             |          |                                  | $\mathcal{L}_\mathcal{A}$ | 33.           |                           |   |          |                          | $^{\circ}34^{\circ}$                             | $\sim 2.5$ and |     |              |                                       | 35,                     |             | y.        |    |                                        | $-36$                             |               |
|               |                             |          |                                  |                           |               |                           |   |          |                          |                                                  |                |     |              | <b>Advise</b><br>Ê.                   |                         |             |           |    |                                        |                                   |               |
|               |                             |          |                                  | 469                       |               |                           |   |          |                          |                                                  |                |     |              |                                       |                         |             |           |    |                                        |                                   |               |
| $\frac{1}{2}$ |                             |          |                                  |                           |               |                           |   | vJ.      | 35                       | 55                                               | 网页             | eν. |              | ganga s                               | $*66.$                  |             | 云河廣度      |    |                                        |                                   |               |
|               |                             |          |                                  |                           |               |                           |   | K)       |                          |                                                  |                | ħ   |              |                                       | स्<br>i de<br>1930      |             | ¥         |    |                                        |                                   |               |
|               |                             |          |                                  |                           |               |                           |   | 16       |                          | A 68.                                            | A<br>÷         |     |              | ψÙ,<br>a,                             |                         | - 51<br>Ŧ   |           |    |                                        |                                   |               |
|               | 40                          |          |                                  |                           | 60            |                           |   | $\omega$ | A,                       | 4                                                |                |     |              | Ņ.<br>$\mathbf{1}$ :                  | $\overline{\mathbf{2}}$ |             | S.        |    |                                        | $\overline{61}$                   |               |
| isti gje      |                             | $\sim 1$ | henda                            |                           |               | $\mathbb{R}^{N \times N}$ |   |          |                          | $\mathbb{R}^n$<br>×.                             |                |     |              |                                       | -5<br>端                 |             | ÷,<br>٦., |    |                                        | $2\frac{1}{2}$                    |               |
| 52.B          | $\sim 27.$                  |          |                                  |                           |               |                           |   | тI       |                          | 67                                               |                |     |              |                                       | 68                      |             | E,        |    |                                        |                                   |               |
| 38            | 52                          |          |                                  |                           | $-73$         | $\circ$ ,                 |   |          |                          | 74                                               |                |     |              |                                       |                         |             |           |    | ूर                                     | ा २२                              |               |
|               | $\mathcal{L}_{\mathcal{C}}$ |          | W<br>$\ddot{\phantom{0}}$        |                           | ا ڳواءِ<br>b) |                           |   | 'n,      | $\mathbb{Z} \rightarrow$ | عي د<br>Ń,<br>$\frac{1}{\sqrt{2}}\sum_{i=1}^{n}$ |                |     |              |                                       |                         |             | خبثها     |    | $\mathcal{C}_{\mathcal{A}}$<br>Î<br>ΥÎ | Ŋ.                                |               |
|               | 41.<br>Ġ,                   |          |                                  |                           | .<br>زرگ*     | 公共工会<br>وردة.             |   |          |                          | ž<br>္ခ်                                         |                |     | <b>Fili</b>  |                                       | 22                      |             | B         |    | ÷,<br>۶ŧ,<br>함<br>ą                    | $\mathcal{T}_\alpha$<br>Ğ.<br>эŅ, |               |
|               |                             |          |                                  |                           | ś             | 43                        |   | z        |                          | $\beta$<br>$\lambda$                             |                |     | Ī.           |                                       |                         |             |           |    |                                        | أنور<br>W.                        |               |
|               |                             |          |                                  |                           | $75^{\circ}$  | وتكيبه                    |   | उ        | $\mathcal{H}^{\prime}$   | 76 - 1                                           |                | च⊡  |              |                                       |                         |             |           | è  | يكتاب                                  | 80                                |               |
|               |                             |          | $\overline{\text{Cov}_\text{g}}$ |                           | छउ            | 1. ISBN                   | Ч |          |                          | ò.                                               |                |     | برائد البليغ | 激觉<br>-5                              | $-85$                   | riger<br>×, |           | i. |                                        | <b>Middelson</b>                  | Ϋ́,           |
|               |                             |          |                                  |                           |               |                           |   |          |                          |                                                  |                |     |              | ٠,<br>Ъr<br>٠,                        | ×ú,<br>ź.               | w           |           | ¥, |                                        |                                   |               |
|               | 42                          |          |                                  |                           | $^{210}$      | 99                        |   | L        |                          | 25                                               |                | 8   | w            | Z,<br>A.S<br>$\overline{\phantom{a}}$ | Q.<br>$\overline{11}$   |             |           |    | مباد                                   | 62 <sub>1</sub>                   | $\frac{1}{2}$ |
|               |                             |          |                                  |                           |               |                           |   | l.<br>M  |                          |                                                  |                |     |              |                                       | ъ.                      |             |           |    |                                        |                                   |               |

**Figura 12.** *Representación de la enumeración de los canales o regiones en el RA3. Vista de la sección transeversal de la zona activa.* 

## **Definición de tablas de secciones eficaces**

A cada elemento del reticulado de representación se le puede asignar secciones eficaces por medio de un número de tabla de secciones eficaces. De esta manera, con el valor del quemado, de los parámetros termohidráulicos y/o de las concentraciones de algunos isótopos se entra en la tabla, se interpola y se obtienen las secciones eficaces para un elemento del reticulado dado por un número de canal y trozo.

En un primer párrafo se dan las dimensiones del juego de tablas y concluye con un punto y coma  $($ ;).

> \* I)Ef HH R TABlAS 2 grupos, reservar 3000 palabras, hasta 12 tablas ,<br>hasta 2 bloques adicionales, formato PUMA ,<br>combustible hasta tabla 3 ;

Figura 13. *Definición de las tablas. En este primer párrafo se definen el almacenamiento y formato de las tablas.* 

Dicho párrafo inicia con la frase 2 grupos tal número de grupos debe coincidir con el definido en el reticulado, por omisión el número de grupos es igual a 1; luego se tiene la frase reservar 3000 palabras la cual es la memoria total necesaria para contener a todas las tablas a definirse, por omisión la memoria total es igual a 1000; luego se tienen la frase hasta 12 tablas la cual define el número máximo de tablas que contendrá este juego de tablas, por omisión ésta es igual a 1; la siguiente frase hasta 2 bloques adicionales define el número máximo de bloques que se puede adicionar a cualquier tabla además del principal y el de las fracciones de neutrones retardados (BETA(m)), por omisión ésta es igual a O; la frase formato PUMA permite que las tablas sean dadas en el formato empleado por las versiones anteriores de PUMA, la última frase de este párrafo **combustible hasta tabla 3** significa que hasta la tabla 3 (tiene que ser  $\leq 6 = 12$ ) habrá materiales fisionables, por omisión el combustible puede darse hasta la tabla 12.

En el siguiente párrafo se define el contenido de la tabla cuyo nombre puede tener hasta 40 caracteres, ésta se da a través de la frase tabla 'EL COMB NORMAL' en donde el nombre como se aprecia en la Figura 14 va entre apostrofes; luego se tiene la frase 17 FILAS que define el número de filas (valores del quemado o irradiación) de esta tabla; luego se tiene la frase DENSIDAD 2.3634146E-5 la cual define la densidad del combustible en Toneladas/(cm de longitud de elemento combustible) para el cálculo del quemado en la gestión de combustible, luego se tiene la frase 2 bloque adicionales que define un numero de bloques adicionales menor igual al definido en el anterior

párrafo, cada uno de los bloques adicionales corresponden a constantes empleadas para evaluar la dependencia de las secciones eficaces respecto a los parámetros acoplados, luego se tiene la frase 'CONTRIBUCIONES' valor central 0.0 6 columnas donde CONTRIBUCIONES es el nombre del parámetro acoplado de cuya dependencia da cuenta este bloque de esta tabla, 0.0 es el valor central de tabla para el cual fueron calculadas las secciones eficaces del bloque principal y 6 es el número de columnas de este bloque, en caso de omisión se toma igual al del bloque principal, de igual forma se define el otro bloque adicional 'XENON', un renglón mas abajo se tiene la frase LEER TABLA donde la primera columna de esta fila 0.00000 contiene el valor del quemado, irradiación o algún otro parámetro, luego sigue el bloque principal de 10 columnas, que contiene las secciones eficaces y coeficientes de difusión, la primera columna y el bloque principal son obligatorios en cada tabla, luego se dan 2 bloques adicionales tal como se definió en el párrafo anterior.

Para el formato PUMA, especial para teoría de difusión, las secciones eficaces se dan en la forma, primero van los coeficientes de difusión, luego siguen las matrices SIG (secciones eficaces de absorción y dispersión) y finalmente los valores de NU multiplicados por la sección eficaz de fisión, finalizando con las secciones eficaces de fisión.

Luego se tienen otras 17 filas tal como se definió en el párrafo anterior para esta tabla.

| 2 bloques adicionales:<br>LEER TABLA: | 'XENON' valor central 0.00001. | 'CONTRIBUCIONES' valor central 0.0 6 columnas | tabla 'EL COMB NORMAL' , 17 FILAS, DENSIDAD 2.3634146E-5, | Bloque principal |                                 |
|---------------------------------------|--------------------------------|-----------------------------------------------|-----------------------------------------------------------|------------------|---------------------------------|
| 0.00000                               | 1.38347E+00                    | $2.66244E - 01$                               | 5.99300E-03                                               | 2.55433E-02      | 5.54204E-04                     |
|                                       | 1.17502E-01                    | 5.71731E-03                                   | 2.14125E-01                                               | 4.52796E-01      | 1.72314E+01                     |
|                                       | 1.43558E-04                    | 5.46397E-03                                   | 5.43153E-06                                               | $2.18488E - B4$  | $1.30300E + 02$                 |
| Bloques                               | $1.92554E + 06$                |                                               |                                                           |                  |                                 |
| adicionales                           |                                | 9.04725E-20 -1.50894E-18                      | $1.13141E - 20$                                           | 7.45013E-20      | 6.77199E-21                     |
|                                       | 11.54773F-18                   |                                               | 9.67065E-21 -7.15575E-19 -3.98698E-21 -2.94488E-19        |                  |                                 |
|                                       |                                |                                               |                                                           |                  |                                 |
| $2.01481E + 03$                       | $1.38349E + 00$                | 2.66055E-01                                   | 5.95678E-03                                               | 2.55787E-02      | 5.49475E-04                     |
|                                       | 1.16447E-01                    | 5.65409E-03                                   | 2.11897E-01                                               | 4.47789E-01      | 1 70534E+01                     |
|                                       | 1.41959E-04                    | 5.40712E-03                                   | 5.36598E-06                                               | 2.16215E-04      | $1.29609E + 02$                 |
|                                       | 1.94877E+06                    |                                               |                                                           |                  |                                 |
|                                       |                                | 9.13785E-20 -1.52514E-18                      | 1.13657E-20                                               | 7.54089E-20      | 6.79293E-21                     |
|                                       |                                |                                               |                                                           |                  | $3.98168E - 21 - 2.92757E - 19$ |

Figura 14. *Representación de los bloques que van dentro de las tablas.* 

#### Impresión de tabla de materiales

Se inicia con el titulo:

#### \* IMPRIMIR TABLAS DE MATERIALES

Figura 15. *Simple título que pennite la impresión de los materiales.* 

Activando este título se muestran todas las tablas del juego de tablas de secciones eficaces contenido en el archivo correspondiente. Este título no contiene párrafos ni frases.

#### Definición del estado del reactor

Se dice que se tiene definido un "estado del reactor" cuando se ha determinado los valores de las distribuciones espaciales de todos los parámetros independientes a partir de los cuales se hallará las distribuciones de los parámetros dependientes. Por ejemplo, al dar la distribución de quemado, número de material (tabla de secciones eficaces), temperaturas y densidades del refrigerante y combustible y temperatura y densidades de entrada del refrigerante es posible hallar la distribución del flujo, reactividad, densidad de potencia y de otros parámetros por medio de los modelos de cálculo neutrónico y termohidráulico acoplados.

Ésta se inicia con el titulo \* DEFINIR ESTADO, por ejemplo si se observa la Figura 16 para el caso de quemado se tienen tres formas de hacer la asignación de valores. En el primer caso se hace la asignación de quemados a varios canales, ésta inicia con la frase ASIGNAR VALORES A LOS QUEMADO CANALES 1 AL 27 para todo el reactor en la cual se hace la activación de la asignación de quemado a los canales definidos, luego en la siguiente frase  $1.0$  53992.4  $\ldots$  47059.6 5.0 se hace la asignación en si de los valores de quemado a los 10 trozos del canal 1 y así sucesivamente hasta el canal 27. El segundo caso es hacer la asignación a un solo canal con la siguiente frase ASIGNAR VALORES A LOS QUEMADOS CANAL 28 para todo el reactor y el tercer caso es hacer la asignación a un canal o a un rango de canales pero a partir de los valores de quemado ya asignados en otro canal haciendo uso de la frase CANALES 29 A 31 TOMAN VALORES DEL CANAL 28.

47

\* DEFINIR ESTADO<br>ASIGNAR VALORES A LOS QUEMADOS <code>UALORES A LOS</code> QUEMADOS CANALES 1 AL 27 para todo el reactor :<br>1.0 53992.4 72325.7 84827.7 89869.6 1.0 53992.4 72325.7 84827.7 89869.6 78536.7 • • • • • •  $\bullet$  •  $\bullet$ 1.0 55616.8 74161.0 87167.3 93035.8<br>02383.0 85392.0 71864.4 53925.1 5.0 85392.0 \*\*\* REFLECTOR DE GRAFITO 28 A 31, ASIGNAR UALORES A LOS QUEMADOS \* CANAL 28 para todo el reactor : 1.0 3.0 3.0 3.0 3.0 3.0 3.0 3.0 3.0 5.0 CANALES 29 A 31 TOMAN UALORES DEL CANAL 28,

Figura 16. *Definición del estado del reactor. En esta figura se aprecia la asignación de quemados.* 

De igual forma como se mencionó al inicio de este capítulo, la asignación de valores también se puede hacer a los materiales o a los elementos combustibles como en este ejemplo, véase la Figura 17.

| * DEFINIR |    | ESTADO      |                  |      |                                                                           |               |       |      |      |  |
|-----------|----|-------------|------------------|------|---------------------------------------------------------------------------|---------------|-------|------|------|--|
| ASIGNAR   |    |             |                  |      | <b>VALORES A LOS MATERIALES</b><br>CANALES 1 AL 27 para todo el reactor : | $\rightarrow$ |       |      |      |  |
| 8         |    |             |                  |      |                                                                           |               |       |      |      |  |
| 1         | 1  | $\mathbf 1$ | $\mathbf 1$<br>8 |      |                                                                           |               |       |      |      |  |
|           |    |             |                  |      |                                                                           |               |       |      |      |  |
|           |    |             |                  |      |                                                                           |               |       |      |      |  |
| 8         |    | 1           | 1                |      |                                                                           |               |       |      |      |  |
| 1         | 1. | 1           | 1<br>8           |      |                                                                           |               |       |      |      |  |
|           |    |             |                  |      |                                                                           |               |       |      |      |  |
|           |    |             |                  |      |                                                                           |               |       |      |      |  |
| asiqnar   |    |             |                  |      | valores a los elementos combustibles canales 1 a 27 :                     |               |       |      |      |  |
| X001      |    | X 6 0 2     | X003             | X004 | 8005                                                                      | X006          | X007  | X008 | X009 |  |
| X 01 0    |    | X011        | X012.            | X013 | X014                                                                      | 8015          | X016  | X017 | X018 |  |
| X 019     |    | X 02 0      | 8021             | 8022 | X023                                                                      | X024          | X 025 | X026 | X027 |  |
|           |    |             |                  |      |                                                                           |               |       |      |      |  |

Figura 17. *Definición del estado del reactor. En esta figura se aprecia la asignación de materiales y además la asignación de un código para los elementos combustibles.* 

#### Impresión y finalización del procesamiento del sistema

# \* H1PRHHR dimensiones. quemados y materiales (incluir reflector);

## \* FIH DEL PROCESO

Figura !S. *Impresión de dimensiones, quemados y materiales; y la finalización del proceso.* 

EL titulo \*IMPRIMIR permite mostrar los valores de todos los parámetros de la red de cálculo y los valores de todos los parámetros del reticulado de representación en el archivo de salida, la frase dimensiones muestra las dimensiones, geometría y condiciones de contorno; y la frase quemados y materiales (incluir reflector) da el quemado y el número de tabla para cada trozo de cada canal.

El título \* FIN DEL PROCESO no contiene frases ni párrafos y concluye el procesamiento del sistema.

En el caso de que se agregue la opción "A VISAR", en el momento de terminar de ejecutar avisa al usuario mediante un cuadro de diálogo informativo.

## B. ARCHIVO ESTÁTICO

Para calcular el estado estacionario podemos escribir el procedimiento siguiente comenzando con la palabra + PROC ciclo y finalizando con la palabra + FIN. Este procedimiento puede ser llamado tantas veces como sea necesario hasta que converja, lo que se puede evaluar observando la cantidad de iteraciones en el cálculo del flujo y el *Ketr.* Simplemente, a partir de una distribución de los parámetros termohidráulicos (la primera vez parte de la distribución dada en el estado inicial del reactor), calcula las secciones eficaces, luego la distribución de flujo y potencia correspondientes y finalmente, mediante el modelo estacionario una nueva distribución de los parámetros termohidráulicos.

En la Figura 19 se calculan las secciones eficaces para cada canal o región a partir de las tablas de secciones eficaces, aquí se declara que las secciones eficaces dependen de la concentración del xenón.

## \* SECCIONES EFICACES 1 parametro reacoplado 'XEHOH'

\* SECCIONES EFICACES PARA lA RED

• COHSTAHTES DE MALLA

Se hallan las secciones eficaces para la red de cálculo a partir de las calculadas para los canales o regiones y luego las constantes de malla:

A continuación en el título:

#### \* FLUJOS 50 ITERACIOHES, BETA 1.65, PRECISIOH KEFECTIUO 1.0E-6 , PRECISIOH FLUJO 1.0e-4, IMPRIMIR ITERACIOHES, IMPRIMIR TIEMPO DE PROCESAMIENTO;

Figura 20. *Establecimiento de los parámetros para las iteraciones y precisión de los valores del KeifY el* 

*flujo.* 

Se hace el cálculo de la distribución de flujo para la red de cálculo en estado estacionario. En las frase 50 ITERACION, PRECISIÓN KEFECTIVO l.OE-6 y PRECISION FLUJO 1.0E-4 se fijan el número máximo de iteraciones a realizar y la precisión deseada para el  $K_{\text{eff}}$  y el flujo, por defecto los valores son 150, 0.00001, y 0.0001 respectivamente; en la frase BETA 1.65 se provee el valor del coeficiente de extrapolación de Liebman, entre 1 y 2, el valor adoptado por defecto es 1.4; con la frase IMPRIMIR ITERACIONES se muestra en el archivo de salida un informe sobre el proceso iterativo, en el que para cada iteración se muestra la precisión alcanzada en valores medios y máximos del flujo y  $K_{\text{eff}}$ , el valor de  $K_{\text{eff}}$  obtenido hasta ese momento, la estimación del radio espectral y el proceso de extrapolación cuando éste se realiza; en la última frase IMPRIMIR TIEMPO DE PROCESAMIENTO muestra el tiempo de procesamiento de todo el proceso iterativo al final del mismo.

Hasta el momento se ha hallado la distribución del flujo y en el caso de un problema estático el K<sub>eff</sub>. En este título se halla la distribución de potencias para la red de cálculo a partir de lo hecho en el titulo anterior:

Figura 19. *El título en esta figura permite el cálculo de las secciones eficaces a partir de la tabla definida con anterioridad.* 

#### \* POTENCIAS POTEHCIA TOTAL 5 MW , energia por fision 1.0 ;

Figura 21. *Potencia ténnica de operación y establecimiento de la energñia de fisión.* 

En la frase POTENCIA TOTAL 5 MW el valor de 5 MW es la potencia total del reactor al cual se va a normalizar la distribución del flujo, esta frase se da solamente en los cálculos de estado estacionario, por defecto este valor se hace igual a 0.001 MW; en la siguiente frase energía por fision 1.0 se da la energía liberada por fisión en Mev, por defecto se hace igual a 1.0.

## 6. PROCEDIMIENTO REALIZADO

## 6.1. CÁLCULO CON WIMS:

Debido a la extensión que implica mostrar el modelamiento de cada uno de los elementos que conforman el núcleo de arranque 14A, en el presente trabajo de tesis sólo se detallará el modelamiento del elemento combustible normal, el cual es el más complejo y relevante en su modelamiento, debido a que contiene al combustible nuclear.

Dentro de lo que implica el modelamiento del elemento combustible normal, se tendrá dos casos: Elaborar las entradas cuando el reactor opere a potencia, es decir, a 10 MW; y elaborar las entradas cuando el reactor opere a baja potencia, es decir, a 1 W.

### ¿Por qué hace se ven estos casos?

Más adelante durante el cálculo de celda con PUMA, se requerirá el uso de las librerias a 2 grupos de energía a 1 W y 10 MW, ya que la obtención del exceso de reactividad se realiza con la primera potencia, y el cálculo de quemado se realiza con la segunda.

Antes de proceder a elaborar las entradas de acuerdo a los casos se va preparar los datos necesarios para las entradas.

 $\mathbf{I}$ 

# **6.1.1. PREPARACIÓN DE LOS DATOS PARA LA ENTRADA**

## **6.1.1.1. Cálculo del modelo geométrico de celda**

En la siguiente Figura 3, se tienen las dimensiones de la celda del elemento combustible normal ¡ 141,[15],[161 para **el** modelo unidimensional.

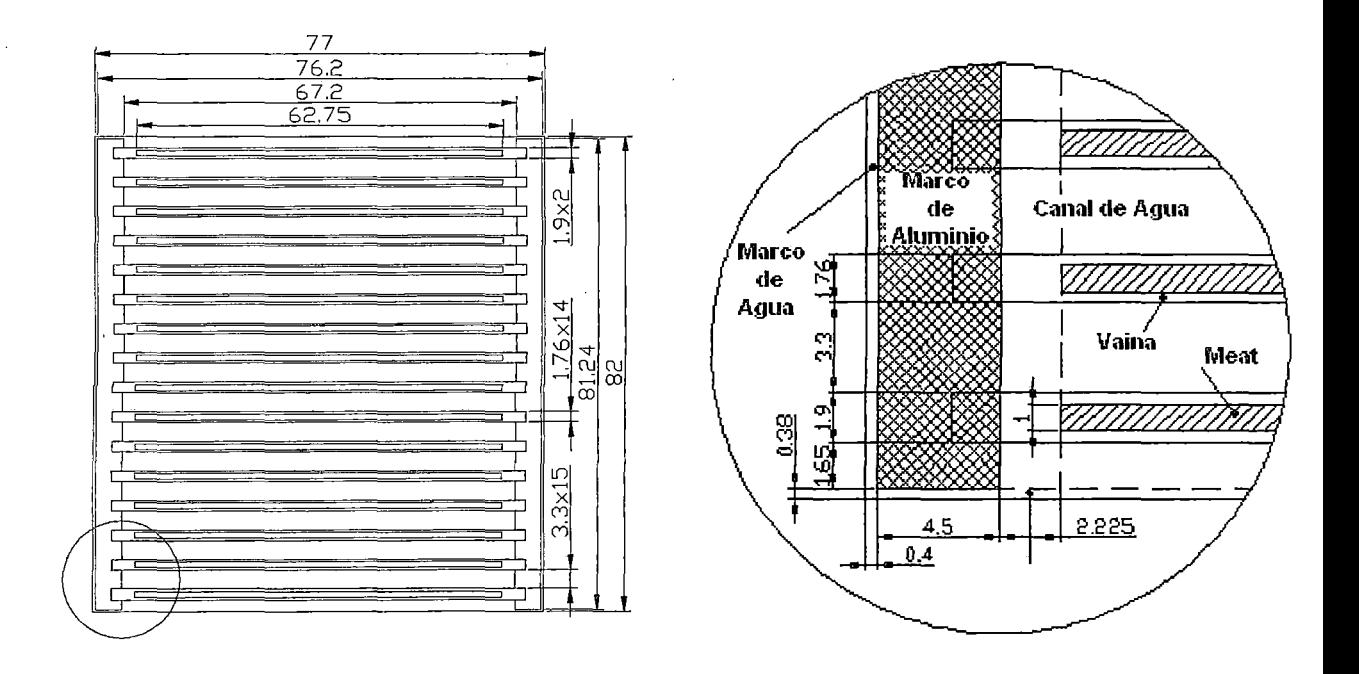

**Figura** 22. *A la izquierda sed tiene una vista de la sección transversal del elemento combustible normal del RP-1 O donde se muestra sus principales dimensiones y a la derecha se tiene un acercamiento de una esquina del elemento combustible para tener más detalles de sus dimensiones, en ella se puede apreciar además las componentes que la conforman.* 

En el modelo unidimensional debe representarse proporcionalmente todos los materiales. Se adoptó un modelo de 5 slabs para representar toda la celda. Luego, se tiene:

| SLAB         | <b>MATERIAL</b> | CÁLCULO DE ÁREAS (mm <sup>2</sup> )                     | $ \text{ÁREAS (mm}^2) $ |
|--------------|-----------------|---------------------------------------------------------|-------------------------|
|              | <b>MEAT</b>     | $16 * 1 * 62.75$                                        | 1004.000                |
| $\mathbf{2}$ | <b>ALUMINIO</b> | $14 * 0.76 * 62.75 + 2 * 0.9 * 62.75$                   | 780.610                 |
| $\cdot$ 3    | <b>AGUA</b>     | $16 * 3.3 * 62.75 + 2 * 0.38 * 62.75$                   | 3360.890                |
| 4            | <b>ALUMINIO</b> | $2 * 81.24 * 4.5 + 28 * 1.76 * 2.225 + 4 * 1.9 * 2.225$ | 857.718                 |
|              | <b>AGUA</b>     | $32 * 3.3 * 2.225 + 4 * 0.38 * 2.225 + 2 * 82.0 * 0.4$  |                         |
| 5            |                 | $+4*0.38*4.5$                                           | 310.782                 |

Tabla l. *Cálculo de las áreas en los slabs definidos para el modelo geométrico unidimensional.* 

Normalizando las áreas al semi-espesor del combustible, el cual es igual a 0.05 cm, y con eje de simetría en el centro de una placa combustible, se tiene el modelo de celda unidimensional en WIMS:

Tabla 2. *Valores de espesores y radios para cada slab obtenidos utilizando el modelo geométrico planteado, para una mejor visualización véase la Figura 23.* 

 $\sim$ 

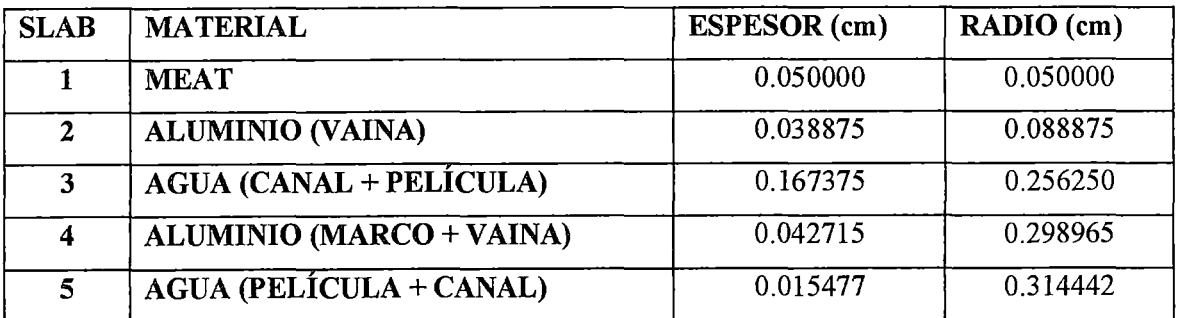

 $\bar{\mathcal{A}}$ 

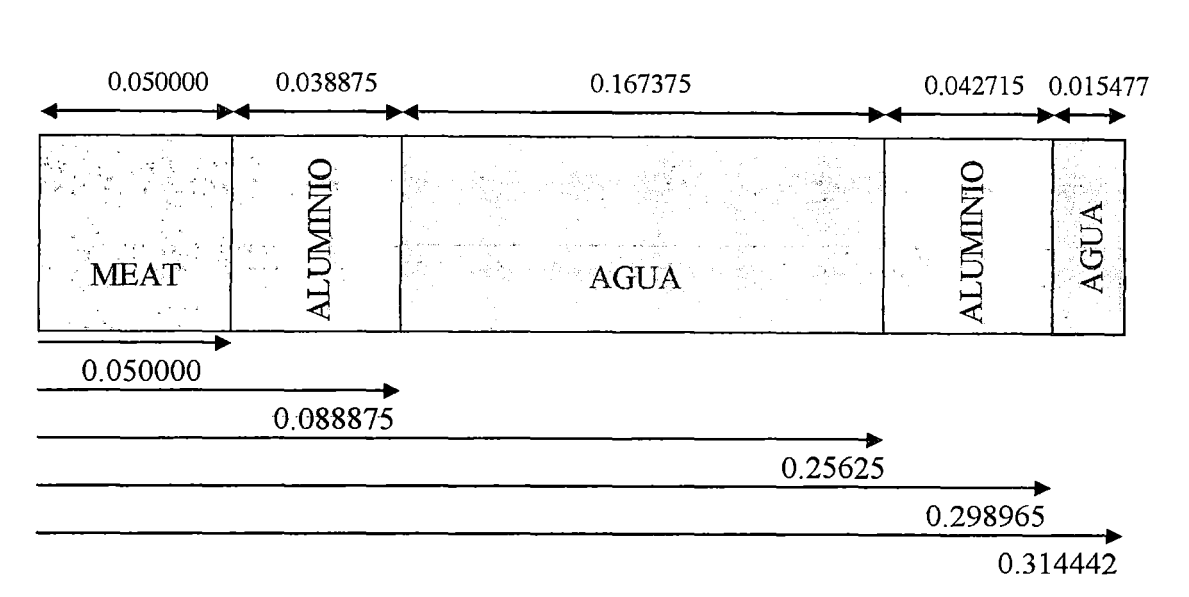

Figura 23. *Representación del modelo geométrico uniaimensional del elemento combustible en slabs, en la figura se aprecia los 5 slabs que representa las distintas zonas que confonnan el elemento combustible así como los valores de sus espesores y sus radios.* 

# 6.1.1.2. Composición y propiedades de los slabs de la celda del EECC normal [11]

La composición y propiedades de los materiales de los slabs están dadas en el cnjunto de tablas 3. Notar que el material agua es el mismo para los slabs 3 y 5.

El conjunto de tablas 3 describe las temperaturas para el caso de un reactor caliente, en el caso de un reactor frío todos los materiales presentan una temperatura de 293 K, manteniéndose las composiciones y demás propiedades.

| Material 1 (Slab 1): Meat          |                  |         |
|------------------------------------|------------------|---------|
| Densidad $(g/cm^3)^{[20]}$         |                  | 4.3577  |
| Temperatura $(K)^{[10]}$           |                  | 336     |
| Enriquec. U235 (%) <sup>[11]</sup> |                  | 19.6793 |
|                                    | U235             | 10.371  |
| Composición $(\frac{6}{6})^{[20]}$ | U238             | 42.329  |
|                                    | Al <sub>27</sub> | 37.7    |
|                                    | <b>O16</b>       | 9.6     |

Tabla 3. *Conjunto de tablas donde se muestran/a composición y propiedades de los materiales de la celda del EECC nonnal.* 

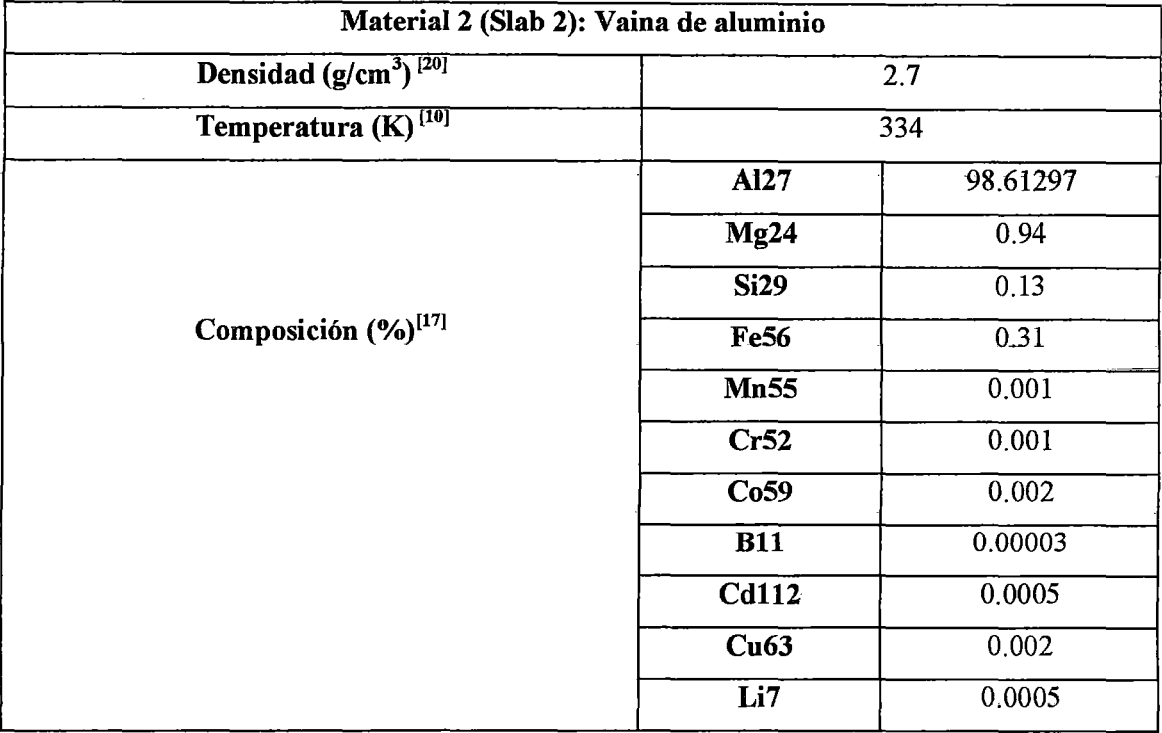

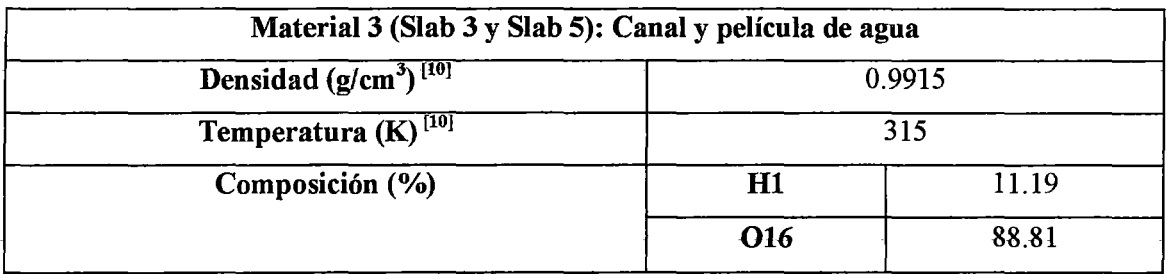

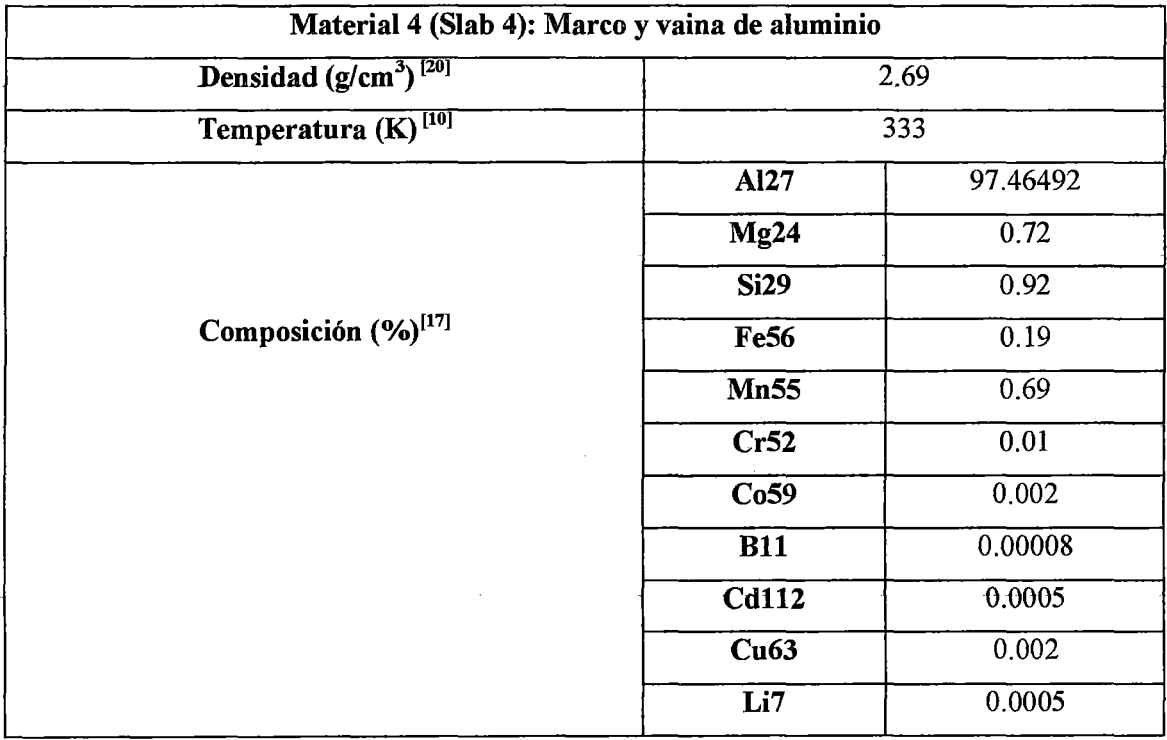

## **6.1.1.3. Obtención del buckling geométrico**

El buckling geométrico para el caso de slabs se define así  $^{[4]}$ :

El buckling radial se define como: 
$$
Bxy = \left(\frac{\pi}{Lx + 2Le}\right)^2 + \left(\frac{\pi}{Ly + 2Le}\right)^2
$$
 (39)

El buckling axial se define como:  $Bz = \frac{h}{z}$ 2  $\left(Lz+2Le\right)$  (40)

Donde Lx, Ly, Lz son las longitudes de la zona activa (combustible) del núcleo RP-10.

En la dirección X:  $Lx = 7.7$  x  $5 = 38.5$  cm

Y,

 $\bar{ }$ 

|             |                  | NN<br>006        | <b>NN</b><br>005 | NN<br>007        |           |         |
|-------------|------------------|------------------|------------------|------------------|-----------|---------|
|             |                  | NC<br>002        | <b>NN</b><br>001 | NC<br>003        |           |         |
|             | NN<br>013        | NN<br>002        |                  | NN<br>003        | NN<br>015 | 49.2 cm |
|             | <b>NN</b><br>014 | NC<br>004        | NN<br>004        | NC<br>005        | NN<br>016 |         |
| $\mathbf X$ |                  | NN<br>008        | NN<br>009        | NN<br>010        |           |         |
|             |                  | <b>NN</b><br>011 | NC<br>001        | <b>NN</b><br>012 |           |         |

38.5 cm

**Figura 24.** *Representación de la zona activa del núcleo del RP-10 para la configuración 14A. Para la zona activa se busca un cuadrado en el que estén contenidos los elementos combustibles, las zonas en blancos son otros tipos de elementos.* 

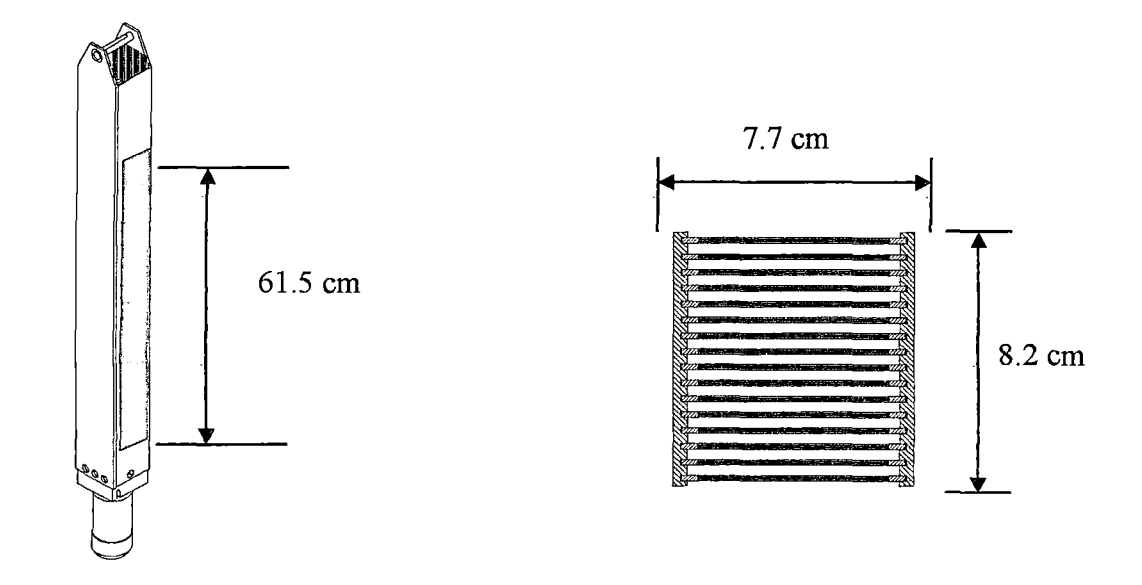

Figura 25. *Dimensiones de la celda del elemento combustible normal del RP-1 O. A la derecha se tiene una vista isométrica del elemenento combustible normal, en ella se puede apreciar una zona anaranjada que cmnsponde a las placas de combustible (zona activa) y a la derecha las longitudes de la sección transversal de ésta.* 

En la dirección Y:  $Ly = 8.2 \times 6 = 49.2 \text{ cm}$ En la dirección Z:  $Lz = 61.5$  cm Longitud extrapolada *Le* = 8 cm en cada uno de los extremos de la zona activa.

Reemplazando valores en las expresiones (39) y ( 40) tenemos los valores del buckling geométrico:

 $Bxy = 5.6445E-3$  cm<sup>-2</sup>  $Bz = 1.6432E-3$  cm<sup>-2</sup>

Se define Lx, Ly, Lz como las longitudes de la zona activa del núcleo del RP-10.

En la dirección X: En la dirección Y:  $Ly = 8.2 \times 6 = 49.2 \text{ cm}$  $Lx = 7.7 \times 5 = 38.5 \text{ cm}$ En la dirección Z:  $Lz = 61.5$  cm Longitud extrapolada *Le* = 8 cm en cada uno de los extremos de la zona activa.

### 6.1.1.3. Cálculo de la densidad de potencia

La densidad de potencia se define como:

Densidad de Potencia  $=$   $\frac{\text{Potential}}{\text{Masa de Uranio}}$  (41)

Donde la Potencia nominal, es 10 MW, es un dato de entrada.

La masa de uranio total correspondiente a una placa promedio es de 88.6549 g  $^{[11]}$ .

Para un núcleo RP-10 con 24 elementos combustibles normales (NECN) de 16 placas cada uno (NPECN) y 5 elementos combustibles de control (NECC) de 12 placas (NPECC), tenemos en total N placas:

Nplacas = NECN\*NPECN + NECC\*NPECC

Nplacas =  $24 \times 16 + 5 \times 12 = 444$  placas

Luego, Masa de Uranio = 444 x 88.6549 = 39362.8 gU = 39362.8E-6 TU

Reemplazando valores en la expresión (41), la densidad de potencia sería 254.047 MW/TU

## 6.1.1.4. Cálculo de los pasos de tiempo para cada nivel de irradiación

En la Tabla 4 se muestran los 20 pasos de quemado o niveles de irradiación con los cuales se va a trabajar. Para un paso de quemado dado, conociendo el valor de irradiación generado, el número de pasos y la densidad de potencia; se puede obtener el valor del paso de tiempo (Rtau) en días de la siguiente manera.

Se sabe que la irradiación generada en un paso de quemado es:

Irradiación generada = Densidad de potencia Paso de tiempo Número  $\mathbf{de}$  pasos  $(42)$ 

Tábla 4. *Detenninación de los valores de paso de tiempo (en rojo) teniendo establecidos el número, los valores y los números de pasos de los niveles de irradiación, y la densidad de potencia con la ayuda de la Ecuación (43).* 

|                  | <b>Densidad</b> | Paso de    | $N^{\circ}$ de          | Irrad. Generada     |                  |
|------------------|-----------------|------------|-------------------------|---------------------|------------------|
| Paso             | de Potencia     | tiempo     | pasos de                | en c/paso de        | Irrad. Acumalada |
|                  | (MW/TU)         | (Días)     | tiempo                  | quemado<br>(MWD/TU) | (MWD/TU)         |
|                  |                 |            |                         |                     |                  |
| $\mathbf{1}$     | 254.047         | $1.000E-6$ | $\mathbf{1}$            | $\overline{0}$      | $\overline{0}$   |
| $\overline{2}$   | 254.047         | 1.96814    | $\overline{2}$          | 1000                | 1000             |
| 3                | 254.047         | 1.96814    | $\overline{2}$          | 1000                | 2000             |
| $\boldsymbol{4}$ | 254.047         | 3.93628    | 4                       | 4000                | 6000             |
| 5                | 254.047         | 3.93628    | 4                       | 4000                | 10000            |
| 6                | 254.047         | 3.93628    | $\overline{5}$          | 5000                | 15000            |
| 7                | 254.047         | 3.93628    | $\overline{5}$          | 5000                | 20000            |
| 8                | 254.047         | 9.840699   | $\overline{4}$          | 10000               | 30000            |
| 9                | 254.047         | 9.840699   | 4                       | 10000               | 40000            |
| 10               | 254.047         | 9.840699   | 4                       | 10000               | 50000            |
| 11               | 254.047         | 9.840699   | $\overline{4}$          | 10000               | 60000            |
| 12               | 254.047         | 9.840699   | 4                       | 10000               | 70000            |
| 13               | 254.047         | 9,840699   | 4                       | 10000               | 80000            |
| 14               | 254.047         | 9.840699   | $\overline{4}$          | 10000               | 90000            |
| 15               | 254.047         | 9.840699   | $\overline{4}$          | 10000               | 100000           |
| 16               | 254.047         | 9.840699   | $\overline{4}$          | 10000               | 110000           |
| 17               | 254.047         | 9.840699   | $\overline{4}$          | 10000               | 120000           |
| 18               | 254.047         | 9.840699   | $\overline{4}$          | 10000               | 130000           |
| 19               | 254.047         | 9.840699   | $\overline{\mathbf{4}}$ | 10000               | 140000           |
| 20               | 254.047         | 9.840699   | 4                       | 10000               | 150000           |

Despejando el paso de tiempo se tiene:

h-ralliación P aso (e\_ 1 generada (43) tiempo Densidad de x Número potencia de pasos

 $\frac{1}{\sqrt{2}}$ 

# 6.1.2. ELABORACIÓN DE LA ENTRADA

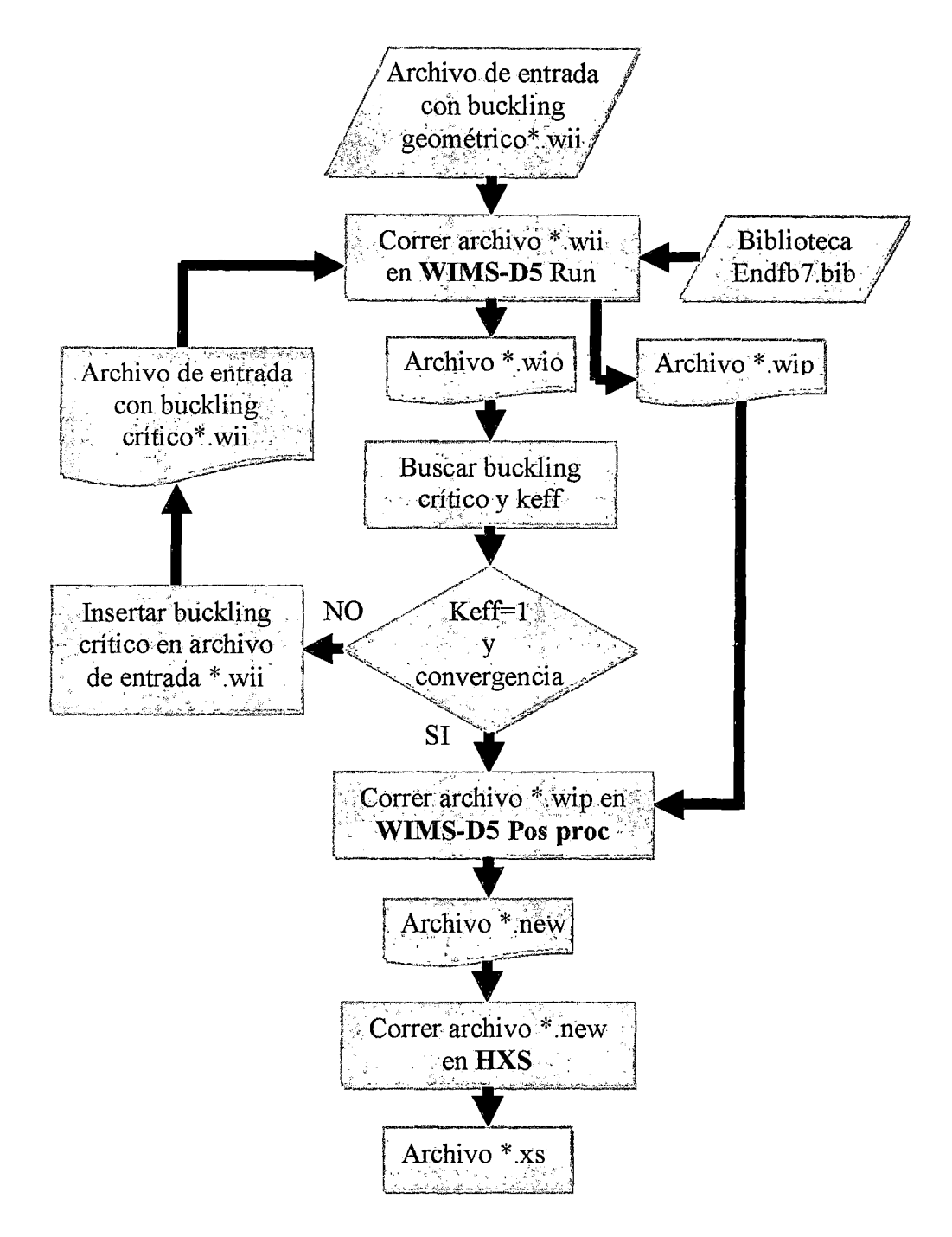

Figura 26. *Diagrama de flujo del procedimiento de la obtención de las librerías de seccione eficaces macroscópicas enfonnato PUMA, partiendo del archivo de entrada \*.wii. Las acciones están representadas con color azul violáceo y los archivos, sean de entrada o salida, con color guinda.* 

En la sección anterior se obtuvieron los datos necesarios para ingresar como parámetros en la entrada de WIMS, a parte de otros parámetros que tienen que ver con la parte de cálculo. A continuación se explica la elaboración del archivo de entrada inicial. Éste sigue una serie de pasos hasta obtener las librerías de secciones eficaces macroscópicas, tal como se muestra en la diagrama de flujo de la Figura 26.

## 6.1.3. EJECUCIÓN DE WIMS SOBRE LA ENTRADA

Para ello se siguieron los siguientes pasos en la ventana del multiprograma MTR-PC, el cual contiene al código WIMS:

- l. Se selecciona File Select dir.
- 2. En la ventana desplegable, se busca el directorio de trabajo donde se encuentre el archivo ecn.wii y luego se hace click en OK.

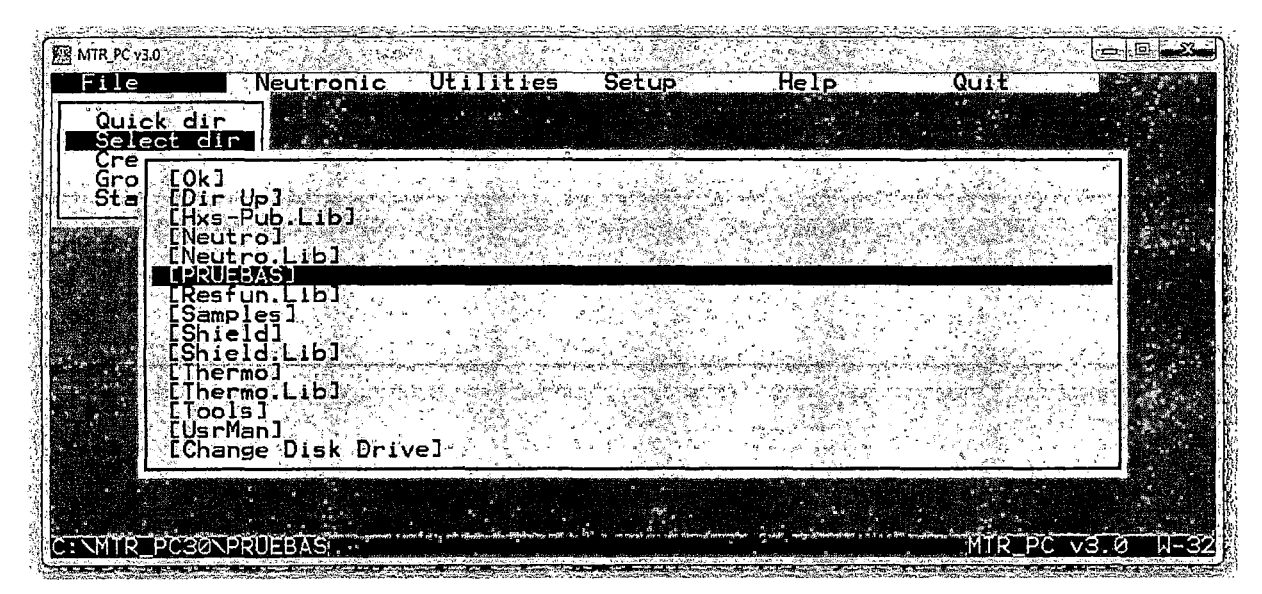

Figura 27. *En el multiprograma MTR-PC, se hace click en la pestaña File, luego en la lista desplegable se elige Select dir, lo cual mostrará otra lista desplegable en la cual se buscará el directorio donde se encuentra el archivo de entrada ECN. wii.* 

- 3. Se selecciona Neutronic- Wims-Run para ejecutar WIMS
- 4. En la ventana desplegable se selecciona con barra espaciadora ECN.wii y luego se presiona enter.

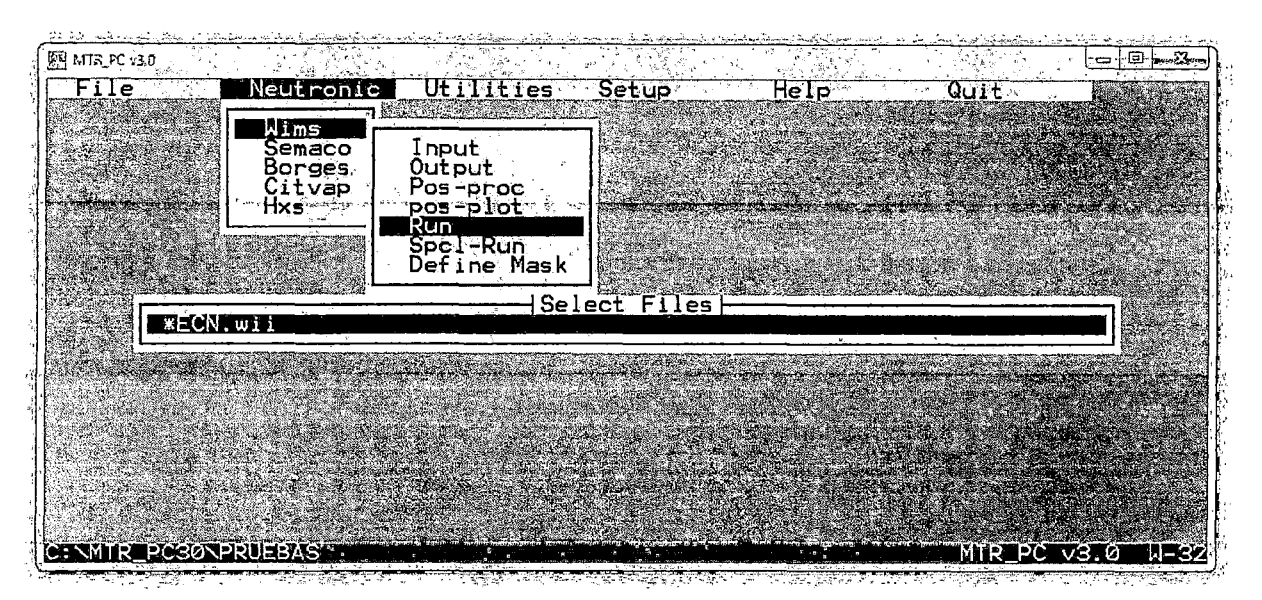

**Figura** 28. *Una vez que se ubica el directorio donde está el archivo de entrada, se hace click en la pestaña Neutronic y en la lista desplegable se elige Wims, de lo cual se muestra otra lista desplegable en la cual se hace click en Run, luego de ello se selecciona el archivo ECN wii usando la barra espaciadora y finalmente enter.* 

5. Aparece una ventana emergente temporal que muestra la ejecución de WIMS, hasta que termina con un mensaje de finalizado.

|                      |                       |                                                                                                    | WIMSDS MTR_PC            |                    |                |
|----------------------|-----------------------|----------------------------------------------------------------------------------------------------|--------------------------|--------------------|----------------|
| nout<br>Output<br>הו | Date: 25/JUL/11       | put – Files: ÉCN.wii C:\MTR_PC30\NEUTRO.LIB\endfb7.bib<br>tput – files: ECN.wio ECN.wip<br>- Microscopic XS output file |                          |                    | Time: 14:47:59 |
|                      |                       | <b>COMPOS</b>                                                                                                    |                          |                    |                |
|                      |                       |                                                                                                    |                          |                    |                |
|                      |                       |                                                                                                    |                          |                    |                |
|                      |                       |                                                                                                    |                          |                    |                |
|                      | <b>WIMSDS Burnup:</b> | 140000.                                                                                                    | $\overline{\phantom{a}}$ | ELAPT: 00:00:21:04 | <b>CHN11</b>   |

**Figura** 29. *Ventana que muestra la ejecución de WIMS sobre el archivo de entrada ECN* wii, *en ella se puede observar que se usa la librería de datos nucleares más actual, ENDFB7.* 

De esta manera en el directorio de trabajo se obtienen los archivos de salida ECN.wio y ECN.wip. Véase archivos de salida en formato digital.

## **6.1.4. OBTENCIÓN DE ARCHIVOS DE ENTRADA CRÍTICOS DE WIMS**

### **6.1.4.1. Cálculo a 10 MW de potencia (Reactor Caliente)**

Este procedimiento se realiza con el fin de obtener un archivo de entrada de WIMS crítico, el cual posteriormente será utilizado post procesado, para la obtención de la librería de secciones eficaces macroscópica que será usada posteriormente en PUMA, específicamente para el cálculo de quemado de combustible.

A continuación se detalla el procedimiento:

- l. Se hace una corrida del archivo ECN.wii con WIMS y de su archivo de salida ECN.wio se extraen lo valores de buckling critico de cada paso de quemado y se los reemplazan dentro del archivo de entrada ECN.wii en los correspondientes paso de quemado. De esta manera se obtiene el nuevo archivo ECNC.wii
- 2. Lo que se busca a continuación es hacer que en cada paso de quemado se alcance la criticidad, es decir, que en la salida ECNC.wio cada paso de quemado tenga un  $K_{\text{eff}}$ =1 (ver CHAIN 14) y que además su reactividad converja a un solo valor.
- 3. Para empezar y llevar un cierto orden de acuerdo a los pasos de quemado, se renombra al archivo de entrada ECNC.wii como ECN01-1.wii. Donde 01 indica el número de paso de quemado y 1 indica el número de\_ iteración en el primer paso de quemado .
- 4. Se hace una corrida del archivo con WIMS, y de su archivo de salida ECNOll.wio, se extraen los valores de buckling crítico y keff correspondientes al primer paso de quemado.
- 5. Los valores de buckling crítico son reemplazados por los correspondientes al primer paso de quemado en el archivo ECNOl-l.wii y guardado como ECN01- 2.wii. Con respecto al valor del keff, se lo anota en una tabla y se halla el valor

de la reactividad en PCM para hacer el seguimiento a estos valores, ya que de ellos depende cuando se detiene el proceso iterativo.

- 6. A continuación, se hace lo que se explicó en los pasos 4 y 5, para el archivo ECN01-2.wii, producto de lo cual se obtendrá el archivo ECN01-3.wii y así sucesivamente. Una vez que un archivo ECNOl-X.wii alcance la convergencia, será renombrado como ECN02-l.wii. Este archivo tendrá el primer paso de quemado ya crítico, ahora se proseguirá con el segundo paso de quemado, siguiendo el mismo procedimiento explicado desde el paso 4 hasta el presente.
- 7. Como es de suponerse, después de un largo proceso de iteraciones dentro de cada paso de quemado, el último archivo tendrá la forma ECN20-X.wii, considerando que en el paso de quemado 20, dentro de su salida, ya se alcanzó la criticidad y la convergencia de la reactividad.
- 8. Se renombra este último archivo de entrada como ECNCC.wii, el cual ya tiene todos sus valores de buckling ya críticos en sus 20 pasos de quemados.

Véase el archivo ECNCC. wii en el Apéndice A.

#### 6.1.4.2. Cálculo a lW de potencia (Reactor frío)

En este caso no se va a considerar la evolución en el tiempo, ya que no se va a producir quemado de combustible debido a que la potencia es tan sólo de 1 W, lo cual es ideal para obtener librerías de secciones eficaces macroscópicas para el posterior cálculo en PUMA del keff y el exceso de reactividad.

Otra consideración importante es que, como no hay quemado se va a obtener bajísimas concentraciones del producto de fisión Xenón 135, el cuál es un veneno (absorbente de neutrones). Entonces para simular el caso real se va a hacer que en la sección de matoriales del archivo de entrada de WIMS, el Xenón 135 tenga una densidad isotópica igual a cero.

A continuación se detalla el procedimiento:

- l. Se repite el paso 1 del cálculo a la potencia de 10 MW.
- 2. A partir de aquí viene lo diferente. Esta vez al archivo ECNC.wii no se le irá modificando sucesivamente con el fm de que los valores de buckling sean críticos en cada paso de quemado, debido a que ya no existe dependencia del tiempo. Más bien, lo que se va a hacer es elaborar 20 archivos de entrada WlMS teniendo como referencia los 20 pasos de quemado, se aclara esto de "referencia", ya que la tarjeta de quemado POWERC, no estará presente en los archivos de entrada.
- 3. Por ejemplo, para elaborar el primer archivo de entrada referente al primer paso de quemado, se modificará el archivo ECNC. wii: primero, del archivo de salida ECNC.wio se extrae la tabla de densidades isotópicas correspondiente al primer paso de quemado que se encuentra en la cadena 12 (CHAlN 12), y se la reemplaza, tal como está, en el archivo de entrada ECNC. wii, exactamente en la palabra clave MATERIAL y se hace que el valor del xenón 135 sea igual a cero; segundo, en el archivo ECNC.wii se eliminan todos los pasos de quemado a excepción del primero; y tercero, del paso de quemado que quedó, se borra la tarjeta POWERC. Para finalizar se renombra al archivo ECNC.wii como ECN01-1.wii.
- 4. Para elaborar el segundo archivo de entrada referente al segundo paso de quemado, se modificará el archivo ECNC.wii original: primero, del archivo de salida ECNC. wio se extrae la tabla de densidades isotópicas correspondiente al segundo paso de quemado, y se la reemplaza en el archivo de entrada ECNC.wii en la palabra clave MATERIAL y se hace que el valor del xenón 135 sea igual a cero; segundo, en el archivo ECNC.wii se eliminan todos los pasos de quemado a excepción del segundo; y tercero del paso de quemado que quedó, se borra la

tarjeta POWERC. Para finalizar se renombra al archivo ECNC.wii como ECN02-l. wii.

- 5. Siguiendo este procedimiento para todos los pasos de quemado, se obtendrán sucesivos archivos hasta ECN20-l.wii.
- 6. A continuación se buscará que los valores de buckling de cada uno de los 20 archivos de entrada sea crítico, para ello se busca que en cada archivo se alcance la convergencia en el valor de la reactividad tal como se procedió en el cálculo a 1 O MW, con la diferencia que este no es un proceso consecutivo (hablando de pasos de quemado) y que cada archivo referente a los pasos de quemado son independientes.
- 7. A manera de ejemplo para el primer archivo de entrada, suponiendo que después de varias búsquedas de buckling crítico y reemplazos se alcanzó la convergencia de la reactividad para ECN01-X.wii, entonces dicho archivo se renombrará ECNOl.wii; y así para ECN02.wii, ECN03.wii, hasta ECN20.wii. Como se observa, cada archivo referente a cada paso de quemado es independiente.
- 8. Entonces a diferencia del cálculo a 10 MW, donde sólo se obtenía un solo archivo de entrada crítico; en el cálculo a 1W, se obtienen 20 archivos de entrada críticos.

Véase los archivos para ambos casos en el Apéndice A

## 6.1.5. EL POST -PROCESAMIENTO CON EL POS PROCESADOR DE WIMS

El Pos-procesador de WIMS es una herramienta que viene incluida dentro del multiprograma MTR-PC v3.0, el cual se encarga de realizar la condensación de las secciones eficaces macroscópicas, las cuales son extraídas del archivo de salida WIMS de extensión \*. wip, a nivel de grupos de energía y regiones.

Mediante su interfaz gráfica, el usuario puede elegir cómo segmentar los grupos de energía ya definidos con anterioridad (por ejemplo: 2 estructuras de energía, un grupo rápido y otro grupo térmico) y que rango de región se desea condensar del número de slabs defmidos en el archivo de entrada \* .wii. El archivo de salida que se obtiene de la condensación lleva por defecto el nombre del archivo \*. wip y tiene la extensión \* .new.

A continuación sólo se va a trabajar el caso del cálculo a 10 MW, ya que el procedimiento para el caso a 1 W es casi el mismo, cualquier diferencia será explicada.

### 6.1.5.1. Procedimiento para el caso a 10 MW de potencia (Reactor Caliente)

Continuando con el procedimieto de la sección anterior se verá el caso del cálculo a 10 MW a manera de ilustración.

- l. Se ejecuta el programa WIMS sobre el archivo de entrada critico ECNCC.wii, de lo cual se obtienen dos archivos de salidas: ECNCC.wio y ECNCC.wip. Para esta parte sólo nos interesa el segundo archivo de salida, que a su vez será la entrada del pos procesador de WIMS.
- 2. Tal como se muestra en la Figura al hacer click sobre la opción Wims se despliega una lista de la cual se elige Pos-proc.
- 3. A continuación, se muestra todos los archivos con extensión \*.wip que se encuentren en el directorio de trabajo. En el presente caso, sólo se muestra el archivo ECNCC.wip; se lo selecciona con la barra espaciadora y se presiona enter.

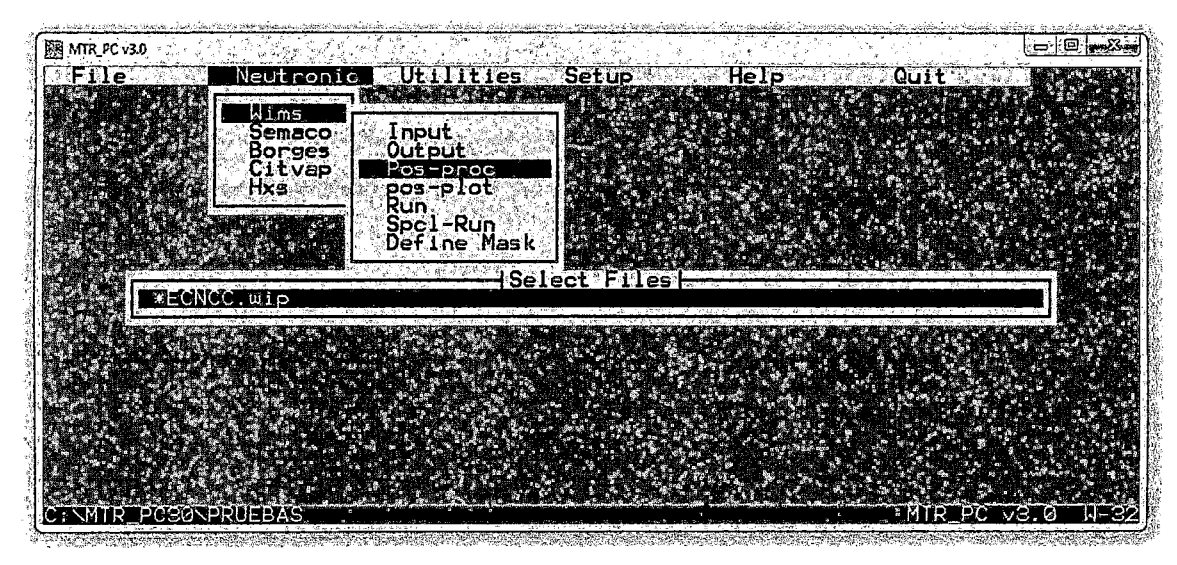

Figura 30. *El pos procesador de WIMS permite condensar tanto a nivel grupos* de *energía, como a nivel de regiones las secciones eficaces macroscópicas. Su archivo* de *entrada viene a ser el archivo de salida de WIMS con extensión \*wip. En la figura se aprecia cómo se toma como entrada el archivo de salida ECNCC. wip, del caso de 1 O MW.* 

- 4. Después emerge otra ventana, en la cual se tiene la opción de elegir la estructura de energía. En el presente caso, se elige para el primer grupo (rango rápido) desde el 1 hasta el 45, y para el segundo grupo (rango térmico) desde el 46 hasta el 69. Es por eso que en la Figura se tipea 45,69.
- 5. En cuanto a las regiones, se va a condensar la región activa, es decir, la región correspondiente netamente al combustible, la cual abarca los slabs 1, 2 y 3; es por eso que en la Figura se tipea 1:3.
- 6. Por último se hace click en Ok y en un instante se genera el archivo ECNCC.new en el directorio de trabajo.

| <b>M * ECNCC.wip - DIR:CAMTR_PC30\NEUTRO.LIB</b>           |                  |    |                            |                      |  | — O |
|------------------------------------------------------------|------------------|----|----------------------------|----------------------|--|-----|
|                                                            |                  |    |                            |                      |  |     |
|                                                            |                  |    |                            |                      |  |     |
|                                                            |                  |    | Enter Homo/Cond parameters |                      |  |     |
| Thput file :ECNCC.wip<br>Output file :ECNCC.new            |                  |    |                            |                      |  |     |
| Number of Groups<br>.69                                    |                  |    | Number of Materials 5      |                      |  |     |
| Minimum Region:                                            |                  |    | Maximum Region:            |                      |  |     |
| File Option<br>Enter group Structure                       | · New<br>- 45.69 |    |                            |                      |  |     |
| Spectra Option                                             |                  |    |                            |                      |  |     |
| Homogenization Option Region<br>Enter Homog. Structure 1:3 |                  |    |                            |                      |  |     |
| More cases.                                                | No               |    |                            | Cancel               |  |     |
|                                                            |                  | Ωn |                            | <b>Etics Stename</b> |  |     |
|                                                            |                  |    |                            |                      |  |     |
| 2os WIMS v2.5 U-32                                         |                  |    |                            |                      |  |     |

Figura 31. *Tal como se aprecia en la ventana se está realizando una condensación a 2 grupos de energía; y en el caso de regiones, se está tomando los slabs desde el 1 al 3, es decir la zona activa.* 

## 6.1.6. POST PROCESAMIENTO CON HXS

## 6.1.6.1. Procedimiento para el caso a 10 MW de potencia (Reactor Caliente)

Después de obtener ECNCC.new seguidamente se lo procesa para obtener la librería de secciones eficaces en formato PUMA. En esta sección se va a explicar cómo obtener sólo la librería correspondiente a la zona activa del elemento combustible normal; para ello, se sigue los siguientes pasos:

l. Al igual que WIMS el programa HXS también está incluido en el multiprograma MTR-PC v3.0, entonces, se ejecuta este último y se hace click sobre la pestaña Neutronic, luego de la lista desplegable, se elige la opción HXS.

| 网 MTR_PC v3.0                                       |                          |            |                  |                        |             | $\begin{picture}(150,10) \put(0,0){\line(1,0){10}} \put(15,0){\line(1,0){10}} \put(15,0){\line(1,0){10}} \put(15,0){\line(1,0){10}} \put(15,0){\line(1,0){10}} \put(15,0){\line(1,0){10}} \put(15,0){\line(1,0){10}} \put(15,0){\line(1,0){10}} \put(15,0){\line(1,0){10}} \put(15,0){\line(1,0){10}} \put(15,0){\line(1,0){10}} \put(15,0){\line($ |
|-----------------------------------------------------|--------------------------|------------|------------------|------------------------|-------------|----------------------------------------------------------------------------------------------------|
| File                                                | Neutronic                | les.       | Setup            | Help                   | <u>Quit</u> |                                                                                                    |
| P.                                                  | Wims<br>Semaco<br>Borges | <b>A</b> a | 濠                | $R = \sqrt{N_{\rm H}}$ |             |                                                                                                    |
| <b>R</b>                                            | Citvap<br>Hxs            |            |                  |                        |             |                                                                                                    |
|                                                     |                          |            |                  |                        |             |                                                                                                    |
| $\mathcal{O}(\mathcal{O}(\log n)) \geq \frac{1}{n}$ |                          |            | a Sangarang Pang |                        |             |                                                                                                    |
| Ag S                                                |                          |            | Te ji            |                        |             | 恭<br><b>W.</b>                                                                                                    |
|                                                     |                          |            |                  |                        |             |                                                                                                    |
|                                                     | JEBAS                    |            |                  |                        | ĐÃ          | <b>NECP</b><br>$\vee$ 3.<br>12                                                                                                    |

Figura 32. *El programa HXS se encuentra dentro del multiprograma MTR-PCv3.0, exactamente en la pestaña Neutronic, tal como se muestra en la figura.* 

2. A continuación emergerá otra nueva ventana, la ventana del programa HXS. En ella se selecciona Create a Library, para crear una librería con extensión \* .bib.

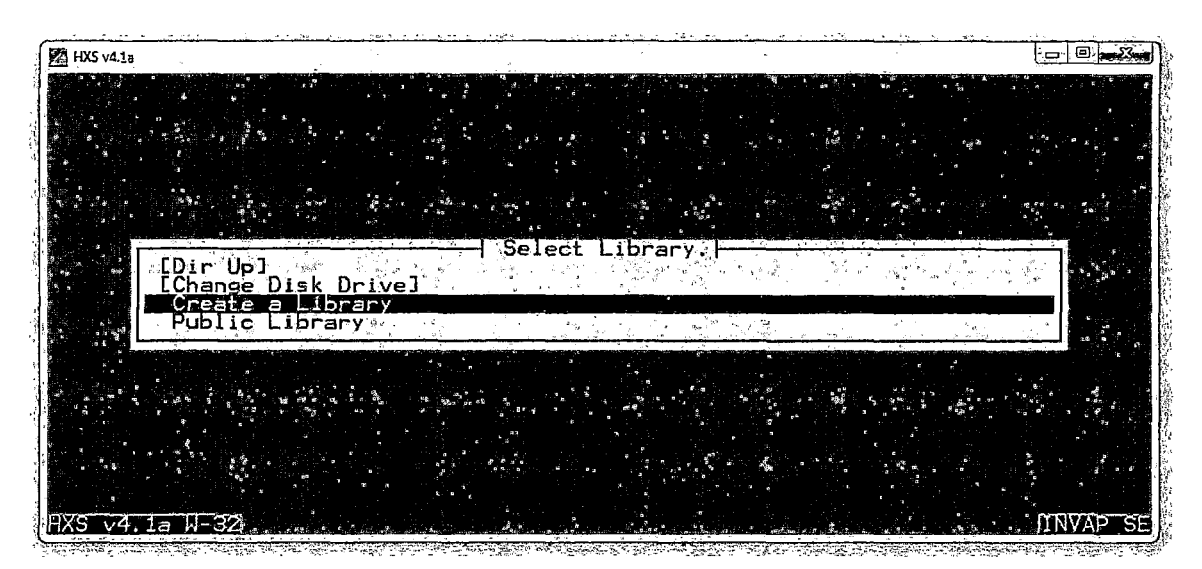

Figura 33. *Ventana que muestra la inteifaz del programa HXS. Lo primero que se debe hacer es crear una librería.* 

3. Luego en la interfaz siguiente se le coloca un nombre a la librería creada en el paso anterior, en el presente caso se le llamó ECN, además se puede apreciar que tal como se definió en el pos procesador, se está trabajando con una estructura de 2 grupos de energía. Finalmente hacer click en ok para continuar.

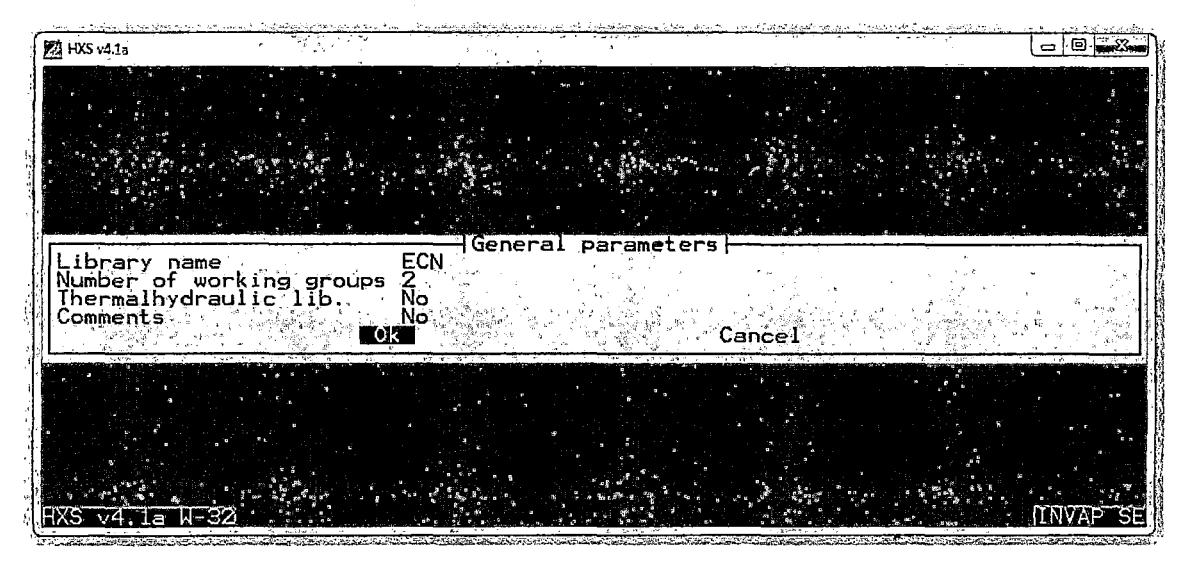

Figura 34. *Se le coloca un nombre a la librería, en el presente caso se le llamó ECN, además se puede apreciar que tal como se definió en el pos procesador, se está trabajando con una estrUctura de 2 grupos de energía.* 

4. A continuación se tiene que especificar el espectro de fisión. En la figura 72, el valor de CHI(1) y CHI(2), refiriéndose a las estructuras de grupos de energía creados anteriormente, aparecen con sus valores por defecto, los cuales deben sumar l. Se hace click en Ok y con esto finalmente se tiene creada la librería ECN.bib

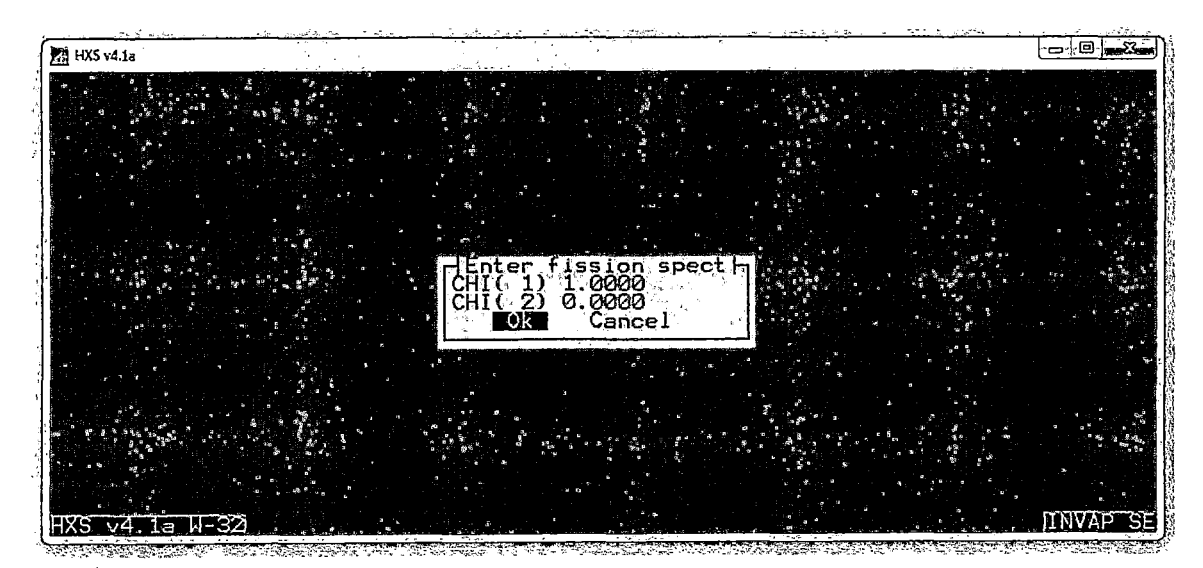

Figura 35. *En este paso simplemente se hace click en Ok para el espectro de fisión por defecto que muestra HXS. La suma de CHI(J)* y *CH1(2) tiene que ser igual a l.* 

5. En la siguiente etapa se va a importar los valores de secciones eficaces macroscópicas extraídas con el pos procesador de WIMS, desde el archivo ECN.new. Para lograr esto, se hace click en la pestafia File y en la lista desplegable se elige Import, entonces aparecerá un cuadro donde se escribe el nombre ECN.new y finalmente se hace click en ok.

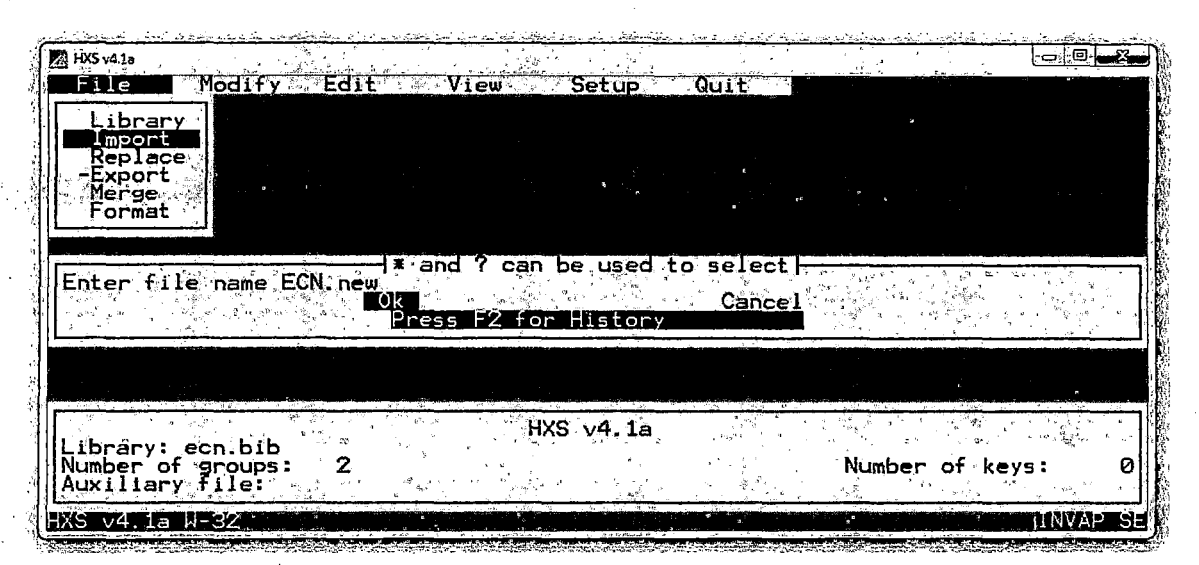

Figura 36. *Dentro de la ventana del programa HXS, se hace click en File y se elige la opción lmport para importar lalibrer[a de secciones eficaces macroscópicas obtenidas con el pos procesador de WIMS, en el presente caso ECN.new.* 

6. El nuevo cuadro que aparece es importante, ya que defme si es que las secciones eficaces macroscópicas del combustible nuclear experimentaron la presencia del xenón durante la etapa del cálculo de celda. En el presente caso, en el campo XS Set se ingresa el valor de 2 que indica que se ha trabajado con xenón. Otras opciones son XS Set igual 1, caso elemento combustible sin xenón y XS Set igual a O, caso para un material que no es elemento combustible. Finalmente se hace click en ok.
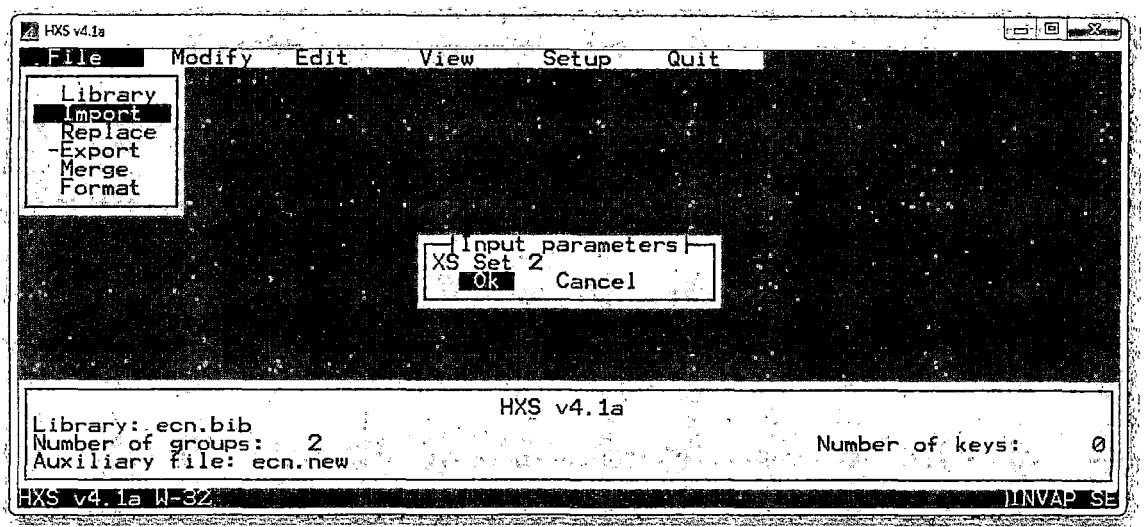

Figura 37. *Este paso es muy importante ya que determina si se va a trabajar con una de tres opciones, en el presente caso, se ingresa XS Set igual, lo cual indica que se está considerando la presencia de Xenón 135 para la obtención de la nueva librería de secciones eficaces macroscópicas.* 

7. En el cuadro que se aprecia en la Figura 75, se escribe el nombre de la librería que se ingresó al inicio; además por defecto aparece la densidad de potencia, 254.05 MW/TonU; y la densidad de uranio igual a -1, lo cual indica que las densidades isotópicas fueron expresadas en átomos/(b.cm). Finalmente se hace click en ok.

| <b>24 HXS v4.18</b>                   |                          |                   |      |                  |        |                 |  |  |
|---------------------------------------|--------------------------|-------------------|------|------------------|--------|-----------------|--|--|
| File                                  | Modif y                  | Edit              | View | Setup            | Quit   |                 |  |  |
| Library                               |                          |                   |      |                  |        |                 |  |  |
| Import<br>Replace                     |                          |                   |      |                  |        |                 |  |  |
| -Export                               |                          |                   |      |                  |        |                 |  |  |
| Merge<br>Format                       |                          |                   |      |                  |        |                 |  |  |
|                                       |                          |                   |      | Key general data |        |                 |  |  |
| Title                                 | Key (Use * to list) ECN. |                   |      |                  |        |                 |  |  |
| Specific power                        |                          | 254,05<br>-1.0000 |      |                  |        |                 |  |  |
| Uranium density<br>Delete             |                          | No                |      |                  |        |                 |  |  |
| Comments                              |                          | No ∴≋≞<br>ାଠାର    |      |                  | Cancel |                 |  |  |
|                                       |                          |                   |      |                  |        |                 |  |  |
|                                       |                          |                   |      |                  |        |                 |  |  |
|                                       |                          |                   |      | $HXS \vee 4.1a$  |        |                 |  |  |
| Library: ecn.bib<br>Number of groups: |                          |                   |      |                  |        | Number of keys: |  |  |
|                                       | Auxiliary file: ecn.new  |                   |      |                  |        |                 |  |  |
|                                       | - W-32                   |                   |      |                  |        |                 |  |  |

Figura 38. *En esta ventana se escribe el nombre* de *la librería que se ingresó al inicio; además por defecto aparece la densidad de potencia, 254.05 MW/TonU; y la densidad de uranio igual a -1, lo cual indica que las densidádes isotópicas están expresadas en átomos!* (h. *cm). Finalmente se hace click en ok* 

8. En la última etapa se procede a exportar los valores de secciones eficaces macroscópicas, extraídas del archivo ECN.new y procesada en la etapa de importación. Para ello se le asigna un nombre a la nueva librería ECN.xs; y se le da un formato PUMA en el campo format; finalmente se hace click en ok.

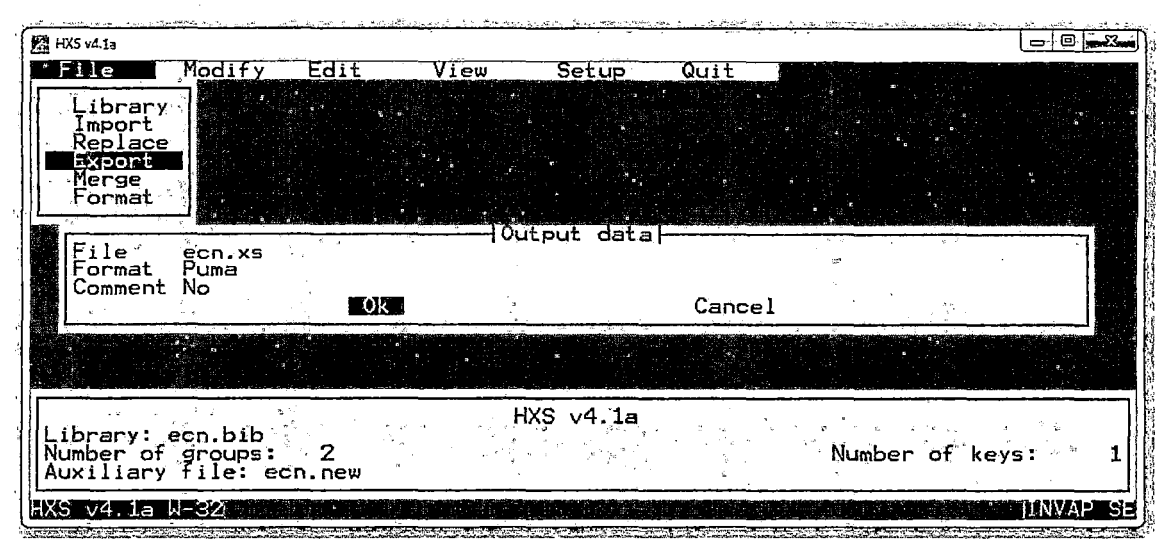

Figura 39. *A continuación se le asigna un nombre a la nueva librería de secciones eficaces macroscópicas con la extensión \*.xs;* y *se le da un formato PUMA en el campo formal; finalmente se hace click en ok.* 

9. Finalmente para crear la librería ECN.xs se selecciona el nombre de ésta con la barra espaciadora y se presiona enter.

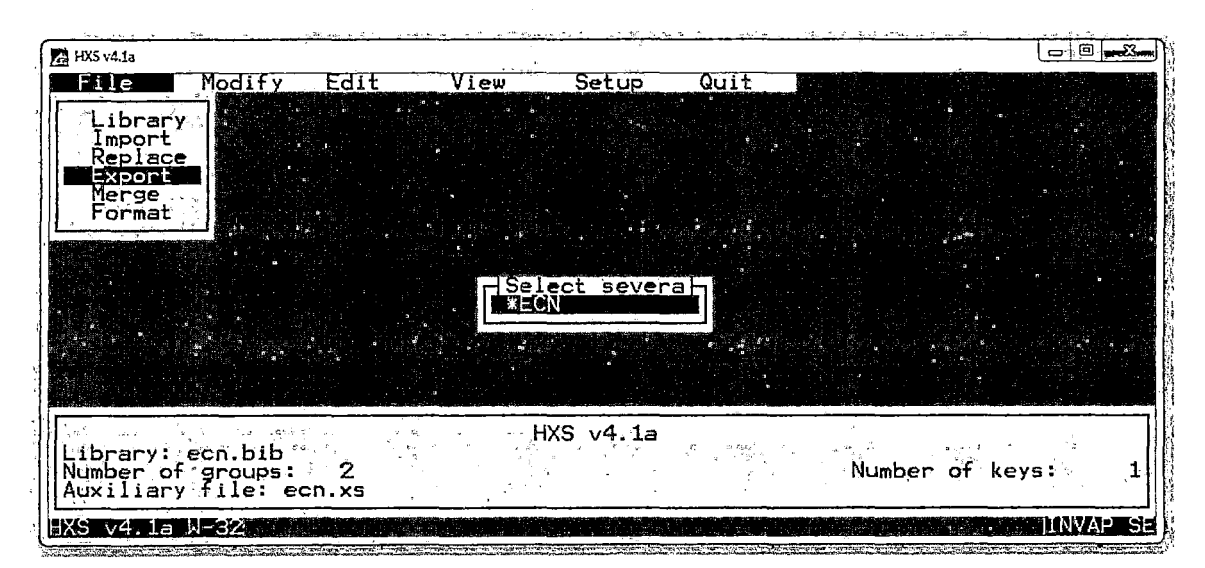

Figura 40. *Finalmente para crear la librería ECNxs que contiene las secciones eficaces macroscópicas en formato PUMA se selecciona el nombre de ésta con la barra espaciadora* y *se presiona enter.* 

Las librerías de secciones eficaces macroscópicas en formato PUMA obtenidas para ambos casos: A 1 W y a 10 MW se encuentran en el Apéndice B.

### 6.2. CÁLCULO CON PUMA:

Como se mencionó en el objetivo principal, la configuración de núcleo a modelar es el número 14A o núcleo de arranque. Dicha configuración de núcleo se muestra en la figura 41.

|              | A | B          | $\mathbf C$ | D         | E               | F         | G         | $\mathbf H$ | I   | $\mathbf J$ |
|--------------|---|------------|-------------|-----------|-----------------|-----------|-----------|-------------|-----|-------------|
|              |   | TN         | TN          | NG        | PI              | NG        | PI        | <b>NG</b>   |     | <b>TTT</b>  |
| 1            |   | <b>RAB</b> | 002         | 004       | 001             | 027       | 002       | 012         |     |             |
| $\mathbf{2}$ |   |            |             | NG        | <b>NN</b>       | <b>NN</b> | NN        | <b>NG</b>   |     |             |
|              |   |            |             | 005       | 006             | 005       | 007       | 011         |     |             |
| 3            |   | CF         |             | PI        | NC <sup>*</sup> | <b>NN</b> | NC.       | PI          |     |             |
|              |   | 002        |             | 003       | 002.            | 001       | 003       | 004         |     |             |
|              |   |            | NG          | <b>NN</b> | <b>NN</b>       | PI        | NN        | <b>NN</b>   | NG  |             |
| 4            |   |            | 007         | 013       | 002             | 005       | 003       | 015         | 013 |             |
| 5            |   |            | NG          | <b>NN</b> | NC.             | <b>NN</b> | NC        | <b>NN</b>   | NG  |             |
|              |   |            | 006         | 014       | 004             | 004       | 005       | 016         | 022 |             |
| 6            |   |            |             | PI        | NN              | <b>NN</b> | <b>NN</b> | PI          |     | CF          |
|              |   |            |             | 006       | 008             | 009       | 010       | 007         |     | 003         |
| 7            |   |            |             | NG        | <b>NN</b>       | NC.       | NN        | NG          |     |             |
|              |   |            |             | 010       | 011             | 001       | 012       | 023         |     |             |
| 8            |   |            |             | NG        | PI              | NG        | PI        | NG          |     |             |
|              |   |            |             | 008       | 008             | 028       | 009       | 026         |     |             |
| 9            |   |            |             |           | CF              |           |           |             | PI  |             |
|              |   |            |             |           | 001             |           |           |             | 010 |             |
| 10           |   |            |             |           |                 |           |           |             |     |             |

Figura 42. *Esquema de la Configuración de Núcleo 14A. Donde la codificación de los elementos es la siguiente: NN, elementos combustibles normales; NC, elementos combustibles de control; PL pozos de irradiación; y NG, reflectores de grafito.* 

Para el modelamiento en PUMA, sólo se van a considerar los elementos principales en el núcleo. No se va a tomar en cuenta por ejemplo las cámaras de fisión, los tubos neumáticos, ni la barra de control fina.

### 6.2.1. DATOS

#### 6.2.1.1. Definición del reticulado de representación:

Para ellos se usa el título "\* DEFINIR RETICULADO"

- l. Se han definido 375 canales los cuales van a contener los diversos materiales representados por las secciones eficaces macroscópicas y que se encuentran en las librerías con extensión \* .xs obtenidas en la sección anterior. En la entrada DATOS de PUMA simplemente se coloca "375 CANALES" para definir el número de canales.
- 2. Como se muestra en la figura 42 la configuración de núcleo 14A contiene 16 elementos combustibles normales y 5 elementos combustibles de control, lo que hace un total de 21 elementos combustibles. En PUMA se define los límites que ocupa el núcleo del reactor, por la zona donde se encuentran los elementos combustibles. Entonces se tiene que usar la siguiente frase "NUCLEO HASTA CANAL21".
- 3. Desde ya, en la entrada DATOS se tiene que compatibilizar los números de estructuras de grupos con las librerías obtenidas con WIMS. Para la elaboración de la entrada, al igual que se obtuvieron las líbrerías en 2 grupos de energía, se tiene que definir en PUMA esta cantidad de grupos de energía, es por eso que se utiliza la frase "2 GRUPOS".
- 4. También dentro de lo que es el reticulado, se define de una vez la cantidad de trozos axiales que van a conformar la longitud vertical en el modelo geométrico del núcleo del reactor (incluyendo reflectores de agua o Caja de agua, como fue llamado). Para el modelamientos realizado, se definió ésta, con la siguiente frase: "18 TROZOS".
- 5. Ahora, si bien se definió los trozos axiales, entre paréntesis se aclaró que se estaba tomando en cuenta las cajas de agua, a continuación se define, cuántos

trozos de los ya definidos, pertenecen a la zona de los elementos combustibles al hacer uso de la frase: "NUCLEO DESDE EL TROZO 6 AL 13".

### 6.2.1.2. Definición de la red del reticulado:

Para ello se utilizó el título "\* DEFINIR RED"

 $\bar{\beta}$ 

- l. En el modelamiento se definió las dimensiones con la frase "DIMENSIONES ·"
- 2. Luego en las siguientes líneas, principalmente se define la dirección y el número de planos que conformarán la red en cierta dirección. Para el modelo geométrico se usaron las siguientes frases para los tres ejes X, Y y Z: "DIRECCION X 86 PLANOS, DIRECCION Y 96 PLANOS, DIRECCION Z 19 PLANOS".
- 3. Finalmente, dentro de esta sección se repite la definición de los grupos de energía y el número de trozos axiales incluyendo cajas de agua, además se define el número de regiones, el cual se hizo que sea igual al número de canales (aunque no necesariamente es el mismo  $[8]$ ), con la frase "375 REGIONES".
- 4. A continuación viene la subseccion del reticulado espacial en la cual se define las longitudes (en centímetros) que tendrán la separación entre cada plano definido en las tres direcciones cartesianas. La frase que abre esta subseccion es "RETICULADO ESPACIAL Y CONDICIONES DE CONTORNO :".
- 5. Continuando con el paso 4, la manera cómo se defina el reticulado espacial va de acuerdo a las dimensiones que tengan los elementos que van a componer el núcleo del reactor. Por ejemplo. si se considera la dirección X en la cual tenemos que un elemento combustible que posee una longitud de 7.7 cm, entonces se tiene que hacer la división de esta longitud tomando en cuenta la zona activa (zona donde se encuentra el uranio) y los marcos de aluminio.

6. Veamos, en la dirección X el marco tiene un longitud aproximada de 0.7125 cm y la zona activa una longitud aproximada de 2.09167 cm, tal como se muestra en la figura 43. Entonces, utilizando la frase " DELTA  $X^*$ " se abre una subsección más donde ya se especifica los rangos de planos que y sus repetivas longitudes en centímetros. Para el caso que se estaba analizando, sólo una frase sería "41 O. 7125 42 2. 09167 45 O. 7125 46 \*", donde se está definiendo el primer marco de un elemento combustible entre los planos 41 y 42 y entre estos dos números va la longitud en centímetros que corresponde al marco, luego viene el rango que define la zona activa que va de 42 a 45 y entre estos dos números la longitud correspondiente, y por último (sólo en este pequeño caso) el siguiente marco entre los marcos 45 y 46.

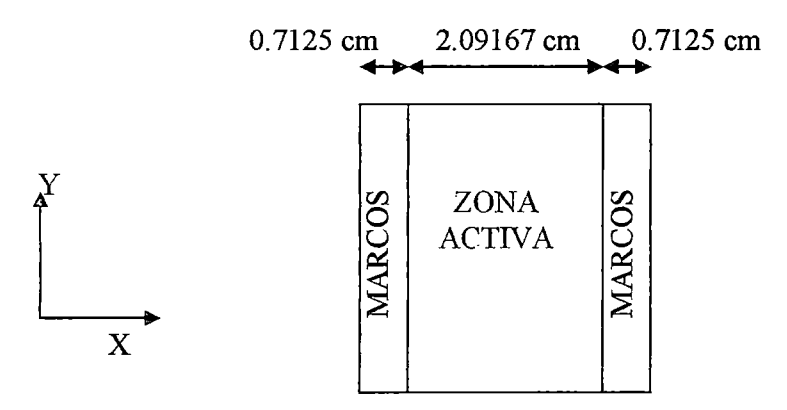

Figura 43. *Representación de un elemento combustible en el modelamiento geométrico en PUMA de acuerdo a dos zonas principalmente: la zona activa y los marcos.* 

- 7. Más detalles de cómo se define geométricamente las demás elementos en la dirección X y en las demás direcciones, véase el Apéndice C en la sección DATOS.
- 8. En la siguiente subsección dentro de la definición de la red de reticulado, es la definición de las regiones, la cual se abre con la frase "DEFINCION DE LAS REGIONES :". En la subsección anterior se preparó dimensionalemnte el reticulado espacial, ahora en esta subsección se asigna que tipo de elementos van a ir en ese reticulado espacial. Esto se logra a través de rangos de planos tanto en la dirección X como en la dirección Y. Por ejemplo para un elemento combustible normal cualquiera se tiene que usar una frase como la siguiente: "1

POR 1 47 50 31 36,", donde "1 POR 1" quiere decir que se va a tomar un canal en la dirección X y en la dirección Y, y a continuación vienen los rangos de planos que definen dichos canales, primero el rango en X y luego el rango en Y. Este procedimiento se hace para todos los elementos que conforman el núcleo del reactor incluyendo reflectores.

#### **6.2.1.3. Definición de la** Tablas:

En esta sección van a ir ordenadas las distintas librerías de secciones eficaces macroscópicas obtenidas en el cálculo de celda con WIMS.

Para comenzar esta sección se usa el título "\* DEFINIR TABLAS"

- l. En la siguiente línea se define el número de grupos de energía en la cual están condensadas las librerías con la siguiente frase "2 grupos,".
- 2. En la siguiente línea se establece el límite de palabras utilizadas en esta sección con la frase "reservar 3000 palabras,".
- 3. Seguido o en la siguiente línea se definen el número de librerías que van a ser utilizadas. En PUMA se les llamará a cada grupo de librerías "tablas", entonces se escribe la frase "8 tablas ," .
- 4. La siguiente frase especifica que el formato de las tablas están en formato PUMA, ya que no es el único formato que se usa para esta sección. Se escribe la frase "formato PUMA,".
- 5. En la siguiente frase se defme cuántas de las 8 tablas corresponden a elementos combustibles, la frase es la siguiente: "combustible hasta tabla 2 ;".
- 6. A continuación, se procede a definir una tabla, por ejemplo si se toma el caso del elemento combustible normal; su tabla se abre con la frase "TABLA 'RP10 EC NORMAL',", donde el nombre de la tabla va entre comillas simples.
- 7. La siguiente frase dentro de lo que es una tabla, es la densidad lineal (sólo para elementos combustibles), el cual está expresado en toneladas por centímetro. Este valor viene a ser la masa de uranio 235 de un elemento combustible entre la longitud vetical de la zona activa de dicho elemento en centímetros. La frase es la siguiente "DENSIDAD 2.30647E-05,".
- 8. Para compatibilizar la cantidad de bloque que viene en una librería se define dentro de una tabla el número de filas, que es simplemente el número de bloques correspondientes a pasos de quemado definidos en la entrada de WIMS. En el caso del elemento combustible normal se tienen 20 pasos de quemado, por lo tanto, la frase a utilizar es "20 FILAS,".
- 9. La frase "LEER TABLA:" va permitir la lectura de las tablas que vienen en las siguientes línea.
- 1 O. Antecediendo a cada bloque de secciones eficaces está una frase numérica que para el caso del elemento combustible viene a ser el quemado acumulado y para otros elementos un número cualquier que identifique a un bloque dentro de una tabla. Por ejemplo para el caso de las barras de control "0.0" es la frase numérica que hace alusión al bloque de secciones eficaces de la barra insertada y "1.0", hace alusión a la barra extraída.
- 11. Finalmente para terminar con la definición de sólo una tabla, se copia las librerías de secciones eficaces macroscópicas que están en los archivos con extensión \* .xs. Estas librerías ya están en formato PUMA.
- 12. El mismo procedimiento que se realizó para el elemento combustible normal se hace para los demás elementos que conforman el nucleo del reactor.

### 6.2.1.4. Definición del estado del reactor:

Esta sección asigna los materiales definidos en la anterior sección a los canales definidos en las primeras secciones. Además de los materiales también se asigna el quemado de combustible a cada canal de la zona activa.

Para comenzar esta sección se utiliza el título "\* ESTADO DEL REACTOR"

- l. Para el caso de los elementos combustibles se utiliza una frase especial para abrir su subsección, ésta es "asignar valores a los materiales canales 1 a 21 para todo el reactor :". Como se mencionó al inicio del cálculo con PUMA, el núcleo de arranque presenta 21 elementos combustibles, asi que el rango de canales es 21.
- 2. En la siguiente línea, la frase es numérica y la cantidad de números que aparece es igual al número de trozos axiales definidos anteriormente. Además el valor del numero va de acuerdo al orden en la cual fueron definidas las tablas en la sección tablas, por ejemplo para esta frase "8 8 8 8 8 1 1 1 1 1 1 1 1 8 8 8 8 8" se cuentan 18 trozos axiales, lo cual es correcto para el modelo que se plantea en este trabajo de tesis. Los valores de los números: 8, corresponde a la tabla 8 (orden en la que fue definida esta tabla en la sección tabla) correspondiente a la caja de agua; y 1, corresponde a la tabla 1 correspondiente a los elementos combustibles normales. Se definen tantas líneas como cantidad de elementos combustibles haya en el núcleo.
- 3. Para el caso de elementos que no son elementos combustibles, la definición es parecida, sólo que antes de la frase numérica ya no va la frase que se utilizaba en el caso del elemento combustible, sino una frase disitinta Por ejemplo para el pozo de irradiación va la siguiente frase "LEER PARA EL CANAL 22 :" y luego debajo de ella va la lista numérica "8 8 8 8 8 4 4 4 4 4 4 4 4 8 8 8 8 8" donde al igual que el elemento combustible hay 18 trozos axiales de los cuales 8 corresponden a las cajas de agua (tabla 8) y 4 corresponde al mismo pozo de irradiación, ya que fue definida como la cuarta tabla. Sin embargo esta

definición sólo es para el canal 22; si no se quiere hacer varias líneas inncecesarias que contengan la mima frase numérica, entonces se utiliza la siguiente frase "CANALES 22 A 31 TOMAN VALORES DEL CANAL 22," en la cual se indica el rango de canales que va a tomar la misma frase numérica del canal 22.

4. La asignación de quemados a todos los canales del nucleo del reactor es similar a la asignación de materiales, sólo que en lugar de la lista numerica de números de tabla, va la frase numérica que antecedía a cada bloque dentro de una tabla (ver paso 10 de la sección tablas).

Para ver con más detalle como se elabró esta entrada véase el Aperidice C correspondiente a DATOS,

# 6.2.2. ESTÁTICO

En el archivo estático principalmente lo que se define es el número de iteraciones que va a relizar PUMA hasta alcanzar la convergencia del  $K_{\text{eff}}$  (se procura que este valor sea lo necesario, no tan pequeño como para cortar la convergencia, ni tan grande como para que la computadora realice un trabajo innecesario en el tiempo); la potencia térmica del reactor, expresado en MW e instrucciones de impresión de los parámetros globales, donde va la obtención del  $K_{\text{eff}}$  y el Exceso de Reactividad principalmente. Véase la entrada en el Apéndice C.

### 6.2.3. DINÁMICO

En lo que respecta a la entrada DINÁMICO, los parámetros principales son la potencia térmica de operación en el tiempo que ocurre el quemado, expresado en MW; el paso máximo en días de una evolución de quemado; el tiempo de una evolución de quemado (obviamente no tiene que superar al paso máximo en valor), expresado en días; e impresiones de las distribuciones de los quemados al final de la evolución ya sea tridimensionalmente o en promedio por canal. Véase la entrada en el Apéndice C

### 7. DESCRIPCIÓN DEL PROGRAMA WIMPUM

El software WIMPUM nació de la idea de automatizar y optimizar la línea de cálculo de WIMS-PUMA, la cual fue implementada en CASE en el año 2004, y que con el tiempo fue siendo dejada de lado debido a la complejidad en su manejo y al tiempo que requiere modelar sólo una configuración de núcleo.

Este software fue desarrollado en una PC Samsung Pentium IV del departamento de Cálculo, Análisis y Seguridad; y en una laptop Toshiba Dual Core de 2.0 GHz de propiedad del tesista.

#### 7.1. REQUERIMIENTOS DEL SOFTWARE

El programa hace uso de las siguientes herramientas:

### 7.1.1. SISTEMAS OPERATIVOS:

Desde Windows XP hasta Windows 7.

### 7 .1.2. SOFTW ARES Y PAQUETES:

- Delphi 7 Second Edition: Lenguaje Pascal orientado a objetos.
- ESBPCSS: Paquete de componentes para Delphi 7.

### 7.1.3. CÓDIGOS DE CÁLCULO:

- WIMS<sup>[5]</sup>: Código de cálculo de celdas, con la librería de datos nucleares ENDFB7
- PUMA  $^{[8]}$ : Código de cálculo de reactor.

# 7.2 FUNCIONAMIENTO DEL PROGRAMA

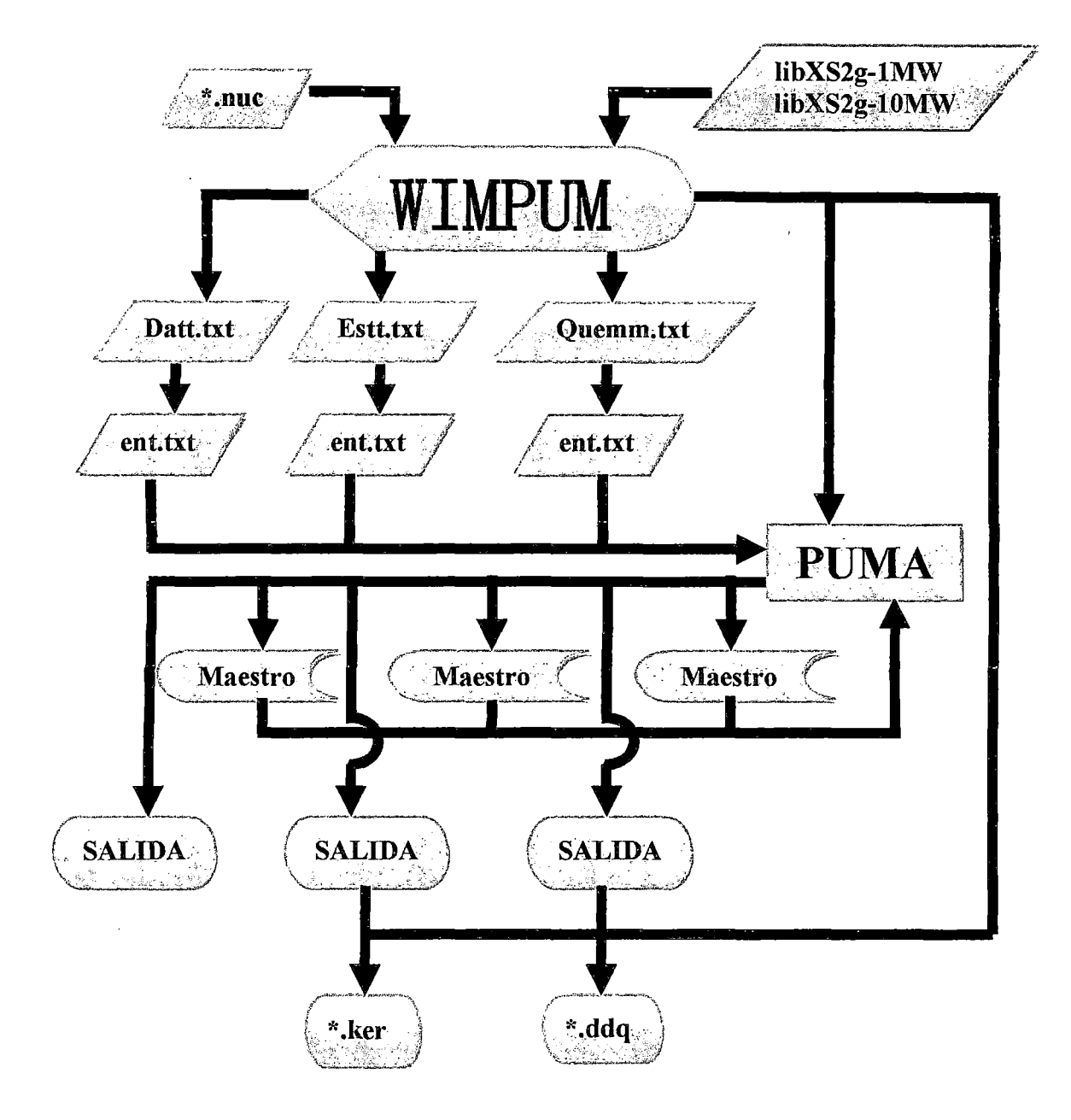

Figura 44. *Diagrama de flujo de del funcionamiento de WIMPUM. Los ítems representados por el color naranja son propios de WIMP UM; los de color violeta, propios de WIMS; y los de color celeste, propios de PUMA.* 

# 7.3. DESCRIPCIÓN DEL DIAGRAMA DE FLUJO:

A continuación se detalla una descripción de las componentes del diagrama de flujo de WIMPUM (Figura 44), así como sus funciones y características:

- ·:· Archivo \*.nuc: Contiene información de la distribución de los elementos en el núcleo (configuración de núcleo) y en la pileta del reactor, además del historial del quemado de los elementos combustibles del reactor.
- Archivo IibXS2g-1W/libXS2g-10MW: Salida de WIMS acondicionada para PUMA, contiene información de las celdas o elementos que conforman el núcleo, a través de las librerías de  $\Sigma$  que están almacenadas en ésta.
- ·:· Archivo Datt.txt: Creado por WIMPUM, contiene información de la geometría tridimensional del núcleo; y asignación de materiales y quemados en el reticulado.
- ·:· Archivo Estt.txt: Creado por WIMPUM, contiene información de la potencia de operación y parámetros numéricos para las iteraciones en la ejecución de PUMA.
- ·:· Archivo Quemm.txt: Creado por WIMPUM, contiene información de la potencia de operación y tiempo de evolución del reactor.
- ·:· Archivo ent.txt: Archivo de entrada genérico de PUMA. Creado por WIMPUM, almacena la información ya sea de Datt. txt, Estt. txt o Quemm. txt, para su posterior ejecución con PUMA
- ·:· Archivo MAESTRO: Base de datos propia de PUMA que guarda la información de las entradas y salidas en el proceso de la ejecución de PUMA
- ·:· Archivo SALIDA: Archivo de salida genérico de PUMA, tanto para la parte de Datos, Estático o Dinámico.
- $\cdot$  Archivo \* .ker: Archivo de salida de WIMPUM, contiene los valores del K<sub>eff</sub> y el **Exceso de Reactividad.**
- ·:· Archivo \*.ddq: Archivo de salida de WIMPUM, contiene la distribución tridimensional de quemado, así como la distribución bidimensional promedio por cada elemento combustible.

# 7.4. DOCUMENTACIÓN DEL SOFTWARE WIMPUM

Tabla 5. Archivos que conforman el código fuente de WIMPUM.

 $\hat{\mathcal{A}}$ 

 $\sim$   $\sim$ 

 $\ddot{\phantom{a}}$  $\bar{z}$ 

 $\sim$ 

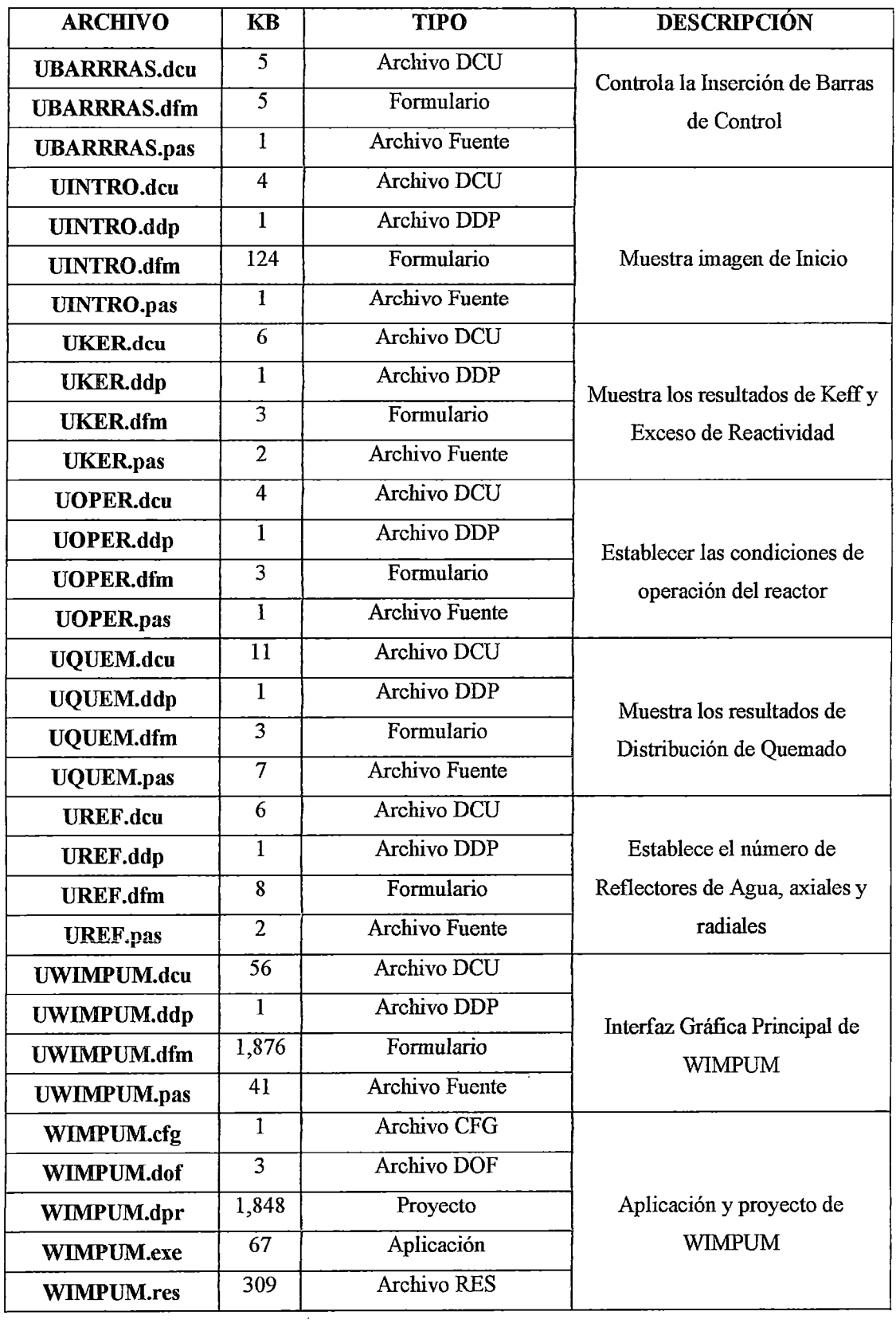

 $\mathcal{L}$ 

En la tabla 5 se esquematizan los diferentes archivos que conforman el código fuente del software WIMPUM.

En el directorio del Software WIMPUM, sólo debe ir la aplicación que aparece en la Tabla 5, es decir, WIMPUM.exe, acompañado de los archivos propios del código de reactor PUMA, tal como se muestra en la siguiente tabla:

Tabla 6. *Archivos básicos que conforman el código de reactor PUMA* y *que deberán estar ubicados en el directorio del software WIMPUM.* 

| <b>ARCHIVO</b>     | KВ    | TIPO                    |
|--------------------|-------|-------------------------|
| <b>HEPWS20.DLL</b> | 351   | Extensión de aplicación |
| <b>IBMWS20.DLL</b> | 613   | Extensión de aplicación |
| <b>PUMAD.exe</b>   | 1,383 | Aplicación              |
| <b>WINAUX.DLL</b>  | 309   | Extensión de aplicación |

Además de la aplicación WIMPUM.exe y los archivos mostrados en la anterior tabla 6, también deben estar en el directorio del software WIMPUM las siguientes librerías:

- libXS2g-lW : Contiene los datos de secciones eficaces macroscópicas 2 grupos para bajas potencias.
- •!• libXS2g-lOMW : Contiene los datos de secciones eficaces macroscópicas a 2 grupos para la mayor potencia del reactor.
- •!• DATWP : Archivo base que es utilizado por WIMPUM para el diseño de los archivos de la parte de Datos, Estático y Dinámico.

El directorio que contiene todos los archivos necesarios para el buen funcionamiento del software WIMPUM, puede estar ubicado en cualquier lugar de la computadora, no requiere de instalación y el único archivo de entrada, el cual tiene la extensión \* .nuc, puede estar ubicado en cualquier lugar. No es necesario que se encuentre en el mismo directorio del software.

Las salidas se encontrarán en el mismo lugar donde se encontró el archivo de entrada

La ejecución del software muestra una ventana gráfica como la siguiente:

|        | <b>IPEN</b> |   | <b>NÚCLEO DEL RPIO</b> | Configuración $N^{\circ}14i$        |              |                   |              |              |                 |   | -STOCK-<br><b>BUSCAR EN STOCK</b>                          |
|--------|-------------|---|------------------------|-------------------------------------|--------------|-------------------|--------------|--------------|-----------------|---|------------------------------------------------------------|
|        | A           | B | C                      | D                                   | E            | F                 | G            | н            |                 | л | DEVOLVER A STOCK                                           |
| 01     |             |   | <b>CA001</b>           | NG004                               | <b>PI001</b> | NG027             | PI002        | <b>NG012</b> | CA002           |   |                                                            |
| 02     |             |   |                        | CA003 NG005 INN006 INN005           |              |                   | <b>NN007</b> | <b>NG011</b> | $ CA004\rangle$ |   | <b>PROGRESO DE LA EJECUCIÓN</b>                            |
| 03     |             |   |                        | <b>CA005 PI003</b>                  |              | NC002 NN001 NC003 |              | PI004        | CA006           |   | <b>ENTRADA DE PUMA</b>                                     |
| 04     |             |   |                        | NG007 NN013 NN002                   |              | P1005             | <b>NN003</b> | NN015        | NG013           |   |                                                            |
| 05     |             |   |                        | NG006 NN014 NC004 NN004 NC005 NN016 |              |                   |              |              | <b>NG022</b>    |   |                                                            |
| 06     |             |   | CA007 PI006            |                                     |              | NN008 NN009 NN010 |              | PI007        | <b>CA008</b>    |   | CÁLCULO ESTÁTICO                                           |
| 07     |             |   |                        | CA009 NG010                         |              | NN011 NC001 NN012 |              | <b>NG023</b> | CA010           |   |                                                            |
| 80     |             |   |                        | CA011 NG008                         | <b>PI008</b> | NG028 PI009       |              | NG026 CA012  |                 |   | CÁLCULO DINÁMICO                                           |
| 60     |             |   |                        | CA013 CA014 CA015 CA016 CA017       |              |                   |              | <b>CA018</b> | $ $ PI010       |   |                                                            |
| 10 ^   |             |   |                        |                                     |              |                   |              |              |                 |   |                                                            |
| Р      |             |   |                        |                                     |              |                   |              |              |                 |   | <b>GESTIÓN DE ELEMENTOS COMBUSTIBLES-</b>                  |
|        |             |   |                        |                                     |              |                   |              |              |                 |   |                                                            |
| Ŀ<br>E |             |   |                        |                                     |              |                   |              |              |                 |   | مهرو ومحد<br>$2 - 7.96$<br>EMPEZAR SIGUIENTE CONFIGURACIÓN |

Figura 45. Imagen de la interfaz gráfica del programa WIMP UM con la configuración de núcleo Nº 14A *cargado.* 

# 8. RESULTADOS OBTENIDOS

# 8.1. CONFIGURACIÓN DE NÚCLEO No 14A (NÚCLEO DE ARRANQUE)

# 8.1.1. EXCESO DE REACTIVIDAD

Tabla 7. Comparación de los valores de exceso de reactividad para el Núcleo de arranque.

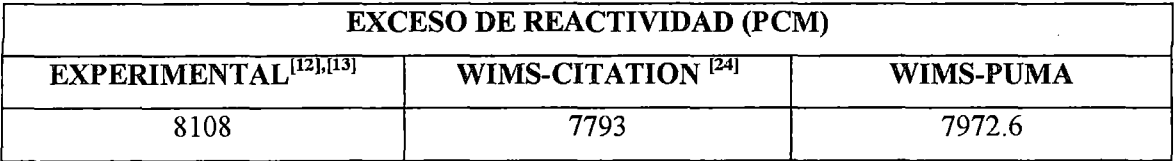

# **8.1.2. QUEMADO DE COMBUSTIBLE**

**Tabla 8.** *Distribución de quemado de combustible al final del Núcleo de Arranque, calculado con PUMA y expresado en porcentaje de uranio 235 consumido.* 

|                | A | B | C | D     | E         | F            | G     | н           |             |  |
|----------------|---|---|---|-------|-----------|--------------|-------|-------------|-------------|--|
| 1              |   |   |   |       |           |              |       |             |             |  |
| $\overline{c}$ |   |   |   |       | 3.580     | 3.555        | 3.580 | ----------- |             |  |
| 3              |   |   |   |       | 4.879     | 5.245        | 4.879 |             |             |  |
| 4              |   |   |   | 4.370 | 5.893     | ---------    | 5.893 | 4.370       |             |  |
| 5              |   |   |   | 4.506 | 5.594     | 6.385        | 5.594 | 4.506       |             |  |
| 6              |   |   |   |       | 5.009     | 5.088        | 5.009 |             |             |  |
| 7              |   |   |   |       | 3.794     | 4.085        | 3.792 |             |             |  |
| 8              |   |   |   |       | --------- | ------------ |       | ----------  | ----------- |  |
| 9              |   |   |   |       |           |              |       |             |             |  |
| 10             |   |   |   |       |           |              |       |             | _________   |  |

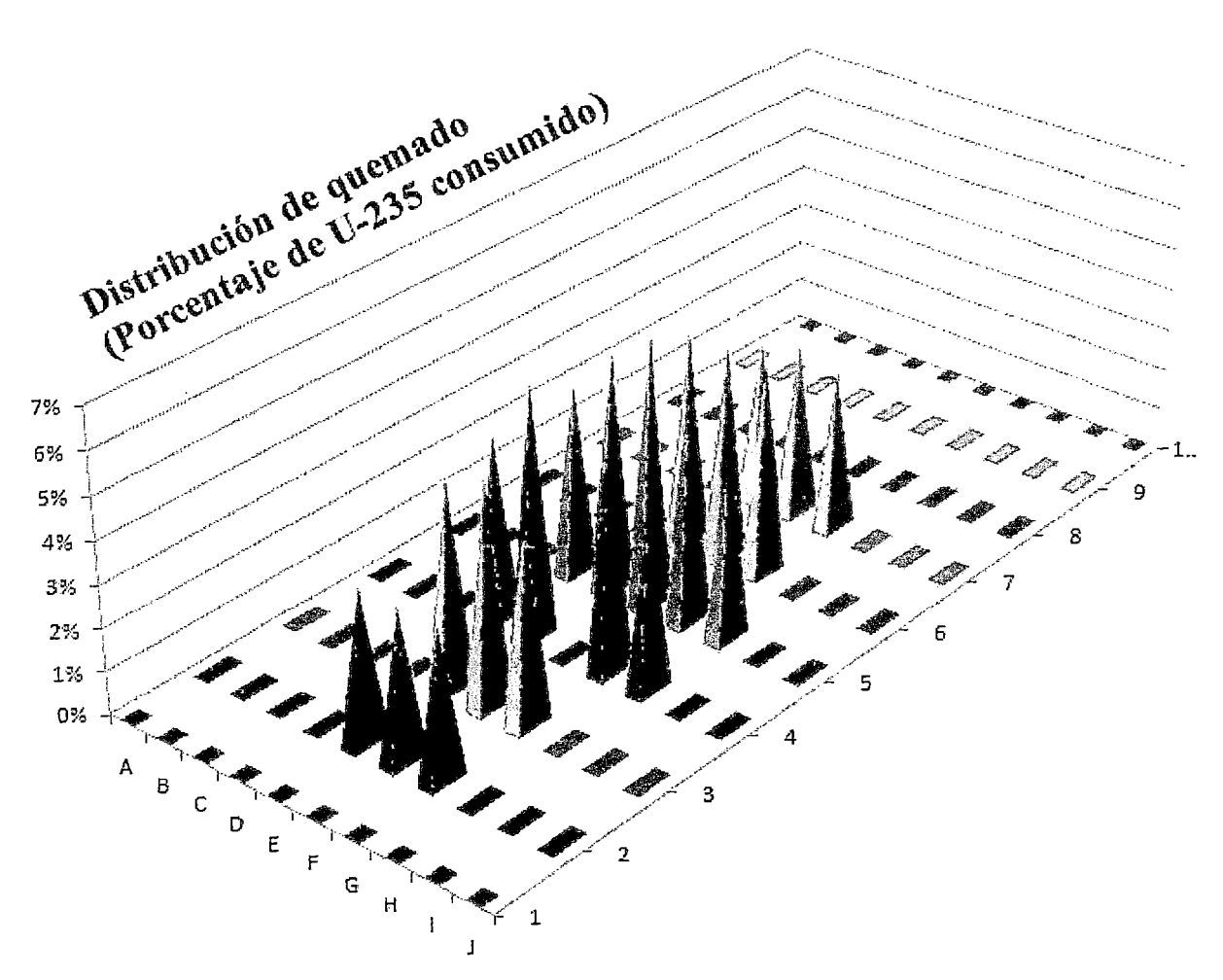

**Figura 46.** *Distribución de quemado de los elementos combustibles al final de la corifzguración de arranque. En ella se observa la tendencia de que los elementos combustibles que se encuentran en el centro, son los que más quemado experimentan.* 

# 8.2. QUEMADO DE COMBUSTIBLE PARA CUALQUIER CONFIGURACIÓN

Estos resultados se obtuvieron con el programa WIMPUM, ya que se tuvieron que hacer varias configuraciones de núcleo, partiendo desde el núcleo de arranque hasta llegar a la configuración en la cual fue extraído un elemento combustible que llegó a su límite de quemado.

# 8.2.1. ELEMENTO COMBUSTIBLE NORMAL NN001

Fecha de retiro del núcleo: 15/03/2006.

Última configuración de núcleo en la que estuvo presente:  $N^{\circ}$  26.

Tabla 9. *Comparación de los valores del resultado experimental obtenido por el método de Espectrometría Gamma y el resultado de cálculo obtenido con WIMCIT, con el obtenido con WIMPUM para el elemento combustible normal NNOOJ.* 

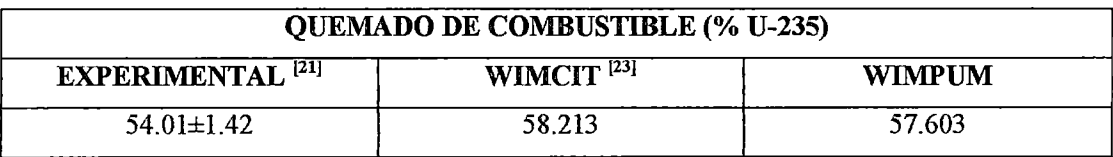

# 8.2.2. ELEMENTO COMBUSTIBLE NORMAL NN002

Fecha de retiro del núcleo: 12/06/2003.

Última configuración de núcleo en la que estuvo presente:  $N^{\circ}$  24.

Tabla 10. *Comparación de los valores del resultado experimental obtenido por el método de Espectrometría Gamma* y *el resultado de cálculo obtenido con Wllv!CIT, con el obtenido con WIMPUM para el elemento combustible nomwl NN002.* 

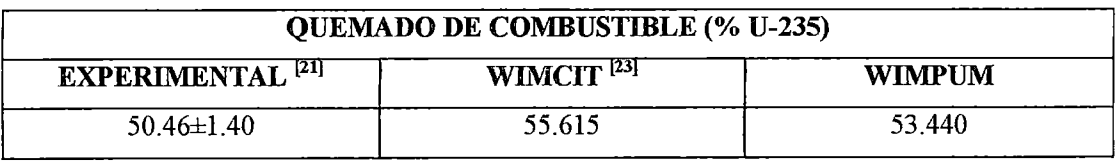

# 8.2.3. ELEMENTO COMBUSTIBLE NORMAL NN003

Fecha de retiro del núcleo: 12/06/2003.

Última configuración de núcleo en la que estuvo presente: N° 24.

Tabla 11. *Comparación de los valores del resultado experimental obtenido por el método de Espectrometría Gamma y el resultado de cálculo obtenido con WilvJCIT, con el obtenido con WllvJPUM para el elemento combustible normal NN003.* 

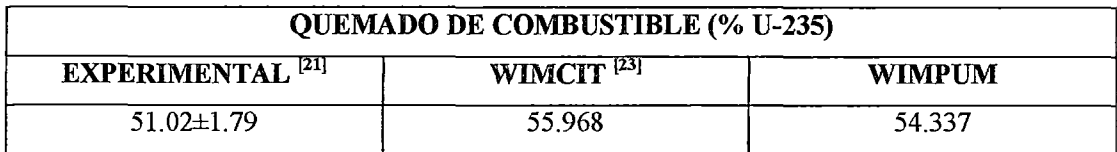

#### 8.2.4. ELEMENTO COMBUSTIBLE NORMAL NN004

Fecha de retiro del núcleo: 12/06/2003.

Última configuración de núcleo en la que estuvo presente:  $N^{\circ}$  24.

Tabla 12. *Comparación de los valores del resultado experimental obtenido por el método de Espectrometría Gamma y el resultado de cálculo obtenido con WilvJCIT, con el obtenido con WllvJPUM para el elemento combustible normal NN004.* 

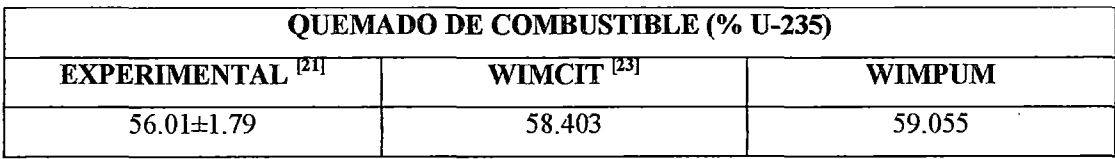

### 8.2.5. ELEMENTO COMBUSTIBLE NORMAL NN008

Fecha de retiro del núcleo: 23/08/2007.

Última configuración de núcleo en la que estuvo presente:  $N^{\circ}$  29.

Tabla 13. Comparación de los valores del resultado experimental obtenido por el método de *Espectrometria Gamma y el resultado de cálculo obtenido con WIA1CIT, con el obtenido con WilYJPUM para el elemento combustible normal NN008.* 

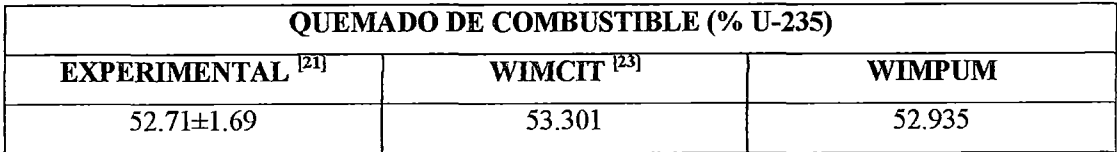

# 8.2.6. ELEMENTO COMBUSTIBLE NORMAL NN009

Fecha de retiro del núcleo: 13/07/2006.

Última configuración de núcleo en la que estuvo presente:  $N^{\circ}$  27.

Tabla 14. *Comparación de los valores del resultado experimental obtenido por el método de Espectrometría Gamma* y *el resultado de cálculo obtenido con WIMCJT, con el obtenido con WMPUJvf para el elemento combustible normal NN009.* 

| <b>QUEMADO DE COMBUSTIBLE (% U-235)</b> |                                          |        |  |  |  |  |  |
|-----------------------------------------|------------------------------------------|--------|--|--|--|--|--|
| <b>EXPERIMENTAL<sup>[21]</sup></b>      | WIMCIT <sup>[23]</sup><br><b>WIMPIJM</b> |        |  |  |  |  |  |
| $55.21 \pm 1.77$                        | 55.298                                   | 59.791 |  |  |  |  |  |

### 9. CONCLUSIONES

·:· Los resultados de los cálculos realizados hasta ahora nos indican de que las entradas de datos elaboradas para el modelamiento de la configuración de núcleo  $N^{\circ}$  14A realizado con la línea de cálculo WIMS-PUMA, funciona adecuadamente para el RP-10 en cuanto al parámetro neutrónico: Exceso de Reactividad; tal como se muestra en la tabla 15, donde se aprecia que el valor de exceso de reactividad calculado con WIMS-PUMA se encuentra entre el valor experimental y el obtenido por la línea de cálculo WIMS-CITATION.

Tabla 15. *Comparación de los valores de exceso de reactividad para el Núcleo de arranque.* 

| <b>EXCESO DE REACTIVIDAD (PCM)</b> |                                            |        |  |  |  |  |
|------------------------------------|--------------------------------------------|--------|--|--|--|--|
| <b>EXPERIMENTAL [12], [13]</b>     | WIMS-CITATION <sup>[24]</sup><br>WIMS-PUMA |        |  |  |  |  |
| 8108                               | 7793                                       | 7972.6 |  |  |  |  |

·:· Si bien en la actualidad en el RP-10 todavía no se puede medir el quemado de elementos combustible que todavía no han alcanzado su límite de quemado (a menos que se los extraiga del núcleo), en la figura 46 se muestra que con PUMA esto si es posible, claro, no hay datos experimentales para corroborar esto, ya que sólo puede hacerse la medición de quemado cuando el elementos combustible esta fuera del núcleo del reactor, sin embargo, la tendencia de quemado que presenta la gráfica tridimensional si muestra el comportamiento usual de quemado, donde debido a que el flujo de neutrones es mayor en el centro del núcleo, entonces se produce un mayor quemado en esa zona que las zonas periféricas.

·:· Para obtener los valores del quemado de los elementos extraídos del núcleo, se utilizó el programa WIMPUM, ya que un elemento combustible que ha alcanzado su límite de quemado pasa por varias configuraciones de núcleo, entonces sería impráctico elaborar las entradas de PUMA una y otra vez. En la tabla 16 se muestra los resultados del cálculo obtenidos con \V1MPUM. Si bien para la mayoría de los elementos combustibles, los resultados de WIMPUM discrepan con su correspondiente valor experimental, estos tienen un mejor acercamiento comparado con los resultados de WIMCIT (WIMS-CITATION).

Tabla 16. *Comparación de los valores del resultado e:xperimental obtenido por el método de Espectrometria Gamma* y *el resultado de cálculo obtenido con WIA1CIT, con el obtenido con WIAJPUM para los elementos combustibles extraídos del núcleo.* 

|              |                                    | <b>QUEMADO DE COMBUSTIBLE (% U-235)</b> |               |  |  |  |  |  |  |
|--------------|------------------------------------|-----------------------------------------|---------------|--|--|--|--|--|--|
|              | <b>EXPERIMENTAL<sup>[21]</sup></b> | WIMCIT <sup>[23]</sup>                  | <b>WIMPUM</b> |  |  |  |  |  |  |
| <b>NN001</b> | 54.01±1.42                         | 58.213                                  | 57.603        |  |  |  |  |  |  |
| <b>NN002</b> | $50.46 \pm 1.40$                   | 55.615                                  | 53.440        |  |  |  |  |  |  |
| <b>NN003</b> | $51.02 \pm 1.79$                   | 55,968                                  | 54.337        |  |  |  |  |  |  |
| <b>NN004</b> | $56.01 \pm 1.79$                   | 58.403                                  | 59.055        |  |  |  |  |  |  |
| <b>NN008</b> | $52.71 \pm 1.69$                   | 53.301                                  | 52.935        |  |  |  |  |  |  |
| <b>NN009</b> | $55.21 \pm 1.77$                   | 55.298                                  | 59.791        |  |  |  |  |  |  |

·:· Finalmente se resalta la ventaja de la utilización del programa WIMPUM para la obtención del Exceso de Reactividad y el Quemado, que evita el tedioso trabajo de elaborar las entradas de PUMA para nuevas configuraciones de núcleo. Hace más práctica la gestión de combustibles, debido a su rapidez para el progreso de configuración en configuración, ya que posee una interfaz gráfica amigable; que además lo hace accesible para un usuario que no esté entrenado en el manejo de PUMA.

#### 10. SUGERENCIA

Esta breve sección está orientada más que nada al programa WIMPUM, el cual, como ya se mencionó, automatiza el trabajo de PUMA al tener un modelamiento predeterminado implementado en su código fuente. El código de reactor PUMA tiene muchas funciones importantes que todavía no han sido utilizadas, tales como: la determinación de la distribución tridimensional y promedio del flujo neutrónico, distribución tridimensional y promedio de la potencia, la determinación del factor de pico y muchas otras más; que podrían ser insertadas en el modelamiento realizado en este trabajo, validarlos, y luego una vez validados, ser implementados en el programa WIMPUM darle mayor importancia y abarque más funcionalidades. Toda la documentación de las entradas y el código fuente de WIMPUM, se está dejando en manos de CASE para su posterior uso por parte de algún practicante o trabajador del área que conozca Borland Delphi, si se hace necesaria la ampliación mencionada en pos del mejoramiento del trabajo en el departamento y del uso del reactor.

### 11. REFERENCIAS BIBLIOGRÁFICAS

- [1] Introduction to Nuclear Reactor Theory, Lamarsh John R, 2° Ed, Addisson-Wesley Publishing Co, N.Y., 1972.
- [2] Nuclear Reactor Physics, W. M Stacey, J, Wiley and Sons, 2001.
- [3] Nuclear Reactor Analysis, James J. Duderstadt, Louis J. Hamilton, Department of Nuclear Engineering; The University of Michigan, Ann Arbor, Michigan.
- [4] Nuclear Heat Transport M. M, El wakil, Estados unidos, 1971.
- [5] WIMSD A Neutronic Code for Standard Lattice Physcics Analysis, Distribuied by NEA Databank.
- [6] WIMS-D4M USER MANUAL VER. O, J.R Deen and W.L. Woodruff, Argonne National Laboratory, 1995.
- [7] WIMS-D Library Update, F Leszczynski, D López, A.Trkov, IAEA, Viena, 2007.
- [8] Manual del Código Puma versión 4, Carlos Grant, CNEA Centro Atómico Constituyentes, Unidad de Actividades "Reactores y Centrales Nucleares, 2004.
- [9] Física de Reactores Estática, Carla Notari, Maestría en Reactores Nucleares, Comisión Nacional de Energía Atómica, Argentina.
- [1 O] Determinación de las Temperaturas Promedio del Núcleo a Plena Potencia, Alberto Gallardo P, Informe Interno IPEN en preparación, Perú, 2004.
- [11] Masas y Composición de los EECC del RP-10, Alberto Gallardo P, Informe Interno IPEN en preparación, Perú, 2004.
- [12] Contrato de investigación Nro. 4702/RB-OIEA; Juan Ávila, Raúl Carpio, Manuel Nieto. Lima Junio 1988.
- [13] Puesta en Servicio del RP-10, M. Vega Seminario, Gerencia de reactores experimentales, Centro Nuclear Huarangal, 1991
- [14] Nukem GMBH: "Fuel Element PL-01425/81 f", Alemania, 1983.
- [15] Nukem GMBH: "lnner Fuel Plate- PL-01427/81 b", Alemania, 1982.
- [16] Nukem GMBH: "Outer Fuel Plate  $-$  PL-01428/81 b", Alemania, 1982.
- $[17]$  Nukem GMBH: "32 Fuel Elements for the MTR Reactor RP-10 No NN 001 to NN 032- 5241/1", Alemania, 1984.
- [18] Nukem GMBH: "Core Análisis Report RP-10".
- [19] Certificates and Inspection records NUKEM, 1984 Nukem GmbH Postfach 11 00 80, D-6450 Hanau 11, Telf(6181) 500-1Telex 4184113 nukd.
- [20] CNEA IPEN: "Informe de Seguridad RP-10 Capítulo 4: El Reactor", Informe PE01-06-99-2000-0018-GG-O -O, enero 1988.
- [21] Informe 003 Consolidado quemado de combustible, M Vela, Reporte Interno, Laboratorio de Física de Reactores, IPEN, 2010.
- [22] http://www.ipen.gob.pe/site/infraestructura/images/rp10 01.jpg
- [23] Cálculo del Historial de Quemado de los elementos combustibles del RP-10 (núcleo 14 al 25), Alberto Gallardo P, Informe Interno IPEN en preparación, Perú, 2004.
- [24] Contrato de investigación Nro. 4702/RB-OIEA; Juan Ávila, Raúl Carpio, Manuel Nieto, Lima, 1988.

 $\bar{z}$ 

# **APÉNDICE A**

# **ENTRADAS DE WIMS**

### **ELEMENTO COMBUSTIBLE NORMAL (CASO A 10 MW DE POTENCIA): ECN.WII**

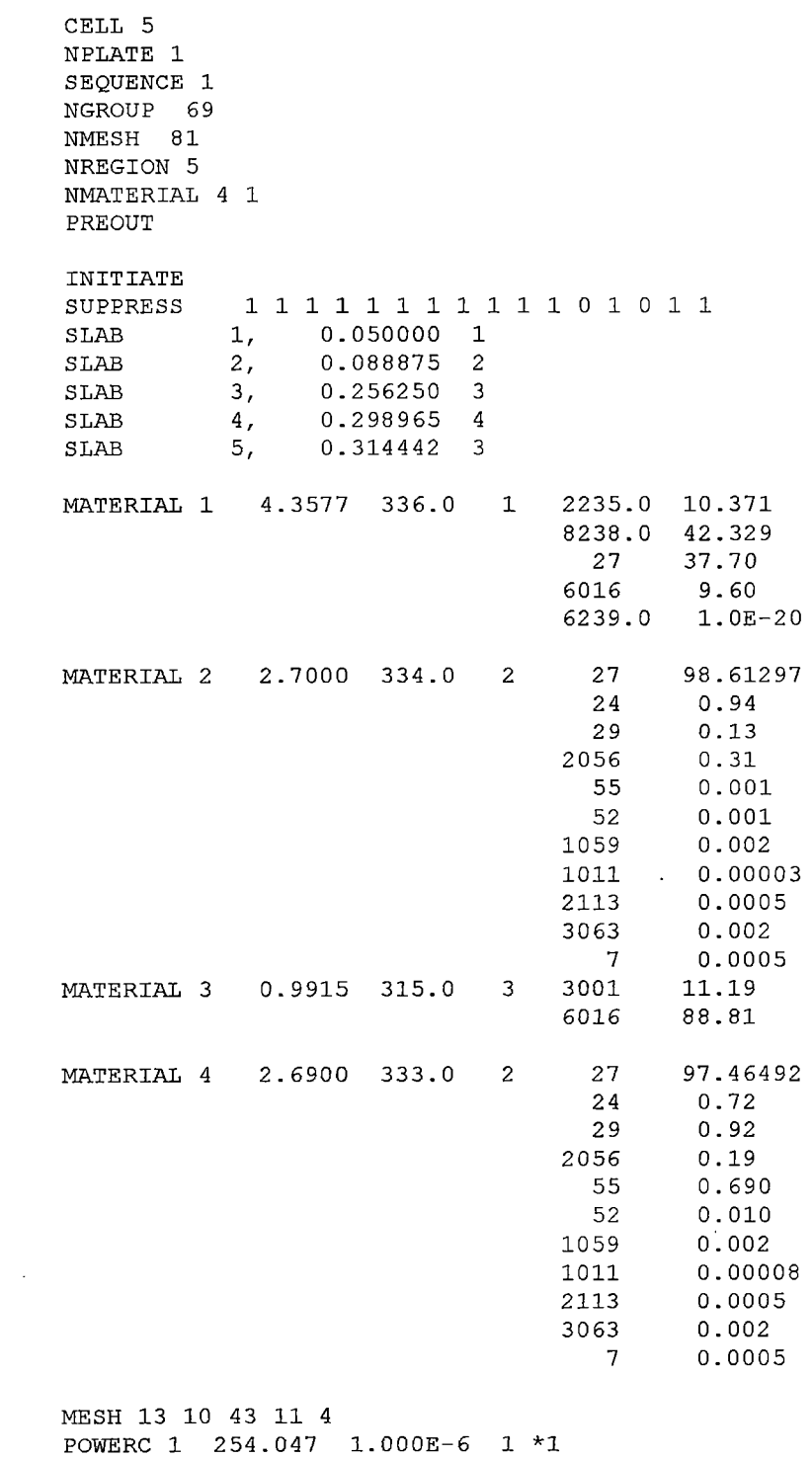

BUCKLING 5.644511E-03 1.643222E-03

 $\sim$   $\sim$ 

BEGINC SIGPUNCH MATERIAL *S*  BUCKLING 5.644511E-03 1.643222E-03 BEGINC \* 1000 MWd/ton POWERC 1 254.047 1.96814 2 \*2 BEGINC BEGINC \* 2000 MWd/ton POWERC 1 254.047 1.96814 2 \*3 BEGINC BEGINC \* 6000 MWd/ton POWERC 1 254.047 3.93628 4 \*4 BEGINC BEGINC \* 10000 MWd/ton POWERC 1 254.047 3.93628 4 \*5 **BEGINC** BEGINC \* 15000 MWd/ton POWERC 1 254.047 3.93628 5 \*6 BEGINC BEGINC \* 20000 MWd/ton POWERC 1 254.047 3.93628 5 \*7 BEGINC BEGINC \* 30000 MWd/ton POWERC 1 254.047 9.840699 4 \*8 BEGINC BEGINC \* 40000 MWd/ton POWERC 1 254.047 9.840699 4 \*9 BEGINC BEGINC \* 50000 MWd/ton POWERC 1 254.047 9.840699 4 \*10 BEGINC BEGINC \* 60000 MWd/ton POWERC 1 254.047 9.840699 4 \*11 BEGINC BEGINC \* 70000 MWd/ton POWERC 1 254.047 9.840699 4 \*12 BEGINC BEGINC

 $\sim$ 

\* 80000 MWd/ton POWERC 1 254.047 9.840699 4 \*13 BEGINC BEGINC \* 90000 MWd/ton POWERC 1 254.047 9.840699 4 \*14 BEGINC BEGINC \* 100000 MWd/ton POWERC 1 254.047 9.840699 4 \*15 BEGINC BEGINC \* 110000 MWd/ton POWERC 1 254.047 9.840699 4 \*16 BEGINC BEGINC \* 120000 MWd/ton POWERC 1 254.047 9.840699 4 \*17 BEGINC BEGINC \* 130000 MWd/ton POWERC 1 254.047 9.840699 4 \*18 BEGINC BEGINC \* 140000 MWd/ton POWERC 1 254.047 9.840699 4 \*19 BEGINC BEGINC \* 150000 MWd/ton POWERC 1 254.047 9.840699 4 \*20 BEGINC BEGINC  $\sim$ \* X MWd/ton POWERC 1 254.047 9.840699 4 \*21 BEGINC BEGINC

 $\sim 10$ 

# **ELEMENTO COMBUSTffiLE NORMAL CON LOS BUCKLINGS CRÍTICOS (CASO A 10 MW DE POTENCIA): ECNCC.WII**

 $\sim$ 

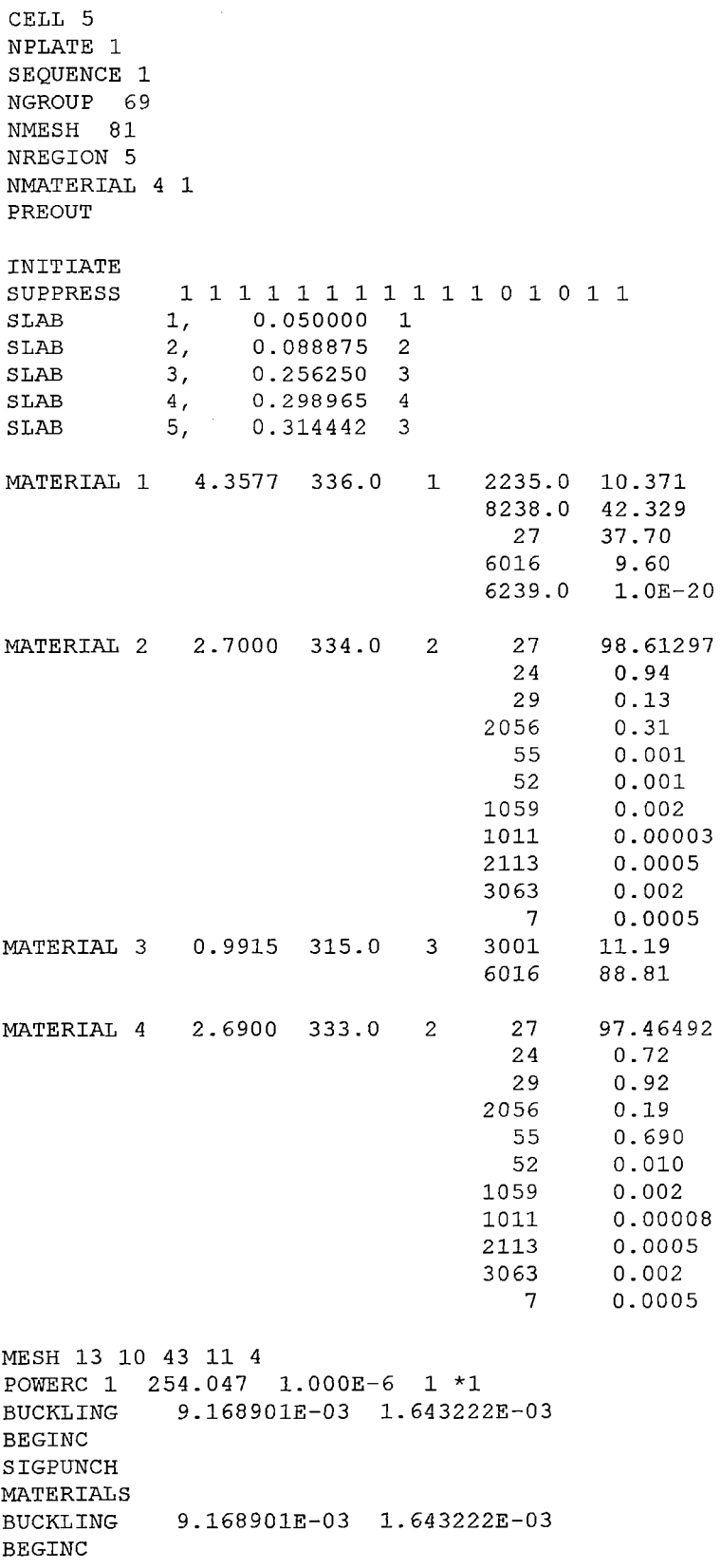

 $\mathcal{A}$ 

 $\hat{\mathcal{L}}$ 

\* 1000 MWd/ton POWERC 1 254.047 1.96814 2 \*2 BUCKLING 8.292894E-03 l. 643222E-03 BEGINC BUCKLING BEGINC 8.292894E-03 1.643222E-03 \* 2000 MWd/ton POWERC 1 254.047 1.96814 2 \*3 BUCKLING 8.192003E-03 l. 643222E-03 BEGINC BUCKLING 8.192003E-03 1.643222E-03 BEGINC \* 6000 MWd/ton POWERC 1 254.047 3.93628 4 \*4 BUCKLING 8.094846E-03 l. 643222E-03 BEGINC BUCKLING BEGINC 8.094846E-03 1.643222E-03 \* 10000 MWd/ton POWERC 1 254.047 3.93628 4 \*5 BUCKLING 7.861442E-03 l. 643222E-03 BEGINC BUCKLING BEGINC 7.861442E-03 1.643222E-03 \* 15000 MWd/ton POWERC 1 254.047 3.93628 5 \*6 BUCKLING 7.697402E-03 1.643222E-03 BEGINC BUCKLING BEGINC 7.697402E-03 1.643222E-03 \* 20000 MWd/ton POWERC 1 254.047 3.93628 5 \*7 BUCKLING 7.495619E-03 l. 643222E-03 BEGINC BUCKLING 7.495619E-03 1.643222E-03 BEGINC \* 30000 MWd/ton POWERC 1 254.047 9.840699 4 \*8 BUCKLING 7.288815E-03 1.643222E-03 BEGINC BUCKLING BEGINC 7.288815E-03 1.643222E-03 \* 40000 MWd/ton POWERC 1 254.047 9.840699 4 \*9 BUCKLING 6.857803E-03 1.643222E-03 BEGINC BUCKLING 6.857803E-03 1.643222E-03 BEGINC \* 50000 MWd/ton POWERC 1 254.047 9.840699 4 \*10 BUCKLING 6.393111E-03 1.643222E-03 BEGINC

 $\bar{z}$ 

BUCKLING 6.393111E-03 1.643222E-03 BEGINC \* 60000 MWd/ton POWERC 1 254.047 9.840699 4 \*11 BUCKLING 5.890384E-03 1.643222E-03 BEGINC BUCKLING 5.890384E-03 1.643222E-03 BEGINC \* 70000 MWd/ton POWERC 1 254.047 9.840699 4 \*12 BUCKLING 5.344545E-03 1.643222E-03 BEGINC BUCKLING 5.344545E-03 1.643222E-03 BEGINC \* 80000 MWd/ton POWERC 1 254.047 9.840699 4 \*13 BUCKLING 4.750723E-03 1.643222E-03 BEGINC BUCKLING 4.750723E-03 1.643222E-03 BEGINC \* 90000 MWd/ton POWERC 1 254.047 9.840699 4 \*14 BUCKLING 4.099500E-03 1.643222E-03 BEGINC BUCKLING 4.099500E-03 1.643222E-03 BEGINC \* 100000 MWd/ton POWERC 1 254.047 9.840699 4 \*15 BUCKLING 3.379008E-03 1.643222E-03 BEGINC BUCKLING 3.379008E-03 1.643222E-03 BEGINC \* 110000 MWd/ton POWERC 1 254.047 9.840699 4 \*16 BUCKLING 2.574689E-03 1.643222E-03 BEGINC BUCKLING 2.574689E-03 1.643222E-03 BEGINC \* 120000 MWd/ton POWERC 1 254.047 9.840699 4 \*17 BUCKLING 1.666909E-03 1.643222E-03 BEGINC BUCKLING 1.666909E-03 1.643222E-03 BEGINC \* 130000 MWd/ton POWERC 1 254.047 9.840699 4 \*18 BUCKLING 6.294369E-04 1.643222E-03 BEGINC BUCKLING 6.294369E-04 1.643222E-03 BEGINC \* 140000 MWd/ton POWERC 1 254.047 9.840699 4 \*19

BUCKLING -5.718975E-04 1.643222E-03 BEGINC BUCKLING -5.718975E-04 1.643222E-03 BEGINC \* 150000 MWd/ton POWERC 1 254.047 9.840699 4 \*20 BUCKLING -1.982928E-03 1.643222E-03 BEGINC BUCKLING -1.982928E-03 1.643222E-03 BEGINC \* X MWd/ton POWERC 1 254.047 9.840699 4 \*21 BUCKLING -3.592983E-03 1.643222E-03 BEGINC

 $\sim$  .

BUCKLING -3.592983E-03 1.643222E-03 BEGINC

 $\bar{z}$ 

### **ELEMENTO COMBUSTffiLE NORMAL REFERENTE AL PRIMER PASO DE QUEMADO (CASO A lW DE POTENCIA): ECNOl.WII**

**Sólo se mostrará la primera entrada por cuestiones de espacio ya que son en total 20 entradas referentes a los 20 pasos de quemado. Las demás entradas se adjuntarán al trabajo de tesis en formato digital.** 

CELL 5 NPLATE 1 SEQUENCE 1 NGROUP 69 NMESH 81 NREGION 5 NMATERIAL 4 1 }?RE OUT INITIATE SUPPRESS SLAB SLAB SLAB SLAB SLAB 1 1 1 1 1 1 1 1 1 1 1 o 1 o 1 1 material 2154.0 0.1768465E-17 2155.0 2157.0 2167.0 4133.0 236.0 1240.0 6016 161 164 4095 4106 5105 4113 5127 4134 5134 4136 4147 4148 5149 4151 5152 4155 927 948 952 963 1, 2, 3, 4, 5,  $1 - 1$ 0.050000 1 0.088875 2 0.256250 3<br>0.298965 4  $0.298965$  4<br>0.314442 3 0.314442 293.000 1 0.1014405E-15 2158.0<br>0.1637865E-17 4099.0 0.1637865E-17 4099.0<br>0.1041468E-12 234.0 0.1041468E-12 234.0<br>0.3094712E-12 8238.0 0.3094712E-12 8238.0<br>0.1133945E-17 1241.0 0.1133945E-17 0.1575302E-01 27 0.3181521E-17 162<br>0.1700468E-17 165  $0.1700468E-17$  165<br> $0.1009429E-12$  4101 0.1009429E-12 0.6438783E-14 4103<br>0.2596601E-17 4107 0.2596601E-17 0.2287369E-15 4115 0.1256305E-15 4127 0.2151247E-17 4137 0.1222728E-12 4135<br>0.9978798E-13 4143 0.9978798E-13 4143<br>0.1640825E-13 5147  $0.1640825E-13$ 0.1840343E-17 5148 0.1684210E-13 4149 0.6537951E-14 4152 0.1791740E-17 4153 0.5119830E-15 4902 0.2336349E-15 937 0.1143478E-17 951  $0.1124535E-17$  953<br>0.1119902E-17 964 0.1119902E-17 MATERIAL 2 2.7000 293.0 2 0.1757077E-17 2156.0 0.5495970E-16 2166.0<br>0.9479608E-13 4109.0 0.9479608E-13 4109.0<br>0.1163063E-17 2235.0 0.1163063E-17 2235.0<br>0.4667055E-02 6239.0 0.4667055E-02 6239.0<br>0.1129251E-17 1242.0 0.1129251E-17 1242.<br>0.3667324E-01 160 0.3667324E-01 0.1965714E-17 163<br>0.1671502E-17 4083 0.1671502E-17 4083<br>0.8056395E-13 5103 0.8056395E-13 0.2645463E-17 4105 0.2421217E-14 4108 0.1968420E-15 4125 0.2366891E-14 4131<br>0.9613493E-13 6135 0.9613493E-13 0.0000000E-00 5135<br>0.9199783E-13 4145 0.9199783E-13 0.1850202E-13 6147 0.1840332E-17 6148 0.1829210E-17 4150 0.4172156E-14 5151 0.2484520E-14 4154<br>0.1660568E-11 4927 0.1660568E-11 0.1148309E-17 1939 0.1129213E-17 1952 0.1119900E-17 962 0.1115306E-17 27 98.61297 24 0.94 29 0.13 2056 0.31 0.2390020E-15 0.1650641E-17 0.5034118E-15 0.1158100E-02 0.1269990E-19 0.1124540E-17 0.1702511E-17 0.1781983E-17 0.8476498E-14 0.4743084E-13 0.1535151E-13 0.9118460E-15 0.5425963E-15 O. 4505769E-13 0.3858755E-07 0.4294030E-15 0.6108028E-13 0.1852807E-17 0.1840280E-17 0.2278595E-17 0.1803676E-17 0.1771414E-17 0.5380498E-14 O .1726465E-12 0.1443863E-20 0.1124541E-17

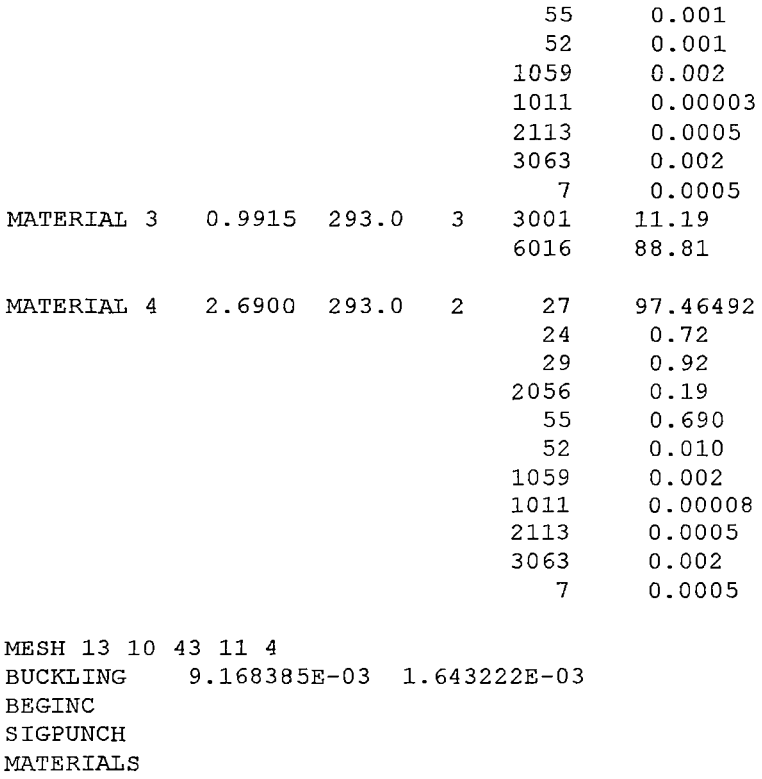

BUCKLING 9.168385E-03 1.643222E-03 BEGINC

 $\mathcal{L}(\mathbf{x})$  .

# **ELEMENTO COMBUSTIBLE DE CONTROL CON LAS BARRAS INSERTADAS: ECCIN.Wll**

 $\sim 100$ 

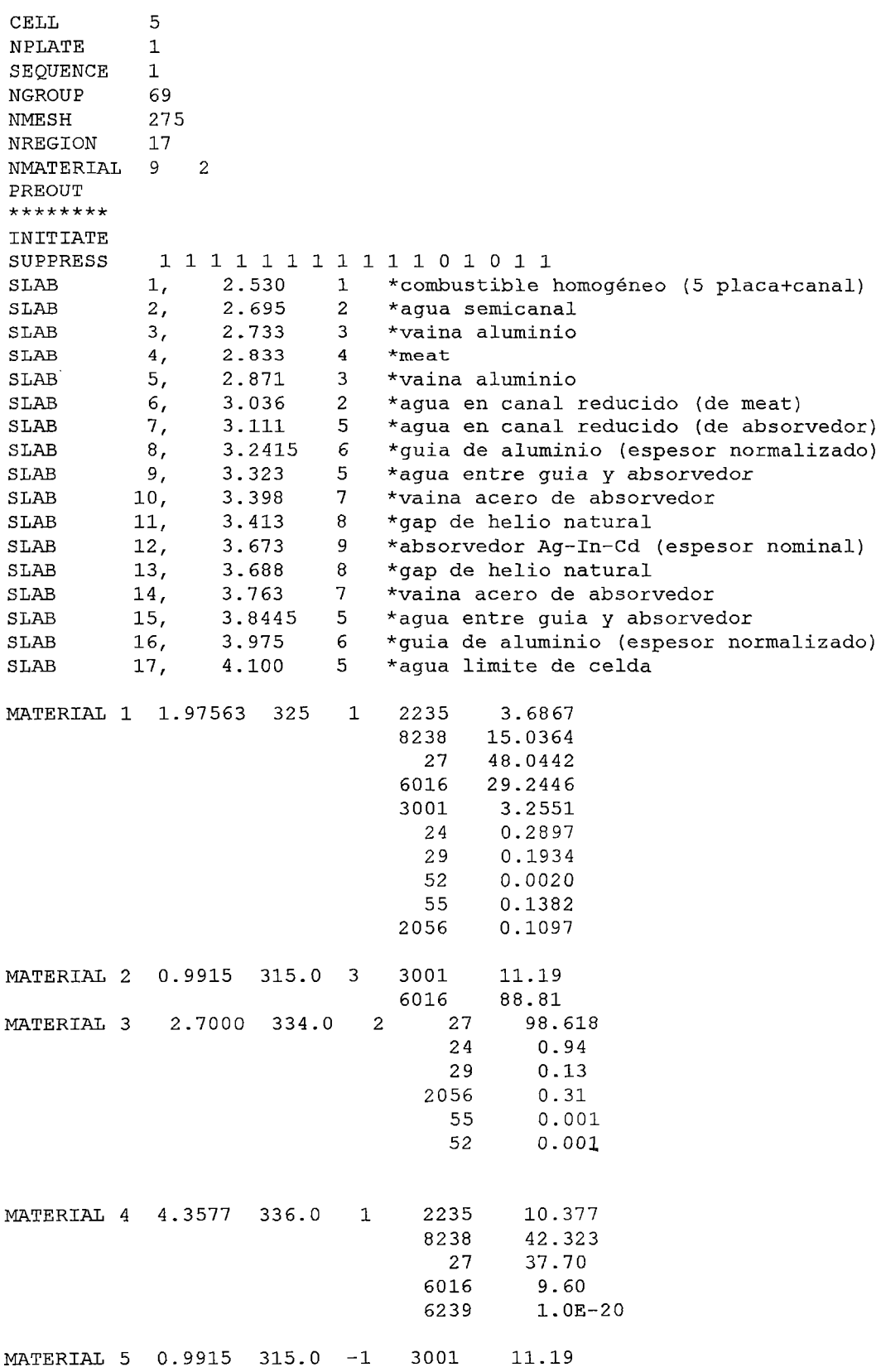

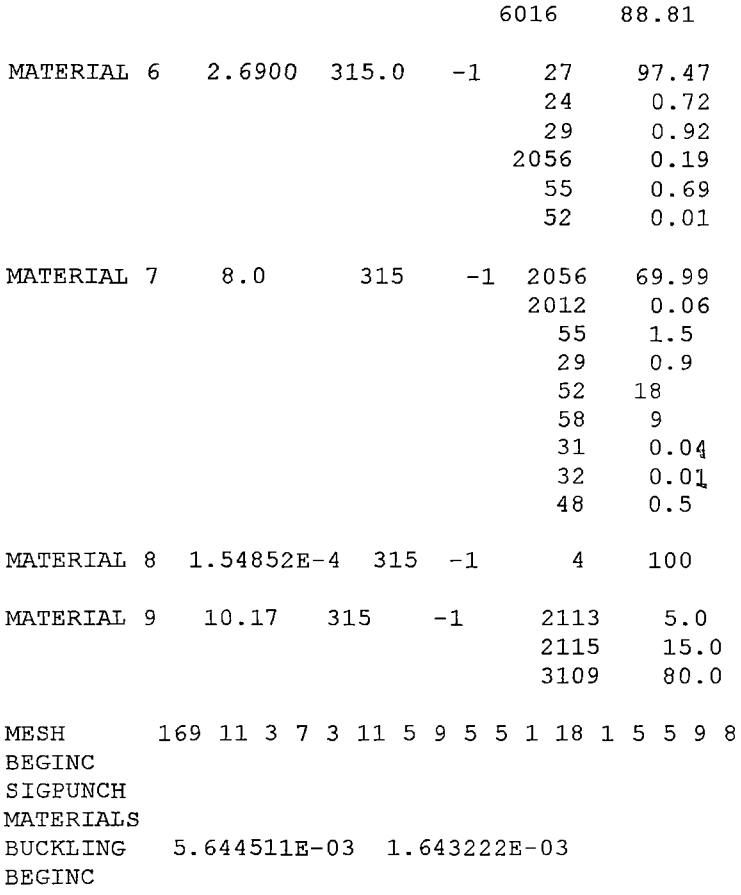

 $\label{eq:2} \frac{1}{\sqrt{2}}\int_{\mathbb{R}^3}\frac{1}{\sqrt{2}}\left(\frac{1}{\sqrt{2}}\right)^2\left(\frac{1}{\sqrt{2}}\right)^2\left(\frac{1}{\sqrt{2}}\right)^2\left(\frac{1}{\sqrt{2}}\right)^2.$ 

 $\mathcal{L}^{\text{max}}_{\text{max}}$  , where  $\mathcal{L}^{\text{max}}_{\text{max}}$ 

# **ELEMENTO COMBUSTIBLE DE CONTROL CON LAS BARRAS EXTRAÍDAS: ECCOUT.WII**

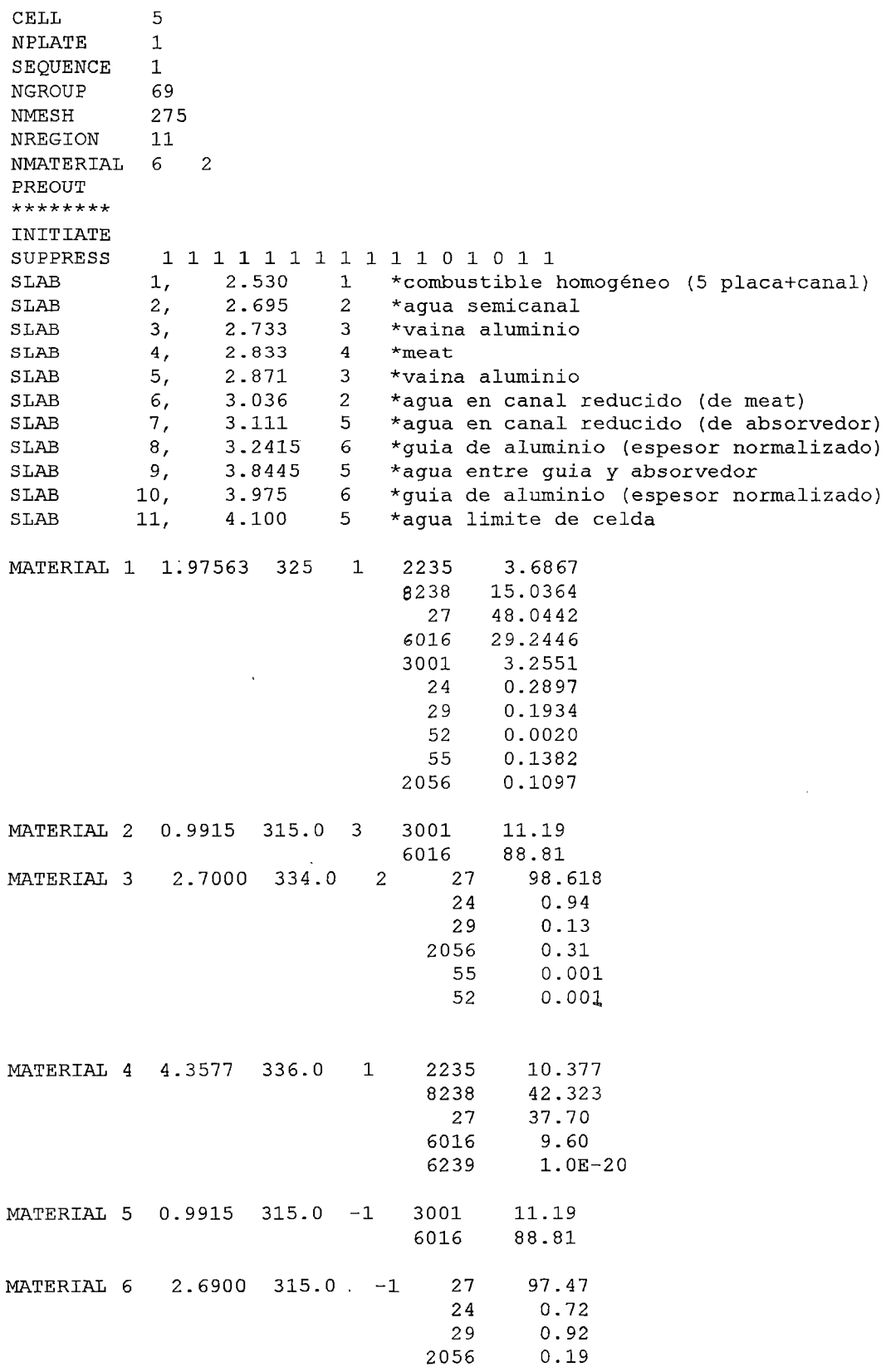

 $\sim 400$ 

 $\langle \cdot \rangle$
55 o. 69 52 0.01

 $\mathcal{L}(\mathcal{L})$ 

 $\sim 10^{-1}$ 

MESH 169 11 3 7 3 11 5 9 40 9 8 BEGINC SIGPUNCH MATERIAL S BUCKLING 5.644511E-03 1.643222E-03 BEGINC

### **POZO DE IRRADIACIÓN, REFLECTOR DE GRAFITO, REFLECTOR DE BERILIO Y CAJA DE AGUA: REFl.WII**

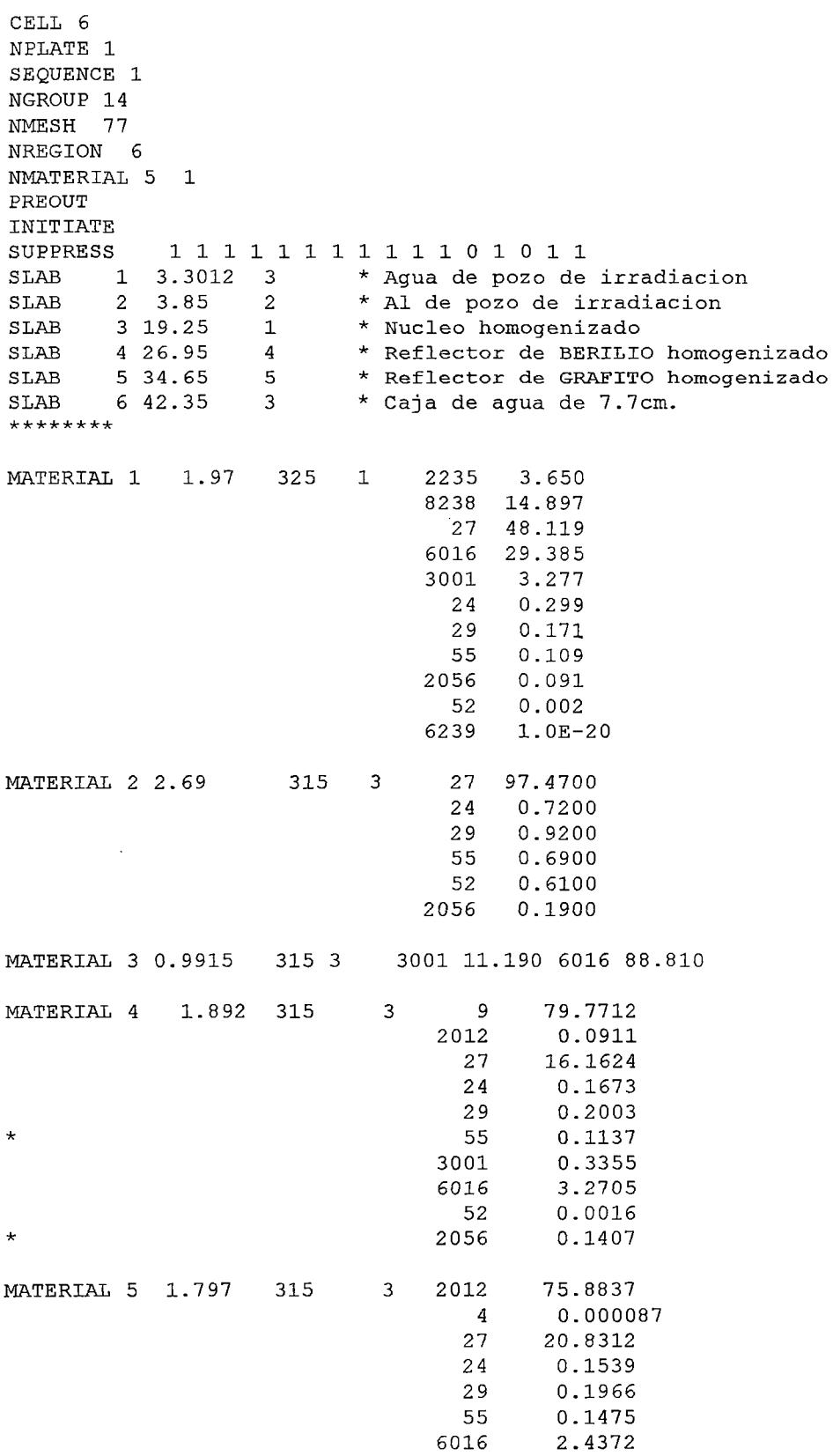

3001 0.3071 52 0.002113 2056 0.0406 \*\*\*\*\*\*\* FEWGROUPS 2 5 10 15 22 25 27 31 39 45 51 57 65 69 MESH 6 1 28 14 14 14 BEGINC SIGPUNCH MATERIAL S BUCKLING 5.644511E-03 1.643222E-03 BEGINC

 $\sim 10^6$ 

 $\mathcal{L}^{\text{max}}_{\text{max}}$ 

zn

 $\sim$   $\sim$ 

 $\mathcal{L}^{\text{max}}_{\text{max}}$ 

 $\mathcal{L}^{\text{max}}_{\text{max}}$ 

## **APÉNDICEB**

 $\mathcal{L}$ 

## **LIBRERÍAS DE SECCIONES EFICACES MACROSCÓPICAS EN FORMATO PUMA**

#### **ZONA ACTIVA DEL ELEMENTO COMBUSTIBLE: ECN.XS**

```
/* SECCIONES EFICACES PUNCHEADAS POR HANDXS EN FORMATO * PUMA *.
/* CLAVE = = END OF FILE NOG = 2 BIB = ecn.bib
/* TITULO=/* XS. INSERTED IN FORMAT WIMS FROM ecn.new 
/* HOMOGENIZATION & CONDENSATION OF THE FILE ECNCC.wip 
/* CONDENSATION TO NOG = 2 GROUPS.
/* SPEC EFFECTIVE 45 69 
/* HOMOGENIZED REGIONS FROM 1 TO 3 
* 
/* 1
/* MACRO XS. PUNCHED BY - HXS_PC - EL 25/JUL/11 A LAS 20-29-31,
\frac{1}{2} , 20 FILAS, DENSIDAD -1.0000 , LEER TABLA:
* 
 2.5405E-04 
 1.4334E+OO 2.6571E-01 
 5.5604E-03 2.6733E-02 
  5.0147E-04 1.1280E-01 
  5 .1707E-03 1.9587E-01 
 2.0948E-03 8.0385E-02 
 l. OOOOE+03 
 1.4331E+OO 2.6565E-01 
 5.5611E-03 2.6762E-02 
 5.0097E-04 1.1267E-01 
 5.1460E-03 l. 9485E-01 
 2.0846E-03 7.9958E-02 
 2.0000E+03 
 1.4328E+OO 2.6558E-01 
 5. 5596E-03 2.6791E-02 
  5.0061E-04 1.1259E-01 
  5.1227E-03 1.9393E-01 
 2.0749E-03 7.9567E-02 
 6.0000E+03 
 1.4320E+OO 2.6523E-01 
 5.5469E-03 2. 68 67E-02 
 4.9668E-04 1.1165E-01 
 5.0267E-03 l. 9064E-01 
 2.0348E-03 7.8149E-02 
 l.OOOOE+04 
 l. 4315E+OO 2.6482E-01 
 5.5335E-03 2.6922E-02 
 4.9134E-04 1.1036E-01 
  4.9284E-03 1. 8743E-01 
  1.9938E-03 7.6768E-02 
 l. 5000E+04 
 1.4307E+OO 2.6430E-01 
 5.5194E-03 2.6989E-02 
 4.8429E-04 1.0866E-Ol 
 4.8048E-03 1.8337E-01 
 l. 9423E-03 7.5026E-02 
 2.0000E+04 
  1.4300E+OO 2.6377E-01 
  5.5086E-03 2.7054E-02
```
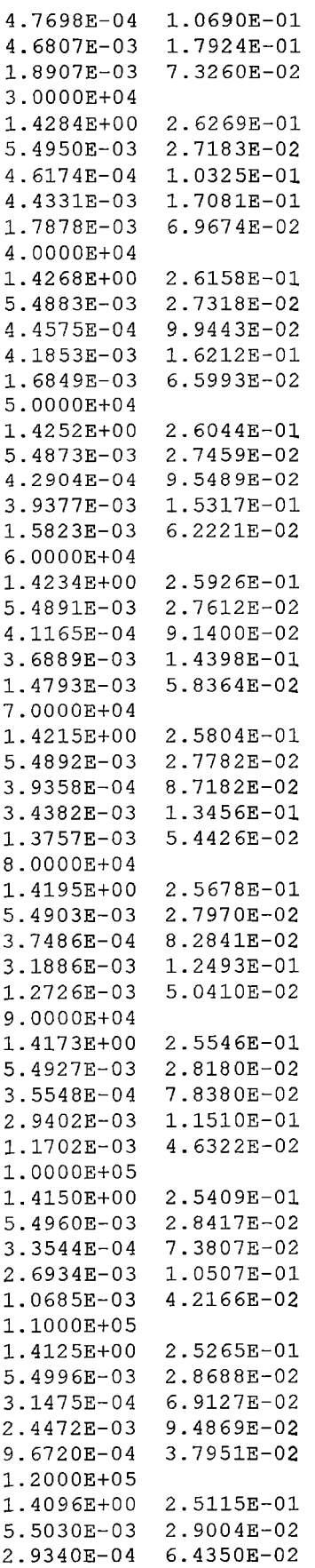

 $\Lambda_{\rm{max}}$  $\mathcal{L}$ 

 $\mathcal{L}_{\mathcal{A}}$ 

 $\mathcal{L}^{\text{max}}_{\text{max}}$ 

 $\mathcal{L}^{\text{max}}_{\text{max}}$  ,  $\mathcal{L}^{\text{max}}_{\text{max}}$ 

 $\sim$ 

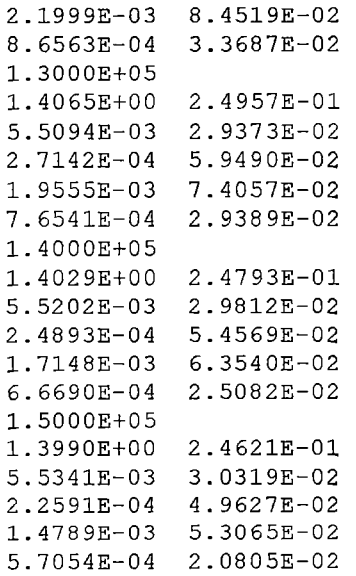

 $\label{eq:2.1} \frac{1}{\sqrt{2}}\left(\frac{1}{\sqrt{2}}\right)^{2} \left(\frac{1}{\sqrt{2}}\right)^{2} \left(\frac{1}{\sqrt{2}}\right)^{2} \left(\frac{1}{\sqrt{2}}\right)^{2} \left(\frac{1}{\sqrt{2}}\right)^{2} \left(\frac{1}{\sqrt{2}}\right)^{2} \left(\frac{1}{\sqrt{2}}\right)^{2} \left(\frac{1}{\sqrt{2}}\right)^{2} \left(\frac{1}{\sqrt{2}}\right)^{2} \left(\frac{1}{\sqrt{2}}\right)^{2} \left(\frac{1}{\sqrt{2}}\right)^{2} \left(\$ 

 $\mathcal{L}^{\text{max}}_{\text{max}}$ 

 $\label{eq:2} \frac{1}{\sqrt{2}}\left(\frac{1}{\sqrt{2}}\right)^{2} \left(\frac{1}{\sqrt{2}}\right)^{2} \left(\frac{1}{\sqrt{2}}\right)^{2} \left(\frac{1}{\sqrt{2}}\right)^{2} \left(\frac{1}{\sqrt{2}}\right)^{2} \left(\frac{1}{\sqrt{2}}\right)^{2} \left(\frac{1}{\sqrt{2}}\right)^{2} \left(\frac{1}{\sqrt{2}}\right)^{2} \left(\frac{1}{\sqrt{2}}\right)^{2} \left(\frac{1}{\sqrt{2}}\right)^{2} \left(\frac{1}{\sqrt{2}}\right)^{2} \left(\frac{$ 

#### MARCOS DEL ELEMENTO COMBUSTIBLE NOMAL: MARCOS.XS

Sólo se coloca el primer paso de quemado ya que en el caso de los marcos por ser partes estructuras no experimentan variación en las secciones eficaces macroscópicas correspondientes a los 20 pasos de quemado.

```
/* SECCIONES EFICACES PUNCHEADAS POR HANDXS EN FORMATO * PUMA*, 
/* CLAVE = = END OF FILE NOG = 2 BIB = marcos.bib
/* TITULO =/* XS. INSERTED IN FORMAT WIMS FROM marcos.new 
/* HOMOGENIZATION & CONDENSATION OF THE FILE ECNCC.wip 
/* CONDENSATION TO NOG = 2 GROUPS. 
/* SPEC EFFECTIVE 45 69 
/* HOMOGENIZED REGIONS FROM 4 TO 5 
* 
/* ,/* MACRO XS. PUNCHED BY - HXS_PC - EL 25/JUL/11 A LAS 20-31-53,
\frac{1}{2} , 21 FILAS, DENSIDAD -\overline{1}.0000 , LEER TABLA:
* 
  O.OOOOE+OO 
  1.8844E+00 6.1921E-01 
  4.2703E-04 1.0928E-02 
  2.3263E-04 1.2666E-02 
  O.OOOOE+OO O.OOOOE+OO 
  O.OOOOE+OO O.OOOOE+OO
```
## BARRA DE CONTROL INSERTADA EN EL ELEMENTO COMBUSTIBLE DE CONTROL: ECCIN.XS

```
/* SECCIONES EFICACES PUNCHEADAS POR HANDXS EN FORMATO * PUMA *,
/* CLAVE = =END OF FILE NOG = 2 BIB = eccin.bib
/* TITULO=/* XS. INSERTED IN FORMAT WIMS FROM eccin.new 
/* HOMOGENIZATION & CONDENSATION OF THE FILE ECCIN-5.wip 
/* CONDENSATION TO NOG = \overline{2} GROUPS.
/* SPEC EFFECTIVE 45 69 
/* HOMOGENIZED REGIONS FROM 7 TO 17 
* 
/* 1
\frac{\sqrt{4}}{11} MACRO XS. PUNCHED BY - HXS PC - EL 20/JUL/11 A LAS 13-41-02,
/*, LEER TABLA:
* 
 O.OOOOE+OO 
 1.2907E+OO 2.2904E-01 
 3.9267E-02 8.7215E-03 
 l. 6200E-03 7.5989E-01 
 O.OOOOE+OO O.OOOOE+OO 
  O.OOOOE+OO O.OOOOE+OO
```
 $\epsilon$ 

## **BARRA DE CONTROL EXTRAIDA EN EL ELEMENTO COMBUSTIBLE DE**  CONTROL: ECCOUT.XS

```
/* SECCIONES EFICACES PUNCHEADAS POR HANDXS EN FORMATO * PUMA *,
/* CLAVE = = END OF FILE NOG = 2 BIB = eccout.bib
/* TITULO=
/* XS. INSERTED IN FORMAT WIMS FROM eccout.new 
/* HOMOGENIZATION & CONDENSATION OF THE FILE ECCOUT-5.wip 
/* CONDENSATION TO NOG = 2 GROUPS.
/* SPEC EFFECTIVE 45 69 
/* HOMOGENIZED REGIONS FROM 7 TO 11 
*<br>/*  ,
/* MACRO XS. PUNCHED BY - HXS PC - EL 20/JUL/11 A LAS 13-45-34,
/* , LEER TABLA:
* 
 O.OOOOE+OO 
 1.3867E+00 2.2748E-01 
 4.2924E-04 3.4047E-02 
 2.8368E-04 1.5725E-02 
 O.OOOOE+OO O.OOOOE+OO 
 O.OOOOE+OO O.OOOOE+OO
```
#### **REFLECTOR DE GRAFITO: NG.XS**

```
/* SECCIONES EFICACES PUNCHEADAS POR HANDXS EN FORMATO * PUMA * 1
/* CLAVE = = END OF FILE NOG = 2 BIB = ng.bib\mathbf{r}/* TITULO=
                                                                        \mathbf{r}/* XS. INSERTED IN FORMAT WIMS FROM ng.new 
/* HOMOGENIZATION & CONDENSATION OF THE FILE REF5.wip 
/* CONDENSATION TO NOG = 2 GROUPS.
/* SPEC EFFECTIVE 10 14 
/* HOMOGENIZED REGIONS FROM 5 
*<br>/* ,
/* MACRO XS. PUNCHED BY - HXS PC - EL 21/JUL/11 A LAS 20-24-59,
/* 1 LEER TABLA: 
* 
 O.OOOOE+OO 
 1.3277E+00 7.4043E-01 
 l. 0745E-04 4. 547 5E-03 
 1.4626E-04 2.7795E-03 
 O.OOOOE+OO O.OOOOE+OO 
 O.OOOOE+OO O.OOOOE+OO
```
#### **REFLECTOR DE BERILIO: NB.XS**

/\* SECCIONES EFICACES PUNCHEADAS POR HANDXS EN FORMATO \* PUMA \*,  $/*$  CLAVE = =END OF FILE NOG = 2 BIB = nb.bib  $/* TITULO=$ /\* XS. INSERTED IN FORMAT WIMS FROM nb.new /\* HOMOGENIZATION & CONDENSATION OF THE FILE REFS.wip  $/*$  CONDENSATION TO NOG = 2 GROUPS. /\* SPEC EFFECTIVE lO 14 /\* HOMOGENIZED REGIONS FROM 4  $\ddot{\phantom{0}}$  $/$ \* /\* MACRO XS. PUNCHED BY - HXS PC - EL 21/JUL/11 A LAS 20-23-42 *<sup>1</sup>*  $/$ \* , LEER TABLA: \* O.OOOOE+OO 4.2558E+OO 2.8071E+00 1.0459E-03 1.5337E-04 1.4178E-04 4.2160E-02 O.OOOOE+OO O.OOOOE+OO O.OOOOE+OO O.OOOOE+OO

## **POZO DE IRRADIACIÓN: PI.XS**

/\* SECCIONES EFICACES PUNCHEADAS POR HANDXS EN FORMATO \* PUMA \*, /\* CLAVE = = END OF FILE NOG =  $2$  BIB = pi.bib  $/* TITULO=$ /\* XS. INSERTED IN FORMAT WIMS FROM pi.new /\* HOMOGENIZATION & CONDENSATION OF THE FILE REFS.wip  $/*$  CONDENSATION TO NOG = 2 GROUPS. /\* SPEC EFFECTIVE 10 14 /\* HOMOGENIZED REGIONS FROM 1 TO 2 \*  $/$ \* 1 /\* MACRO XS. PUNCHED BY - HXS PC - EL 21/JUL/11 A LAS 20-26-37 *<sup>1</sup>*  $/$ \* , LEER TABLA: \* O.OOOOE+OO l. 3074E+OO l. 8084E-01 4.8145E-04 4.5663E-02 1.4444E-04 l. 7182E-02 O.OOOOE+OO O.OOOOE+OO O.OOOOE+OO O.OOOOE+OO

 $\mathbf{r}$  $\mathcal{L}_{\mathcal{L}}$ 

## **CAJA DE AGUA: CA.XS**

/\* SECCIONES EFICACES PUNCHEADAS POR HANDXS EN FORMATO \* PUMA \*, /\* CLAVE = = $END_CF$ FILE NOG = 2 BIB = ca.bib /\* TITULO=  $\sim$ /\* XS. INSERTED IN FORMAT WIMS FROM ca.new /\* HOMOGENIZATION & CONDENSATION OF THE FILE REFS.wip  $/*$  CONDENSATION TO NOG = 2 GROUPS. /\* SPEC EFFECTIVE 10 14 /\* HOMOGENIZED REGIONS FROM 6  $\star$  $/$ \* '  $/*$  MACRO XS. PUNCHED BY - HXS\_PC - EL 21/JUL/11 A LAS 20-28-07,  $/\star$  , LEER TABLA: \* O.OOOOE+OO 1.1079E+00 1.6161E-01 5.4398E-04 6.9620E-02 1.0272E-04 1.7791E-02 O.OOOOE+OO O.OOOOE+OO O.OOOOE+OO O.OOOOE+OO

 $\sim$  .

 $\sim 10^7$ 

 $\lambda$ 

 $\overline{ }$  $\lambda$  $\overline{r}$  $\overline{z}$ 

## **APÉNDICEC**

## **ENTRADAS DE PUMA PARA LA CONFIGURACIÓN DE NUCLEO No 14A**

#### **DATOS: DATT.TXT**

\* DEFINIR ARCHIVOS  $/* 00 \times /$ abrir archivo 'MAESTRO' nombre 'MAESTRO' indice de 200 registros \* 3000 bloques, identificar red 'RP10', identificar reticulado 'RP10', identificar tablas 'RP10'; \* DEFINIR RETICULADO 375 CANALES, NUCLEO HASTA CANAL 21, 2 GRUPOS, 18 TROZOS, NUCLEO DESDE EL TROZO 6 AL 13, \* DEFINIR RED DIMENSIONES : DIRECCION X 86 PLANOS, DIRECCION Y 96 PLANOS, DIRECCION Z 19 PLANOS, 2 GRUPOS, 18 TROZOS, 375 CANALES, 375 REGIONES; RETICULADO ESPACIAL Y CONDICIONES DE CONTORNO DELTA X \* 0.7125 02 2.09167 05 0.7125 06 \*<br>0.7125 07 2.09167 10 0.7125 11 \* 0.7125 07 2.09167 10 0.7125 11 \* 0.7125 12 2.09167 15 0.7125 16  $\star$ 0.7125 17 2.09167 20 0.7125 21  $*$ 0.7125 22 2.09167 25 0.7125 26 \* 0.7125 27 2.09167 30 0.7125 31 \*<br>0.7125 32 2.09167 35 0.7125 36 \* 0.7125 32 2.09167 35 0.7125 36  $\star$ 0.7125 37 2.09167 40 0.7125 41  $\star$  $0.7125$  42 2.09167 45 0.7125 46 \*  $0.7125$   $47$  2.09167 50 0.7125 51 \*<br>0.7125 52 2.09167 55 0.7125 56 \* 0.7125 52 2.09167 55 0.7125 56  $\star$  $0.7125$  57 2.09167 60 0.7125 61 \* 0.7125 62 2.09167 65 0.7125 66 \*  $0.7125$  67 2.09167 70 0.7125 71 \* 0.7125 72 2.09167 75 0.7125 76 \*  $0.7125$  77 2.09167 80 0.7125 81 \*  $0.7125$  77 2.09167 80 0.7125 81<br>0.7125 82 2.09167 85 0.7125 86, DELTA y \* 1.064 02 2.024 05 1.064 06 \*<br>1.064 07 2.024 10 1.064 11 \*  $1.064$   $02$   $2.024$   $03$   $1.064$   $06$   $07$   $2.024$  10  $1.064$  11  $*$  $1.064$   $07$   $2.024$   $10$   $1.064$   $11$   $1.064$   $16$  \*  $\begin{array}{cccccc} 1.064 & 12 & 2.024 & 15 & 1.064 & 16 & \star \\ 1.064 & 17 & 2.024 & 20 & 1.064 & 21 & \star \\ 1.064 & 22 & 2.024 & 25 & 1.064 & 26 & \star \end{array}$  $\begin{array}{cccccc} 1.064 & 22 & 2.024 & 25 & 1.064 & 26 & \star \\ 1.064 & 27 & 2.024 & 30 & 1.064 & 31 & \star \end{array}$ 1.064 27 2.024 30 1.064 31 \*<br>1.064 32 2.024 35 1.064 36 \*  $\begin{array}{ccccccccc} 1.064 & 32 & 2.024 & 35 & 1.064 & 36 & * \\ 1.064 & 37 & 2.024 & 40 & 1.064 & 41 & * \end{array}$ 1.064 37 2.024 40 1.064 41 \*<br>1.064 42 2.024 45 1.064 46 \*  $1.064$   $37$   $2.024$   $40$   $1.064$   $41$   $4$ <br> $1.064$   $42$   $2.024$   $45$   $1.064$   $46$  \*  $1.064$   $47$   $2.024$  50  $1.064$  51 \*<br> $1.064$  52 2.024 55 1.064 56 \* 1.064 52 2.024 55 1.064 56 \*<br>1.064 57 2.024 60 1.064 61 \* 1.064 57 2.024 60 1.064 61 \*<br>1.064 62 2.024 65 1.064 66 \* 1.064 62 2.024 65 1.064 66 \*<br>1.064 67 2.024 70 1.064 71 \*  $67 \quad 2.024$ 

 $\Delta$ 

 $\mathbb{R}^2$ 

**121** 

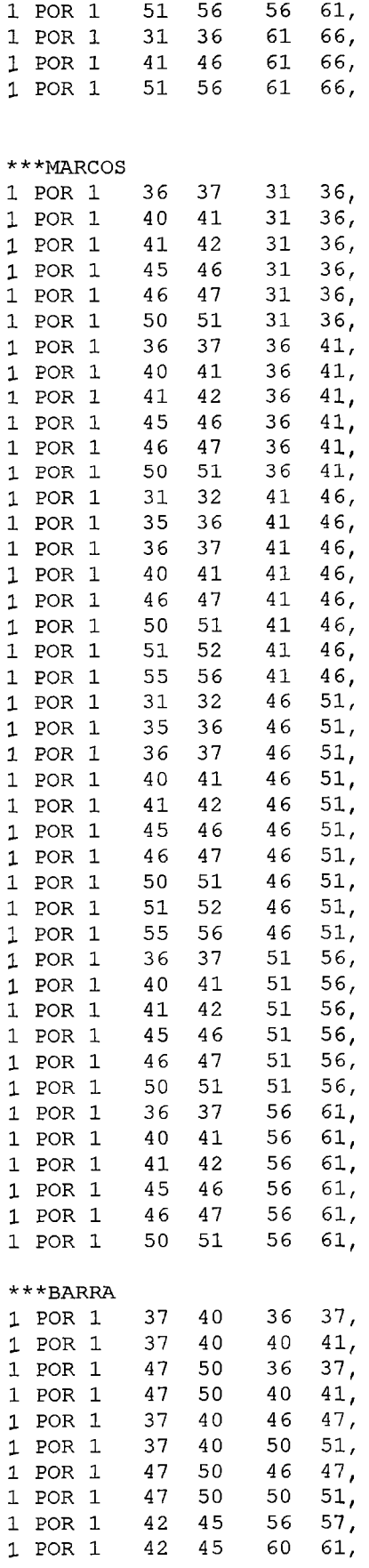

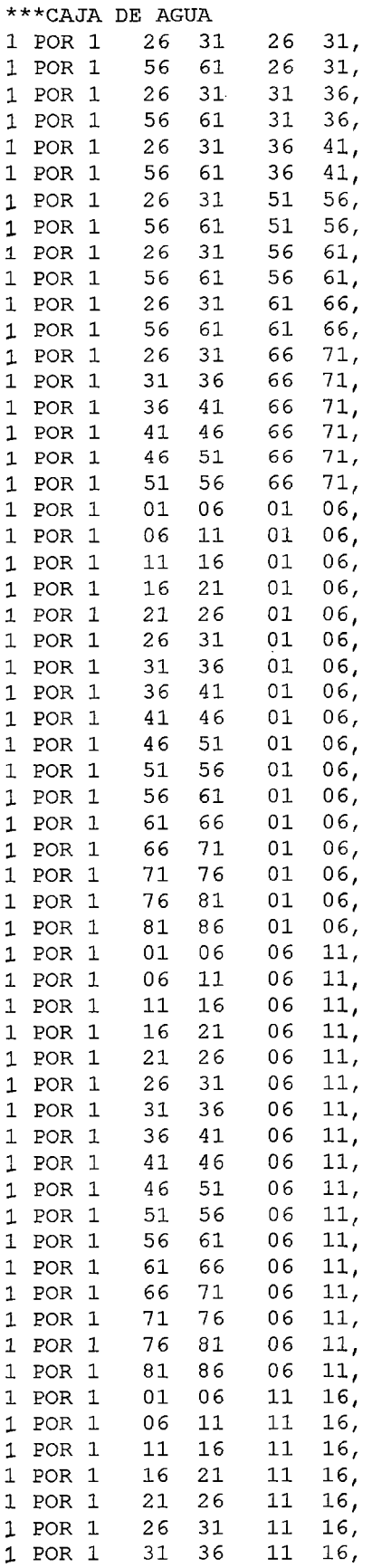

 $\label{eq:2.1} \frac{1}{\sqrt{2}}\left(\frac{1}{\sqrt{2}}\right)^{2} \left(\frac{1}{\sqrt{2}}\right)^{2} \left(\frac{1}{\sqrt{2}}\right)^{2} \left(\frac{1}{\sqrt{2}}\right)^{2} \left(\frac{1}{\sqrt{2}}\right)^{2} \left(\frac{1}{\sqrt{2}}\right)^{2} \left(\frac{1}{\sqrt{2}}\right)^{2} \left(\frac{1}{\sqrt{2}}\right)^{2} \left(\frac{1}{\sqrt{2}}\right)^{2} \left(\frac{1}{\sqrt{2}}\right)^{2} \left(\frac{1}{\sqrt{2}}\right)^{2} \left(\$ 

 $\mathcal{L}^{\text{max}}_{\text{max}}$ 

 $\label{eq:2.1} \frac{1}{\sqrt{2}}\left(\frac{1}{\sqrt{2}}\right)^{2} \frac{1}{\sqrt{2}}\left(\frac{1}{\sqrt{2}}\right)^{2} \frac{1}{\sqrt{2}}\left(\frac{1}{\sqrt{2}}\right)^{2} \frac{1}{\sqrt{2}}\left(\frac{1}{\sqrt{2}}\right)^{2} \frac{1}{\sqrt{2}}\left(\frac{1}{\sqrt{2}}\right)^{2} \frac{1}{\sqrt{2}}\left(\frac{1}{\sqrt{2}}\right)^{2} \frac{1}{\sqrt{2}}\left(\frac{1}{\sqrt{2}}\right)^{2} \frac{1}{\sqrt{2}}\left(\frac{$ 

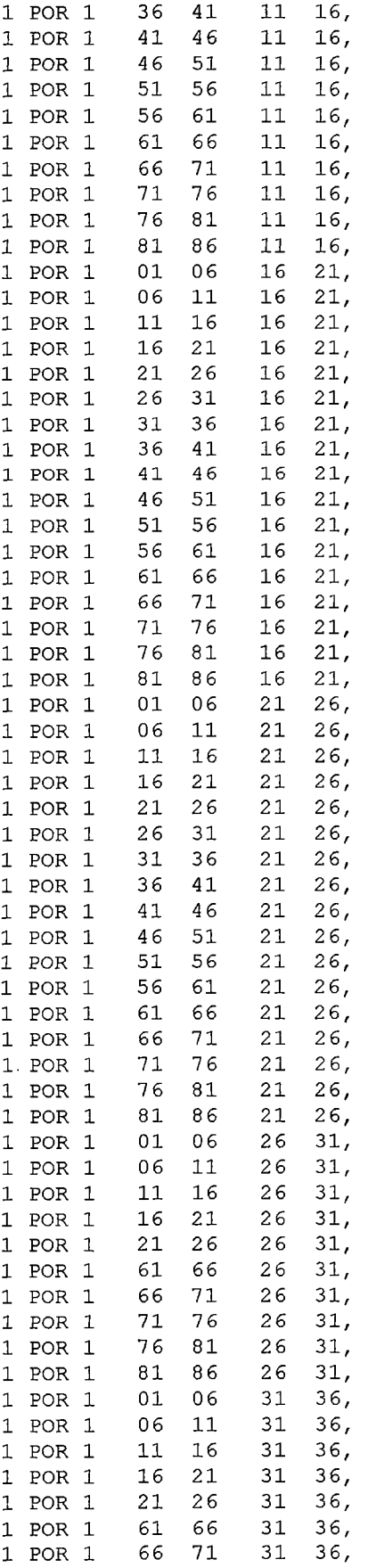

 $\label{eq:2.1} \frac{1}{\sqrt{2}}\int_{\mathbb{R}^3}\frac{1}{\sqrt{2}}\left(\frac{1}{\sqrt{2}}\right)^2\frac{1}{\sqrt{2}}\left(\frac{1}{\sqrt{2}}\right)^2\frac{1}{\sqrt{2}}\left(\frac{1}{\sqrt{2}}\right)^2.$ 

 $\label{eq:2.1} \frac{1}{\sqrt{2}}\int_{\mathbb{R}^3}\frac{1}{\sqrt{2}}\left(\frac{1}{\sqrt{2}}\right)^2\frac{1}{\sqrt{2}}\left(\frac{1}{\sqrt{2}}\right)^2\frac{1}{\sqrt{2}}\left(\frac{1}{\sqrt{2}}\right)^2.$ 

 $\mathcal{L}^{\text{max}}_{\text{max}}$ 

 $\ddot{\phantom{0}}$ 

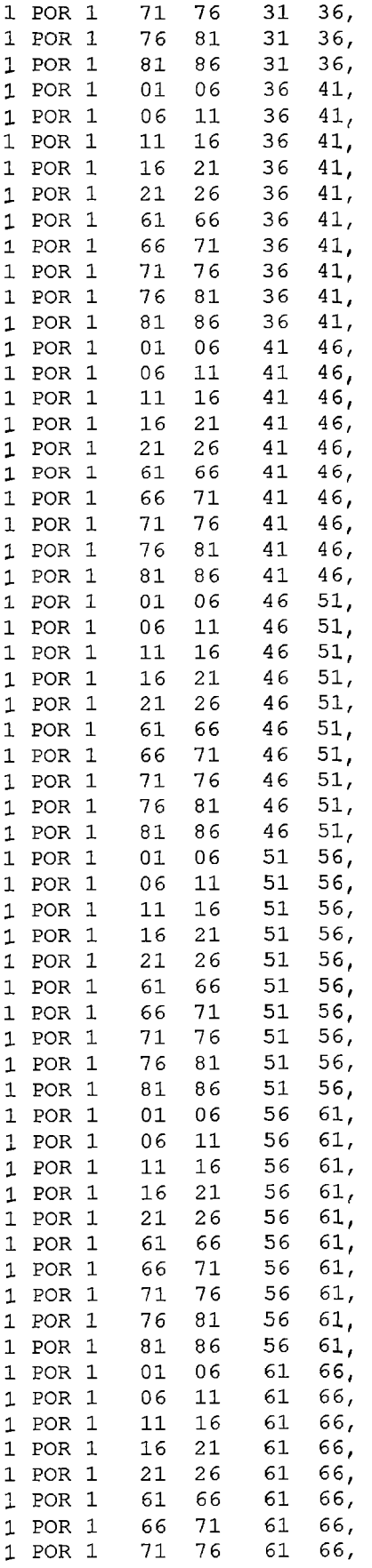

 $\sim$ 

 $\sim 10^{-1}$ 

 $\sim 10^{-10}$ 

 $\sim 10^{-10}$ 

 $\sim 10^{-11}$ 

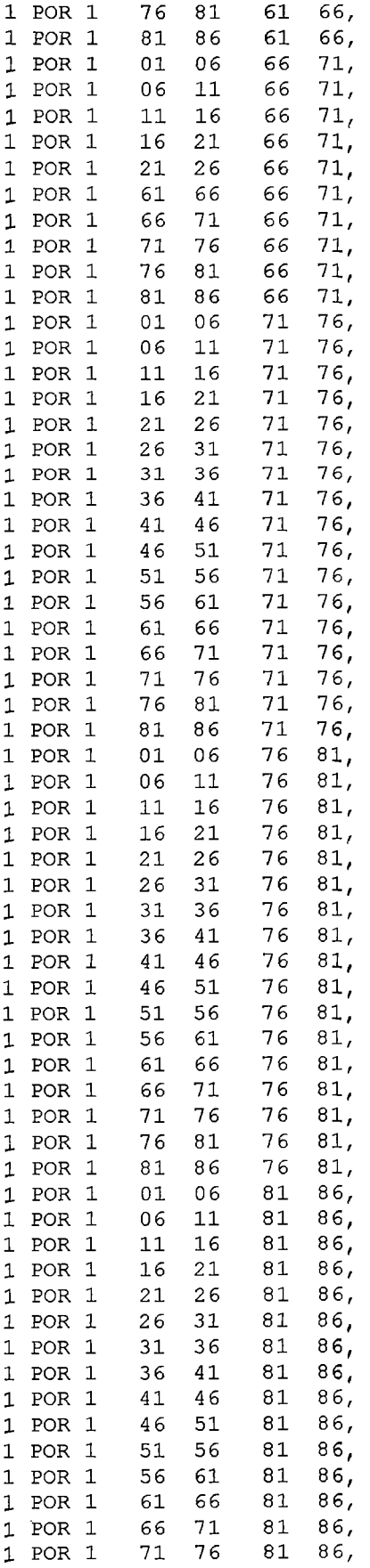

 $\sim 10^{-1}$ 

 $\bar{\beta}$ 

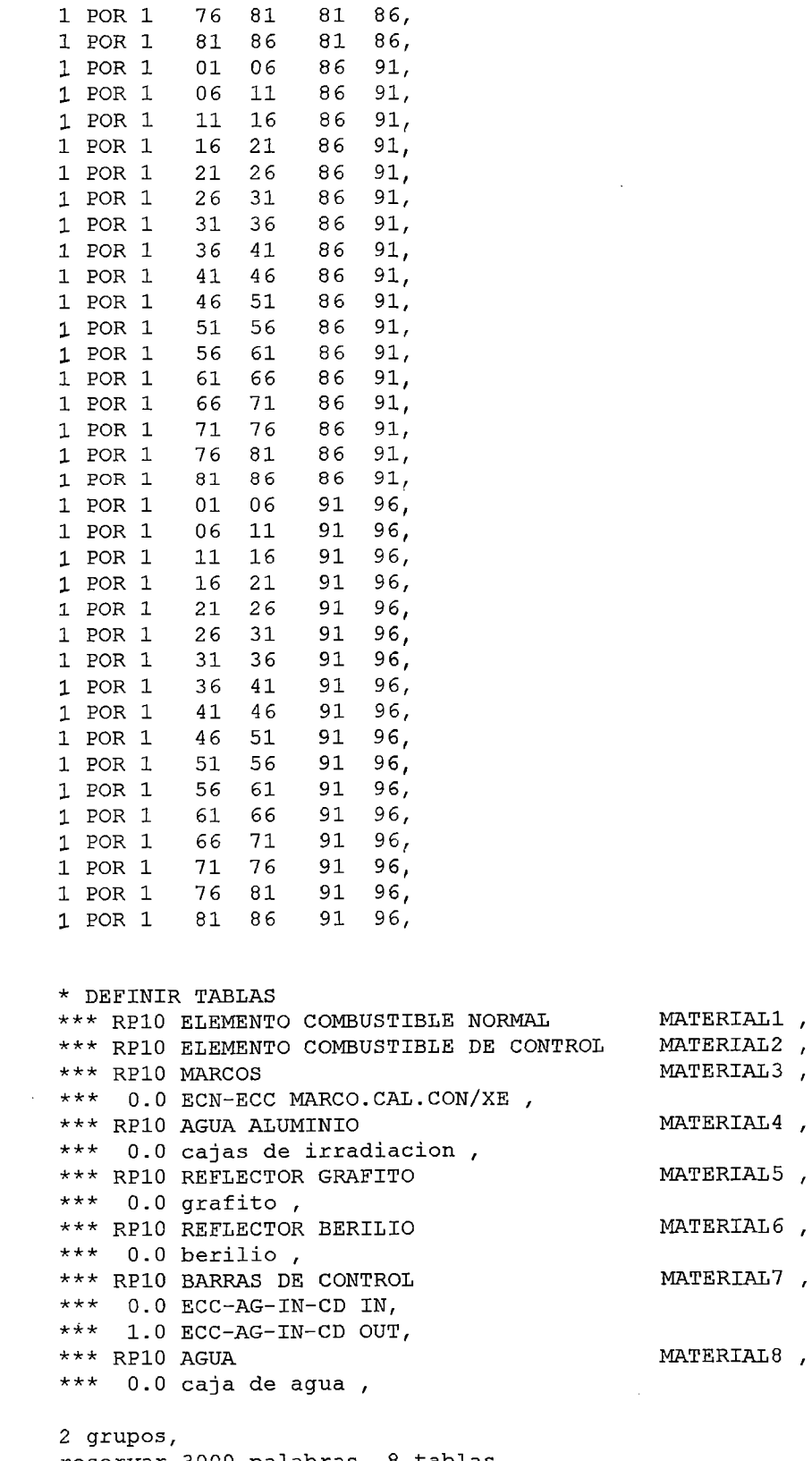

 $\hat{\mathcal{A}}$ 

 $\sim$   $\sim$ 

reservar 3000 palabras, 8 tablas , formato PUMA , combustible hasta tabla 2

\*\*\* RPlO ELEMENTO COMBUSTIBLE NORMAL MATERIALl , TABLA 'RP10 EC NORMAL', DENSIDAD 2.30647E-05, 20 FILAS, LEER TABLA:

2.5405E-04 1.4356E+00 2.6227E-01 5.4849E-03 2.6496E-02 4.3470E-04 1.1138E-01 5.1401E-03 2.0170E-01 2.1066E-03 8.2663E-02 1.0000E+03 l. 4353E+00 2.6219E-01 5.4856E-03 2.6525E-02 4.3426E-04 1.1125E-01 5 .1156E-03 2.0065E-01 2.0965E-03 8.2233E-02 2.0000E+03 1.4350E+OO 2.6213E-01 5.4842E-03 2.6555E-02 4.3396E-04 l. 1117E-01 5.0924E-03 l. 9970E-01 2.0871E-03 8.1843E-02 6.0000E+03 l. 4342E+OO 2.6175E-01 5.4716E-03 2.6632E-02 4.3058E-04 1.1024E-01 4. 9972E-03 l. 9629E-01 2.0480E-03 8.0445E-02 l.OOOOE+04 l. 4336E+OO 2.6132E-01 5.4582E-03 2.6688E-02 4.2597E-04 l. 0897E-01 4.8995E-03 l. 92 97E-01 2.0080E-03 7.9087E-02 1.5000E+04 1.4329E+OO 2.6076E-01 5.4442E-03 2.6755E-02 4.1990E-04 l. 072 9E-01 4.7767E-03 1.8878E-01 1.9577E-03 7.7368E-02 2.0000E+04 l. 4321E+OO 2.6019E-01 5.4333E-03 2.6821E-02 4.1361E-04 l.OSSSE-01 4.6535E-03 1.8451E-01 l. 9072E-03 7.5620E-02 3.0000E+04 1.4306E+00 2.5903E-01 5.4196E-03 2.6952E-02 4.0052E-04 l. 0196E-01 4.4077E-03 l. 7582E-01 1.8064E-03 7.2058E-02 4.0000E+04 1.4289E+OO 2.5784E-01 5.4126E-03 2.7089E-02 3.8679E-04 9.8215E-02 4.1616E-03 1.6686E-01 l. 7056E-03 6.8385E-02 5.0000E+04 1.4272E+00 2.5661E-01 5.4114E-03 2. 7233E-02

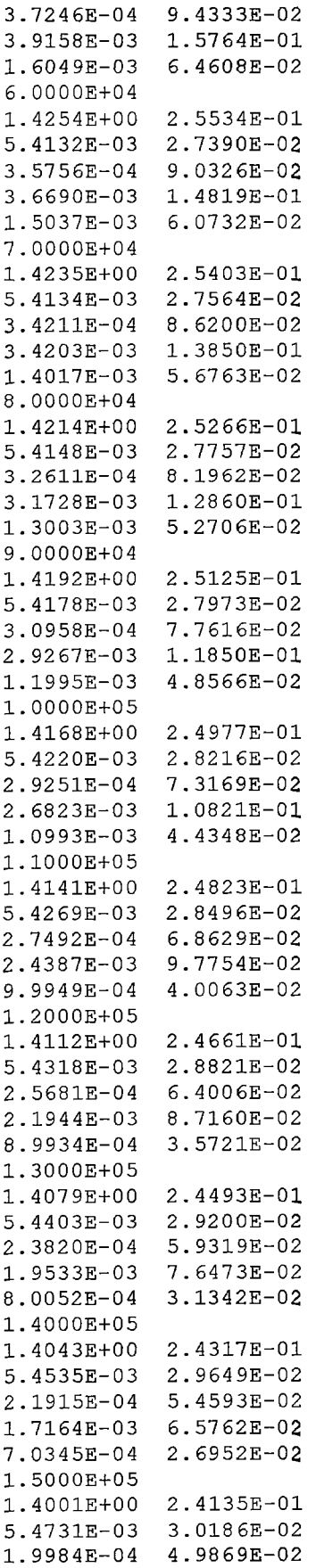

 $\mathcal{L}^{\text{max}}_{\text{max}}$  and  $\mathcal{L}^{\text{max}}_{\text{max}}$ 

 $\hat{\mathcal{A}}$ 

 $\sim 10^6$ 

 $\mathcal{L}^{\text{max}}_{\text{max}}$  , where  $\mathcal{L}^{\text{max}}_{\text{max}}$ 

1.4855E-03 5.5132E-02 6.0881E-04 2.2595E-02

4.0000E+04

1.4289E+00 2.5784E-01 5.4126E-03 2.7089E-02 3.8679E-04 9.8215E-02

\*\*\* RPlO ELEMENTO COMBUSTIBLE DE CONTROL MATERIAL2 , TABLA 'RPlO EC DE CONTROL', DENSIDAD 1.72985E-05, 20 FILAS, LEER TABLA: 2.5405E-04 1.4356E+OO 2.6227E-01 5.4849E-03 2. 64 96E-02 4.3470E-04 1.1138E-01 5.1401E-03 2.0170E-01 2.1066E-03 8.2663E-02 1.0000E+03 l. 4353E+00 2.6219E-01 5.4856E-03 2.6525E-02 4.3426E-04 l.ll25E-01 5 .1156E-03 2.0065E-01 2.0965E-03 8.2233E-02 2.0000E+03 1.4350E+00 2.6213E-Ol 5.4842E-03 2.6555E-02 4.3396E-04 1.1117E-01 5.0924E-03 l. 9970E-01 2.0871E-03 8.1843E-02 6.0000E+03 1.4342E+OO 2.6175E-01 5.4716E-03 2.6632E-02 4.3058E-04 1.1024E-01 4. 9972E-03 l. 962 9E-01 2.0480E-03 8.0445E-02 1.0000E+04 l. 4336E+OO 2.6132E-01 5.4582E-03 2.6688E-02 4.2597E-04 l. 0897E-01 4.8995E-03 l. 9297E-01 2.0080E-03 7.9087E-02 1.5000E+04 l. 4329E+00 2.6076E-01 5.4442E-03 2.6755E-02 4.1990E-04 1.0729E-01 4.7767E-03 1.8878E-01 1.9577E-03 7.7368E-02 2.0000E+04 1.4321E+OO 2.6019E-01 5.4333E-03 2.6821E-02 4.1361E-04 1.0555E-Ol 4.6535E-03 1.8451E-01 l. 9072E-03 7.5620E-02 3.0000E+04 1.4306E+00 2.5903E-01 5.4196E-03 2.6952E-02 4.0052E-04 1.0196E-01 4.4077E-03 l. 7582E-01 1.8064E-03 7.2058E-02

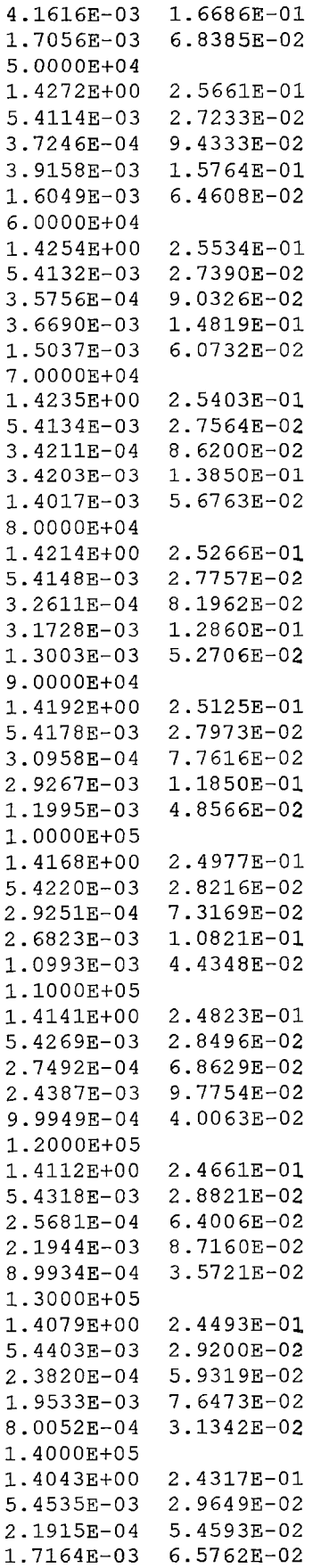

 $\mathcal{L}^{\text{max}}_{\text{max}}$  , where  $\mathcal{L}^{\text{max}}_{\text{max}}$ 

 $\label{eq:2.1} \frac{1}{\sqrt{2}}\left(\frac{1}{\sqrt{2}}\right)^{2} \frac{1}{\sqrt{2}}\left(\frac{1}{\sqrt{2}}\right)^{2}$ 

 $\sim 10^7$ 

 $\mathcal{L}^{\text{max}}_{\text{max}}$  , where  $\mathcal{L}^{\text{max}}_{\text{max}}$ 

7.0345E-04 2.6952E-02 l. 5000E+05 l.4001E+OO 5.4731E-03 1.9984E-04 l. 4855E-03 6.0881E-04 2.4135E-01 3.0186E-02 4.9869E-02 5.5132E-02 2.2595E-02 \*\*\* RP10 MARCOS \*\*\* **0.0 ECN-ECC MARCO.CAL.CON/XE** , TABLA 'ECN-ECC MARCO.CAL.CON/XE', 1 FILAS, LEER TABLA : 0.0 1.8844E+00 6.1921E-01 4.2703E-04 1.0928E-02 2.3263E-04 1.2666E-02 O.OOOOE+OO O.OOOOE+OO O.OOOOE+OO O.OOOOE+OO \*\*\* RP10 AGUA ALUMINIO \*\*\* 0.0 cajas de irradiacion TABLA 'CAJA IRRADIACION', 1 FILAS, LEER TABLA: 0.0 1.3074E+00 1.8084E-01 4.8145E-04 4.5663E-02 1.4444E-04 1.7182E-02 O.OOOOE+OO O.OOOOE+OO O.OOOOE+OO O.OOOOE+OO \*\*\* RP10 REFLECTOR GRAFITO \*\*\* 0.0 grafito , TABLA 'REFLECTOR GRAFITO', 1 FILAS, LEER TABLA: 0.0 1.3277E+OO 7.4043E-01 1.0745E-04 4.5475E-03 1.4626E-04 2.7795E-03 O.OOOOE+OO O.OOOOE+OO O.OOOOE+OO O.OOOOE+OO \*\*\* RP10 REFLECTOR BERILIO \*\*\* 0.0 berilio , TABLA 'REFLECTOR BERILIO', 1 FILAS, LEER TABLA: 0.0 4.2558E+OO 2.8071E+OO 1.0459E-03 1.5337E-04 1.4178E-04 4.2160E-02 MATERIAL3 , MATERIAL4 , MATERIALS , MATERIAL6 ,

8 8 8 8 8 2 2 2 2 2 2 2 2 8 8 8 8 8 \*\*\*POZO DE IRRADIACION LEER PARA EL CANAL 22 8 8 8 8 8 4 4 4 4 4 4 4 4 8 8 8 8 8 CANALES 22 A 31 TOMAN VALORES DEL CANAL 22, \*\*\*GRAFITO LEER PARA EL CANAL 32 8 8 8 8 8 5 5 5 5 5 5 5 5 8 8 8 8 8 CANALES 32 A 45 TOMAN VALORES DEL CANAL 32, \*\*\*MARCOS LEER PARA EL CANAL 46 8 8 8 8 8 3 3 3 3 3 3 3 3 8 8 8 8 8 CANALES 46 A 87 TOMAN VALORES DEL CANAL 46, \*\*\*BARRA LEER PARA EL CANAL 88 8 8 8 8 8 7 7 7 7 7 7 7 7 8 8 8 8 8 CANALES 88 A 97 TOMAN VALORES DEL CANAL 88, \*\*\*CAJA DE AGUA LEER PARA EL CANAL 98 : 8 8 8 8 8 8 8 8 8 8 8 8 8 8 8 8 8 8 CANALES 98 A 375 TOMAN VALORES DEL CANAL 98, asignar valores a los quemados canales 1 a 21 para todo el reactor 0.0 0.0 0.0 0.0 0.0 O.OOOOE+OO O.OOOOE+OO O.OOOOE+OO O.OOOOE+OO O.OOOOE+OO O.OOOOE+OO O.OOOOE+OO O.OOOOE+OO 0.0 0.0 0.0 0.0 0.0 0.0 0.0 0.0 0.0 0.0 O.OOOOE+OO O.OOOOE+OO O.OOOOE+OO O.OOOOE+OO O.OOOOE+OO O.OOOOE+OO O.OOOOE+OO O.OOOOE+OO 0.0 0.0 0.0 0.0 0.0 0.0 0.0 0.0 0.0 0.0 O.OOOOE+OO O.OOOOE+OO O.OOOOE+OO O.OOOOE+OO O.OOOOE+OO O.OOOOE+OO O.OOOOE+OO O.OOOOE+OO 0.0 0.0 0.0 0.0 0.0 0.0 0.0 0.0 0.0 0.0 O.OOOOE+OO O.OOOOE+OO O.OOOOE+OO O.OOOOE+OO O.OOOOE+OO O.OOOOE+OO O.OOOOE+OO O.OOOOE+OO 0.0 0.0 0.0 0.0 0.0 0.0 0.0 0.0 0.0 0.0 O.OOOOE+OO O.OOOOE+OO O.OOOOE+OO O.OOOOE+OO O.OOOOE+OO O.OOOOE+OO O.OOOOE+OO O.OOOOE+OO 0.0 0.0 0.0 0.0 0.0 0.0 0.0 0.0 0.0 0.0 O.OOOOE+OO O.OOOOE+OO O.OOOOE+OO O.OOOOE+OO O.OOOOE+OO O.OOOOE+OO O.OOOOE+OO O.OOOOE+OO 0.0 0.0 0.0 0.0 0.0 0.0 0.0 0.0 0.0 0.0 O.OOOOE+OO O.OOOOE+OO O.OOOOE+OO O.OOOOE+OO O.OOOOE+OO O.OOOOE+OO O.OOOOE+OO O.OOOOE+OO 0.0 0.0 0.0 0.0 0.0 0.0 0.0 0.0 0.0 0.0 O.OOOOE+OO O.OOOOE+OO O.OOOOE+OO O.OOOOE+OO O.OOOOE+OO O.OOOOE+OO O.OOOOE+OO O.OOOOE+OO 0.0 0.0 0.0 0.0 0.0 0.0 0.0 0.0 0.0 0.0 O.OOOOE+OO O.OOOOE+OO O.OOOOE+OO

 $\mathbf{r}$ 

O.OOOOE+OO O.OOOOE+OO O.OOOOE+OO O.OOOOE+OO O.OOOOE+OO 0.0 0.0 0.0 0.0 0.0 0.0 0.0 0.0 0.0 0.0 O.OOOOE+OO O.OOOOE+OO O.OOOOE+OO O.OOOOE+OO O.OOOOE+OO O.OOOOE+OO O.OOOOE+OO O.OOOOE+OO 0.0 0.0 0.0 0.0 0.0 0.0 0.0 0.0 0.0 0.0 O.OOOOE+OO O.OOOOE+OO O.OOOOE+OO O.OOOOE+OO O.OOOOE+OO O.OOOOE+OO O.OOOOE+OO O.OOOOE+OO 0.0 0.0 0.0 0.0 0.0 0.0 0.0 0.0 0.0 0.0 O.OOOOE+OO O.OOOOE+OO O.OOOOE+OO O.OOOOE+OO O.OOOOE+OO O.OOOOE+OO O.OOOOE+OO O.OOOOE+OO 0.0 0.0 0.0 0.0 0.0 0.0 0.0 0.0 0.0 0.0 O.OOOOE+OO O.OOOOE+OO O.OOOOE+OO O.OOOOE+OO O.OOOOE+OO O.OOOOE+OO O.OOOOE+OO O.OOOOE+OO 0.0 0.0 0.0 0.0 0.0 0.0 0.0 0.0 0.0 0.0 O.OOOOE+OO O.OOOOE+OO O.OOOOE+OO O.OOOOE+OO O.OOOOE+OO O.OOOOE+OO O.OOOOE+OO O.OOOOE+OO 0.0 0.0 0.0 0.0 0.0 0.0 0.0 0.0 0.0 0.0 O.OOOOE+OO O.OOOOE+OO O.OOOOE+OO O.OOOOE+OO O.OOOOE+OO O.OOOOE+OO O.OOOOE+OO O.OOOOE+OO 0.0 0.0 0.0 0.0 0.0 0.0 0.0 0.0 0.0 0.0 O.OOOOE+OO O.OOOOE+OO O.OOOOE+OO O.OOOOE+OO O.OOOOE+OO O.OOOOE+OO O.OOOOE+OO O.OOOOE+OO 0.0 0.0 0.0 0.0 0.0 0.0 0.0 0.0 0.0 0.0 O.OOOOE+OO O.OOOOE+OO O.OOOOE+OO O.OOOOE+OO O.OOOOE+OO O.OOOOE+OO O.OOOOE+OO O.OOOOE+OO 0.0 0.0 0.0 0.0 0.0 0.0 0.0 0.0 0.0 0.0 O.OOOOE+OO O.OOOOE+OO O.OOOOE+OO O.OOOOE+OO O.OOOOE+OO O.OOOOE+OO O.OOOOE+OO O.OOOOE+OO 0.0 0.0 0.0 0.0 0.0 0.0 0.0 0.0 0.0 0.0 O.OOOOE+OO O.OOOOE+OO O.OOOOE+OO O.OOOOE+OO O.OOOOE+OO O.OOOOE+OO O.OOOOE+OO O.OOOOE+OO 0.0 0.0 0.0 0.0 0.0 0.0 0.0 0.0 0.0 0.0 O.OOOOE+OO O.OOOOE+OO O.OOOOE+OO O.OOOOE+OO O.OOOOE+OO O.OOOOE+OO O.OOOOE+OO O.OOOOE+OO 0.0 0.0 0.0 0.0 0.0 0.0 0.0 0.0 0.0 0.0 O.OOOOE+OO O.OOOOE+OO O.OOOOE+OO O.OOOOE+OO O.OOOOE+OO O.OOOOE+OO O.OOOOE+OO O.OOOOE+OO 0.0 0.0 0.0 0.0 0.0 \*\*\*POZO DE IRRADIACION LEER PARA EL CANAL 22 : 0.0 0.0 0.0 0.0 0.0 0.0 0.0 0.0 0.0 0.0 0.0 0.0 0.0 0.0 0.0 0.0 0.0 0.0 CANALES 22 A 31 TOMAN VALORES DEL CANAL 22, \*\*\*GRAFITO LEER PARA EL CANAL 32 : 0.0 0.0 0.0 0.0 0.0 0.0 0.0 0.0 0.0 0.0 0.0 0.0 0.0 0.0

**135** 

0.0 0.0 0.0 0.0 CANALES 32 A 45 TOMAN VALORES DEL CANAL 32. \*\*\*MARCOS LEER PARA EL CANAL 46 : 0.0 0.0 0.0 0.0 0.0 0.0 0.0 0.0 0.0 0.0 0.0 0.0 0.0 0.0 0.0 0.0 0.0 0.0 CANALES 46 A 87 TOMAN VALORES DEL CANAL 46, \*\*\*BARRA LEER PARA EL CANAL 88 : 0.0 0.0 0.0 0.0 0.0 1.0 1.0 1.0 1.0 1.0 LO 1.0 l. O 0.0 0.0 0.0 0.0 0.0 CANALES 88 A 89 TOMAN VALORES DEL CANAL 88, LEER PARA EL CANAL 90 0.0 o. o 0.0 0.0 0.0 1.0 1.0 1.0 1.0 1.0 1.0 l. O l. O 0.0 0.0 0.0 0.0 0.0 CANALES 90 A 91 TOMAN VALORES DEL CANAL 90, LEER PARA EL CANAL 92 0.0 0.0 0.0 0.0 0.0 1.0 1.0 1.0 1.0 1.0 l. O 1.0 1.0 0.0 0.0 0.0 0.0 0.0 CANALES 92 A 93 TOMAN VALORES DEL CANAL 92, LEER PARA EL CANAL 94 0.0 0.0 0.0 0.0 0.0 1.0 1.0 1.0 1.0 1.0 l. O 1.0 l. O 0.0 0.0 0.0 0.0 0.0 CANALES 94 A 95 TOMAN VALORES DEL CANAL 94, LEER PARA EL CANAL 96 0.0 0.0 0.0 0.0 0.0 1.0 1.0 1.0 1.0 1.0 1.0 1.0 l. O 0.0 0.0 0.0 0.0 0.0 CANALES 96 A 97 TOMAN VALORES DEL CANAL 96, \*\*\*CAJA DE AGUA LEER PARA EL CANAL 98 : 0.0 0.0 0.0 0.0 0.0 0.0 0.0 0.0 0.0 0.0 0.0 0.0 0.0 0.0 0.0 0.0 0.0 0.0 CANALES 98 A 375 TOMAN VALORES DEL CANAL 98,

 $\mathcal{L}^{\mathcal{L}}$ 

 $\sim 10^7$ 

\* FIN DEL PROCESO

 $\mathcal{A}$ 

 $\sim$ 

# **ESTÁTICO: ESTT.TXT**

 $\bar{\mathcal{A}}$ 

\* DEFINIR ARCHIVOS identificar red 'RP10' , identificar reticulado 'RPlO' identificar tablas 'RP10' ;  $\frac{1}{2}$   $\frac{1}{2}$  \* SECCIONES EFICACES \* SECCIONES EFICACES PARA LA RED \* CONSTANTES DE MALLA \* FLUJOS 1000 ITERACIONES, BETA 1.65, PRECISION KEFECTIVO 1.0E-6, PRECISION FLUJO 1.0e-5, IMPRIMIR ITERACIONES, IMPRIMIR TIEMPO DE PROCESAMIENTO  $\sim$ \* POTENCIAS

potencia total 0.000001 MW:

\* IMPRIMIR parametros globales ,

\* FIN DEL PROCESO

# **DINÁMICO: QUEMM.TXT**

\* DEFINIR ARCHIVOS identificar red 'RPlO' identificar reticulado 'RPlO' identificar tablas 'RP10' ;<br>
/\*  $@Q + /$  , /\* @@ \*/

\* POTENCIAS potencia total 5.985 MW,

\* GESTION DE COMBUSTIBLE paso maximo 100.0 , evolucionar hasta 34.93967 dias;

\* IMPRIMIR quemado distribucion espacial , quemado medio por canal, quemado valor medio

\* FIN **DEL** PROCESO